# **Compilerbau**

Markus Lohrey

Universität Siegen

SoSe 2021

Diese Folien sind eine leicht veränderte Fassung der Folien von Axel Simon und Michael Petter (TU München).

# <span id="page-1-0"></span>**Themengebiet:**

**[Einführung](#page-1-0)**

## **Prinzip eines Interpreters:**

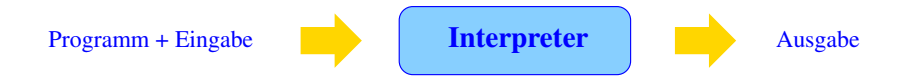

**Vorteil:** Keine Vorberechnung auf dem Programmtext erforderlich. keine bzw. geringe Startup-Zeit.

**Nachteil:** Während der Ausführung werden die Programm-Bestandteile immer wieder analysiert. ==⇒ längere Laufzeit

**Beispiel:** Python

# **Prinzip eines Übersetzers:**

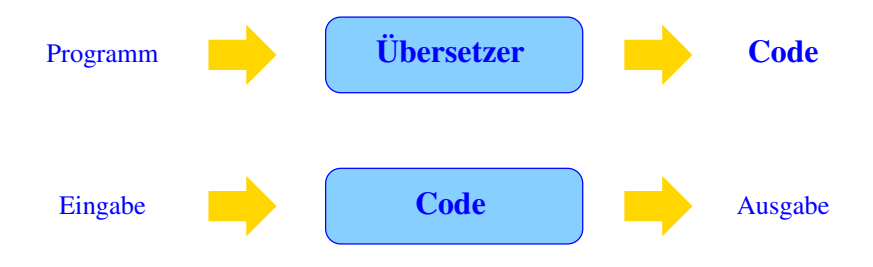

Zwei Phasen:

- Ubersetzung des Programm-Texts in ein Maschinen-Programm
- Ausführung des Maschinen-Programms auf der Eingabe

Eine Vorberechnung auf dem Programm gestattet u.a.

- **e** eine geschickte(re) Verwaltung der Variablen;
- Erkennung und Umsetzung globaler Optimierungsmöglichkeiten.

**Nachteil:** Die Übersetzung selbst dauert einige Zeit.

**Vorteil:** Die Ausführung des Programme wird effizienter.

Lohnt sich bei aufwendigen Programmen und solchen, die mehrmals laufen.

**Beispiele:** C, C++

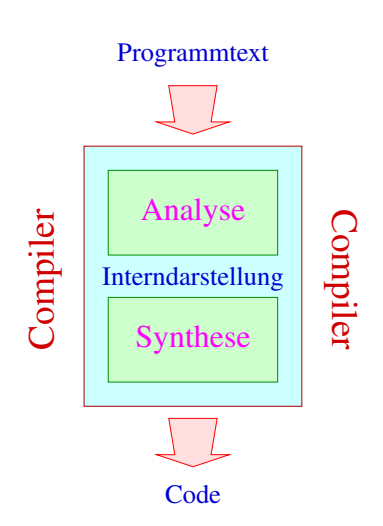

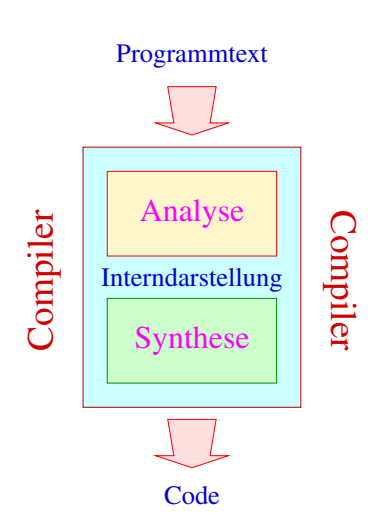

Die Analyse-Phase ist selbst unterteilt in mehrere Schritte

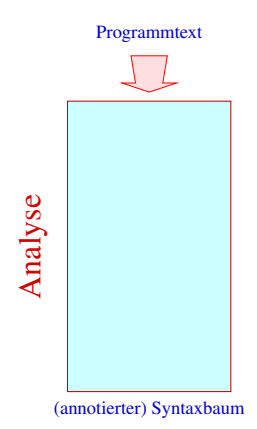

Die Analyse-Phase ist selbst unterteilt in mehrere Schritte

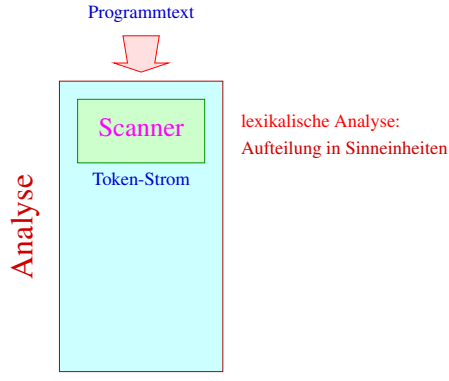

(annotierter) Syntaxbaum

Die Analyse-Phase ist selbst unterteilt in mehrere Schritte

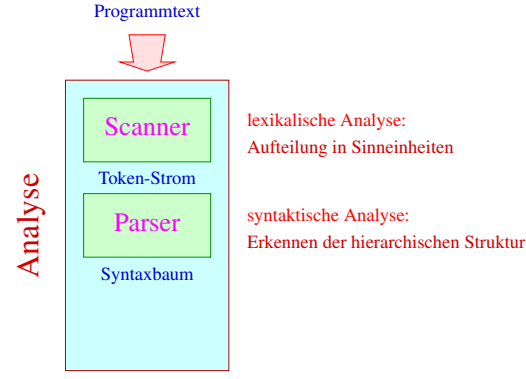

(annotierter) Syntaxbaum

Die Analyse-Phase ist selbst unterteilt in mehrere Schritte

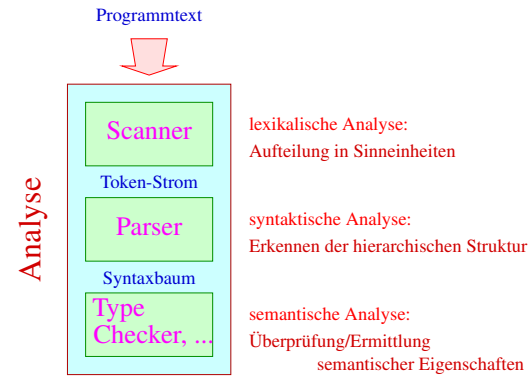

(annotierter) Syntaxbaum

# <span id="page-11-0"></span>**Themengebiet:**

# **[Lexikalische Analyse](#page-11-0)**

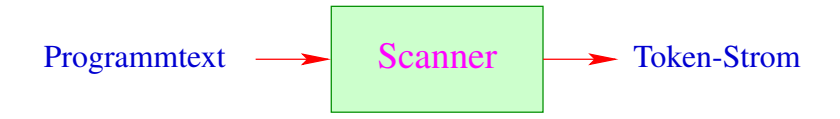

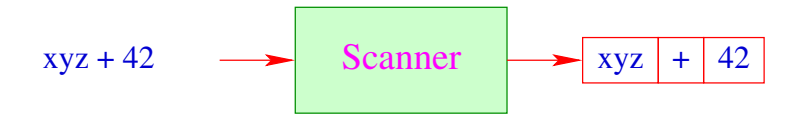

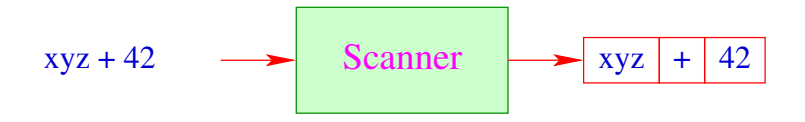

- **Ein Token ist eine Folge von Zeichen, die zusammen eine Einheit** bilden.
- **.** Tokens werden in Klassen zusammen gefasst. Zum Beispiel:
	- $\rightarrow$  Namen (Identifier) wie  $xyz, \pi i, ...$
	- $\rightarrow$  Konstanten wie 42, 3.14, "abc", ...
	- $\rightarrow$  Operatoren wie  $+, ...$
	- $\rightarrow$  reservierte Worte wie if, int, ...

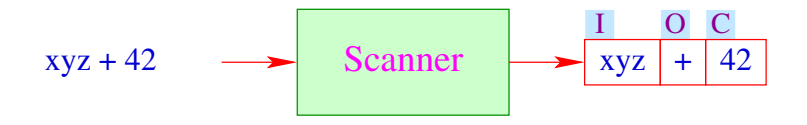

- **Ein Token ist eine Folge von Zeichen, die zusammen eine Einheit** bilden.
- **.** Tokens werden in Klassen zusammen gefasst. Zum Beispiel:
	- $\rightarrow$  Namen (Identifier) wie  $xyz, \pi i, ...$
	- $\rightarrow$  Konstanten wie 42, 3.14, "abc", ...
	- $\rightarrow$  Operatoren wie  $+, ...$
	- $\rightarrow$  reservierte Worte wie if, int, ...

Sind Tokens erst einmal klassifiziert, werden diese mittels des Siebers vorverarbeitet:

- Wegwerfen irrelevanter Teile wie Leerzeichen, Kommentare, etc.
- Aussondern von Pragmas, d.h. Direktiven an den Compiler, die nicht Teil des Programms sind, wie include-Anweisungen.
- Ersetzen der Token bestimmter Klassen durch ihre Bedeutung / Interndarstellung, etwa bei:
	- $\rightarrow$  Konstanten;
	- $\rightarrow$  Namen: die typischerweise zentral in einer Symbol-Tabelle verwaltet, evt. mit reservierten Worten verglichen (soweit nicht vom Scanner bereits vorgenommen) und gegebenenfalls durch einen Index ersetzt werden.

#### **Diskussion:**

- Scanner und Sieber werden i.a. in einer Komponente zusammen gefasst, indem man dem Scanner nach Erkennen eines Tokens gestattet, eine Aktion auszuführen
- Scanner werden i.a. nicht von Hand programmiert, sondern aus einer Spezifikation automatisch generiert:

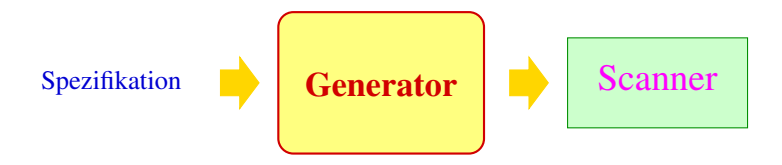

Einige bekannt Scanner-Generatoren: lex, Flex, JFlex

### **Vorteile:**

**Produktivität:** Die Komponente lässt sich schneller herstellen.

- **Korrektheit:** Die Komponente realisiert (beweisbar) die Spezifikation.
	- **Effizienz:** Der Generator kann die erzeugte Programmkomponente mit den effizientesten Algorithmen ausstatten.

### **Vorteile:**

**Produktivität:** Die Komponente lässt sich schneller herstellen.

- **Korrektheit:** Die Komponente realisiert (beweisbar) die Spezifikation.
	- **Effizienz:** Der Generator kann die erzeugte Programmkomponente mit den effizientesten Algorithmen ausstatten.

#### **Einschränkungen:**

- $\rightarrow$  Spezifizieren ist auch Programmieren nur eventuell einfacher.
- $\rightarrow$  Generierung statt Implementierung lohnt sich nur für Routine-Aufgaben und ist nur für Probleme möglich, die sehr gut verstanden sind.

#### **... in unserem Fall:**

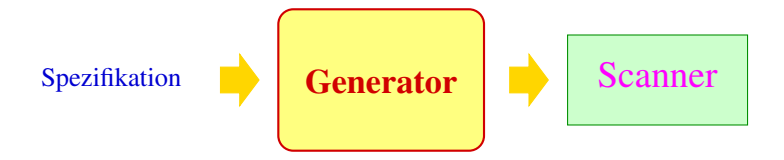

#### **... in unserem Fall:**

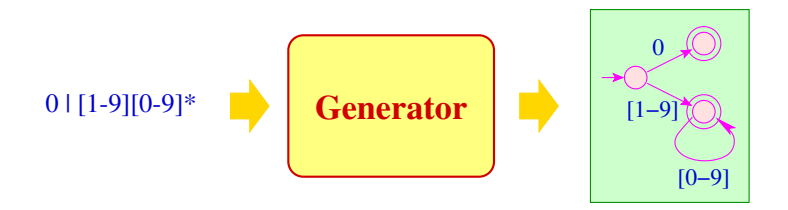

#### **Spezifikation von Token-Klassen:** Reguläre Ausdrücke; **Generierte Implementierung:** Endliche Automaten + X

<span id="page-22-0"></span>[Lexikalische Analyse](#page-11-0)

# **Kapitel 1: [Grundlagen: Reguläre Ausdrücke](#page-22-0)**

## **Grundlagen: Reguläre Ausdrücke**

- **•** Programmtext benutzt ein endliches Alphabet  $\Sigma$  von Eingabe-Zeichen, z.B. ASCII.
- Die Menge der Textabschnitte einer Token-Klasse ist i.a. regulär.
- **Reguläre Sprachen kann man mithilfe regulärer Ausdrücke** spezifizieren.

## **Grundlagen: Reguläre Ausdrücke**

- **•** Programmtext benutzt ein endliches Alphabet  $\Sigma$  von Eingabe-Zeichen, z.B. ASCII.
- Die Menge der Textabschnitte einer Token-Klasse ist i.a. regulär.
- **Reguläre Sprachen kann man mithilfe regulärer Ausdrücke** spezifizieren.

Die Menge  $\mathcal{E}_{\Sigma}$  der (nicht-leeren) regulären Ausdrücke ist die kleinste Menge  $\mathcal E$  mit:

- $\bullet \epsilon \in \mathcal{E}$  ( $\epsilon$  neues Symbol nicht aus  $\Sigma$ );
- $\bullet$  *a*  $\in$  *E* für alle *a*  $\in$   $\Sigma$ ;
- $(e_1 | e_2), (e_1 \cdot e_2), e_1^* ∈ E$  sofern  $e_1, e_2 ∈ E$ .

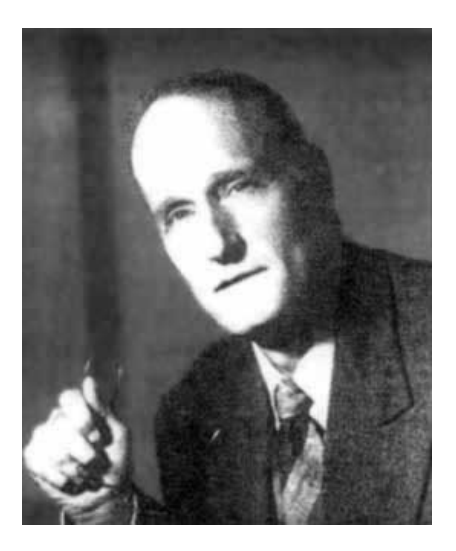

#### Stephen Kleene, Madison Wisconsin, 1909-1994

### **Beispiele:**

 $((a \cdot b^*) \cdot a)$  $(a | b)$  $((a \cdot b) \cdot (a \cdot b))$ 

## **Beispiele:**

 $((a \cdot b^*) \cdot a)$  $(a | b)$  $((a \cdot b) \cdot (a \cdot b))$ 

#### Achtung:

- Wir unterscheiden zwischen Zeichen *a*, *b*, 0,... und Meta-Zeichen (, |, ),...
- Um (hässliche) Klammern zu sparen, benutzen wir Operator-Präzedenzen:

$$
^*> \cdot > \vert
$$

und lassen "·" weg

## **Beispiele:**

 $((a \cdot b^*) \cdot a)$  $(a | b)$  $((a \cdot b) \cdot (a \cdot b))$ 

#### Achtung:

- Wir unterscheiden zwischen Zeichen *a*, *b*, 0,... und Meta-Zeichen (, |, )....
- Um (hässliche) Klammern zu sparen, benutzen wir Operator-Präzedenzen:

 $^*$  >  $\cdot$  >  $|$ 

und lassen "·" weg

Reale Spezifikations-Sprachen bieten zusätzliche Konstrukte wie:

$$
\begin{array}{ccc} e? & \equiv & (\epsilon \mid e) \\ e^+ & \equiv & (e \cdot e^*) \end{array}
$$

und verzichten auf " $\epsilon$ "

#### Spezifikationen benötigen eine Semantik Im Beispiel:

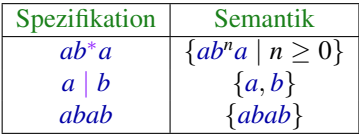

Für  $e \in \mathcal{E}_{\Sigma}$  definieren wir die spezifizierte Sprache  $[\![e]\!] \subseteq \Sigma^*$ induktiv durch:

$$
\begin{array}{rcl}\n[e] & = & \{e\} \\
[a] & = & \{a\} \\
[e^*] & = & ([e])^* \\
[e_1|e_2] & = & [e_1] \cup [e_2] \\
[e_1 \cdot e_2] & = & [e_1] \cdot [e_2]\n\end{array}
$$

#### **Beachte:**

Die Operatoren (\_)\*, ∪, · sind die entsprechenden Operationen auf Wort-Mengen:

$$
(L)^* = \{w_1 \cdots w_k \mid k \ge 0, w_i \in L\}
$$
  

$$
L_1 \cdot L_2 = \{w_1 w_2 \mid w_1 \in L_1, w_2 \in L_2\}
$$

#### **Beachte:**

Die Operatoren (\_)\*, ∪, · sind die entsprechenden Operationen auf Wort-Mengen:

$$
(L)^* = \{w_1 \cdots w_k \mid k \ge 0, w_i \in L\}
$$
  

$$
L_1 \cdot L_2 = \{w_1 w_2 \mid w_1 \in L_1, w_2 \in L_2\}
$$

Reguläre Ausdrücke stellen wir intern als markierte geordnete Bäume dar:

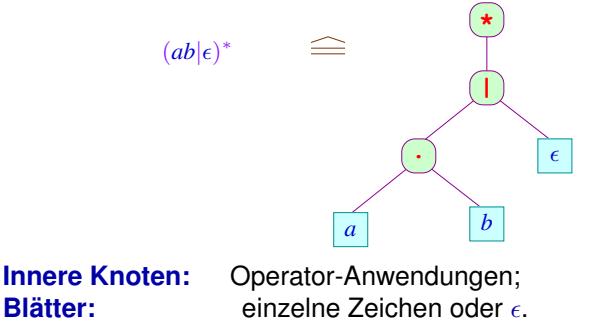

### **Anwendung:**

#### Identifier in Java:

```
le = [a-z A-Z \_ \ \ \ \ \ \ \di = [0-9]Id = \{le\} (\{le\}) \{di\}) *
```
#### **Anwendung:**

#### Identifier in Java:

```
le = [a-z A-Z \_ \ \ \ \ \ \ \ \di = [0-9]Id = \{le\} (\{le\} | \{di\}) \starFloat = {di}* (\.{di}|{di}\.) {di}*((e|E)(\+|\-)?{di}+)?
```
Beispiel: 11.345–E45 steht für 11, 345 ·  $10^{-45}$ .

### **Anwendung:**

#### Identifier in Java:

```
le = [a-z A-Z \_ \ \ \ \ \ \ \ \di = [0-9]Id = \{le\} (\{le\} | \{di\}) \starFloat = {di}* (\.{di}|{di}\.) {di}*((e|E)(\+|\-)?{di}+)?
```
Beispiel: 11.345–E45 steht für 11, 345 ·  $10^{-45}$ .

#### Bemerkungen:

- "le" und "di" sind Zeichenklassen.
- Definierte Namen werden in "{", "}" eingeschlossen.
- Zeichen werden von Meta-Zeichen durch "\" unterschieden.

<span id="page-35-0"></span>[Lexikalische Analyse](#page-11-0)

# **Kapitel 2: [Grundlagen: Endliche Automaten](#page-35-0)**
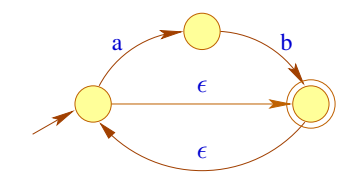

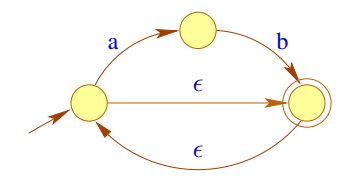

#### **Knoten:** Zustände; **Kanten:** Übergänge; **Beschriftungen:** konsumierter Input

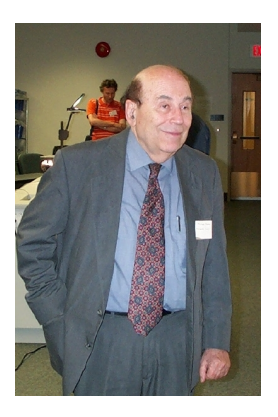

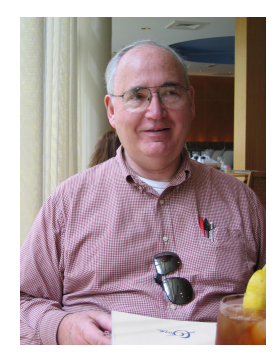

Michael O. Rabin, Stanford **University** 

Dana S. Scott, Carnegy Mellon University, Pittsburgh

## **Definition**

Formal ist ein nicht-deterministischer endlicher Automat mit  $\epsilon$ -Übergängen ( $\epsilon$ -NFA) ein Tupel  $A = (O, \Sigma, \delta, I, F)$  wobei:

- *Q* eine endliche Menge von Zuständen;<br>∑ ein endliches Eingabe-Alphabet:
	- ein endliches Eingabe-Alphabet;
- *I* ⊆ *Q* die Menge der Anfangszustände;
- *F* ⊆ *Q* die Menge der Endzustände und
- $\delta$  die Menge der Übergänge (die Übergangs-Relation) ist.

## **Definition**

Formal ist ein nicht-deterministischer endlicher Automat mit  $\epsilon$ -Übergängen ( $\epsilon$ -NFA) ein Tupel  $A = (O, \Sigma, \delta, I, F)$  wobei:

- *Q* eine endliche Menge von Zuständen;<br>∑ ein endliches Eingabe-Alphabet:
	- ein endliches Eingabe-Alphabet;
- *I* ⊆ *Q* die Menge der Anfangszustände;
- *F* ⊆ *Q* die Menge der Endzustände und
- $\delta$  die Menge der Übergänge (die Übergangs-Relation) ist.

Für  $\epsilon$ -NFAs ist:

 $δ$  ⊂  $Q \times (Σ ∪ {ε}) \times Q$ 

## **Definition**

Formal ist ein nicht-deterministischer endlicher Automat mit  $\epsilon$ -Übergängen ( $\epsilon$ -NFA) ein Tupel  $A = (O, \Sigma, \delta, I, F)$  wobei:

*Q* eine endliche Menge von Zuständen;<br>∑ ein endliches Eingabe-Alphabet: ein endliches Eingabe-Alphabet; *I* ⊆ *Q* die Menge der Anfangszustände; *F* ⊆ *Q* die Menge der Endzustände und  $\delta$  die Menge der Übergänge (die Übergangs-Relation) ist.

Für  $\epsilon$ -NFAs ist:

 $δ ⊆ Q \times (Σ ∪ {ε}) \times Q$ 

• Gibt es keine  $\epsilon$ -Übergänge  $(p, \epsilon, q)$ , ist *A* ein NFA.

**•** Ist  $\delta$  :  $Q \times \Sigma \rightarrow Q$  eine Funktion und  $|I| = 1$ , heißt *A* deterministisch (DFA).

### **Akzeptierung**

- **Berechnungen sind Pfade im Graphen.**
- akzeptierende Berechnungen führen von *I* nach *F* .
- Ein akzeptiertes Wort ist die Folge der Symbole entlang eines akzeptierenden Pfades.

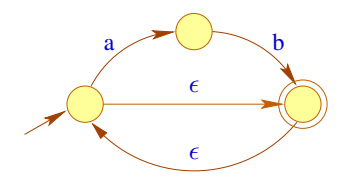

### **Akzeptierung**

- Berechnungen sind Pfade im Graphen.
- akzeptierende Berechnungen führen von *I* nach *F* .
- Ein akzeptiertes Wort ist die Folge der Symbole entlang eines akzeptierenden Pfades.

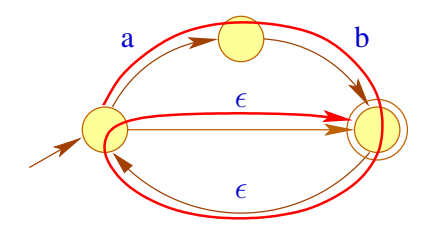

- Dazu definieren wir den reflexiv transitiven Abschluss  $\delta^*$  von  $\delta$  als kleinste Menge  $\delta'\subseteq Q\times\Sigma^*\times Q$  mit (wobei  $x\in\Sigma\cup\{\epsilon\}, w\in\Sigma^*$ ):
	- $(p, \epsilon, p) \in \delta'$  für alle  $p \in Q$  und
	- $(p, xw, q) \in \delta'$  sofern  $\exists p_1 \in Q : (p, x, p_1) \in \delta \land (p_1, w, q) \in \delta'.$

 $\delta^*$  beschreibt für je zwei Zustände, mit welchen Wörtern man vom einen zum andern kommt.

Die Menge aller akzeptierten Worte, d.h. die von *A* akzeptierte Sprache können wir kurz beschreiben als:

 $\mathcal{L}(A) = \{ w \in \Sigma^* \mid \exists i \in I \; \exists f \in F : (i, w, f) \in \delta^* \}$ 

## **Umwandlung von Regex in NFA**

#### **Satz:**

Für jeden regulären Ausdruck e kann (in linearer Zeit) ein  $\epsilon$ -NFA konstruiert werden, der die Sprache [[*e*]] akzeptiert.

#### **Idee:**

Der Automat verfolgt (konzepionell mithilfe einer Marke "•"), wohin man in *e* mit der Eingabe *w* gelangen kann.

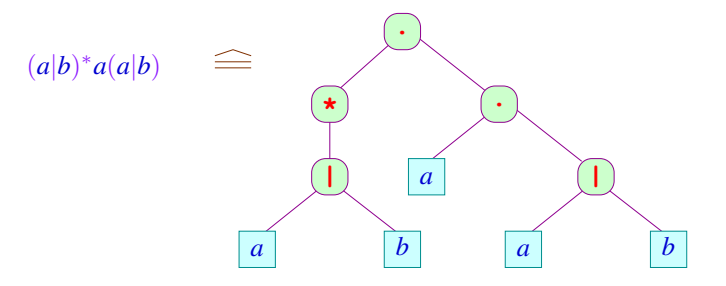

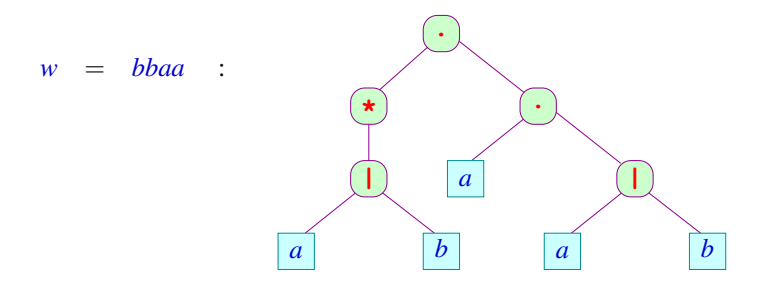

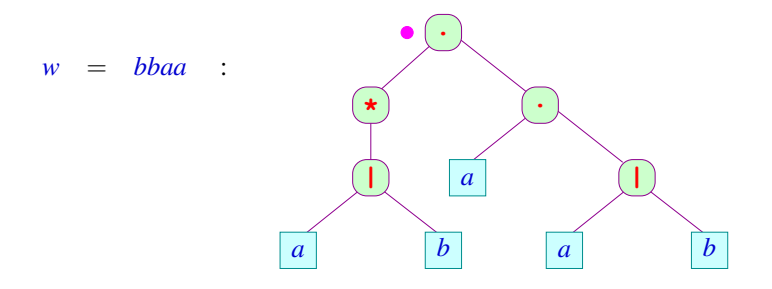

 $\boldsymbol{w}$ 

$$
= bbaa
$$

 $\boldsymbol{w}$ 

$$
= bbaa
$$
:

$$
w = bbaa
$$

$$
w = bbaa
$$

$$
w = bbaa
$$

 $w =$ 

$$
bbaa
$$

 $w =$ 

$$
bbaa
$$

#### **Beachte:**

- Gelesen wird nur an den Blättern.
- Die Navigation im Baum erfolgt ohne Lesen, d.h. mit  $\epsilon$ -Übergängen.
- Für eine formale Konstruktion müssen wir die Knoten im Baum bezeichnen.
- Dazu benutzen wir (hier) einfach den dargestellten Teilausdruck.
- Leider gibt es eventuell mehrere gleiche Teilausdrücke.
- Wir numerieren daher die Blätter durch.

# ... im Beispiel:

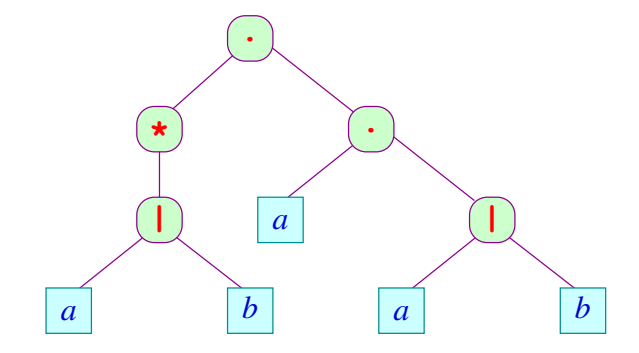

## ... im Beispiel:

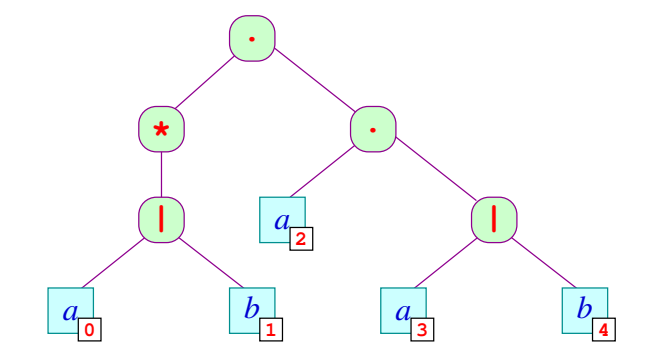

# ... im Beispiel:

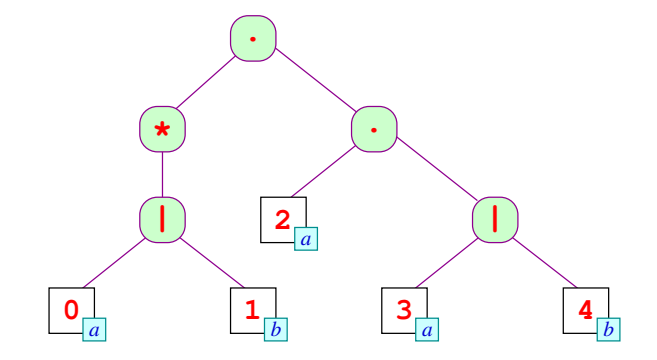

## **Die Konstruktion:**

```
Zustände: •r und r• für alle Knoten r von e
  Anfangszustand: •e
        Endzustand: e•
Übergangsrelation: Für Blätter r \equiv i |x| (i \in \mathbb{N}, x \in \Sigma \cup \{\epsilon\})
                           benötigen wir: (\bullet r, x, r\bullet).
```
Die übrigen Übergänge sind:

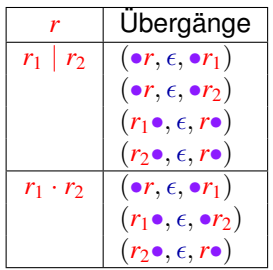

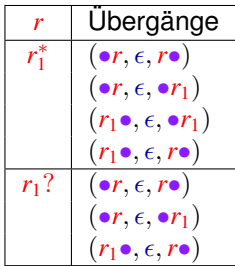

#### **Diskussion:**

- Die meisten Übergänge dienen dazu, im Ausdruck zu navigieren.
- Der Automat ist i.a. nichtdeterministisch.

#### **Diskussion:**

- Die meisten Übergänge dienen dazu, im Ausdruck zu navigieren.
- **.** Der Automat ist i.a. nichtdeterministisch.

#### Ziel im Folgenden:

- **1** Beseitigung der  $\epsilon$ -Übergänge;
- **<sup>2</sup>** Beseitigung des Nichtdeterminismus

**Beseitigung von -Übergängen:**

Zwei einfache Ansätze:

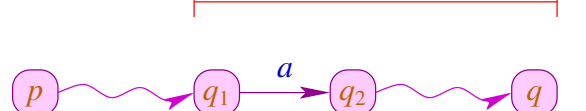

**Beseitigung von -Übergängen:**

Zwei einfache Ansätze:

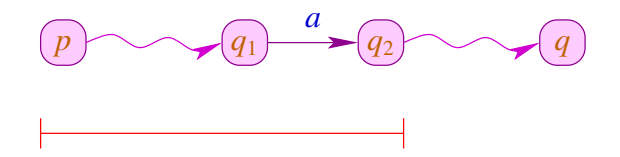

Wir benutzen hier den zweiten Ansatz.

Zur Konstruktion von Parsern werden wir später den ersten benutzen.

empty $[r] = t$  gdw.  $\epsilon \in [r]$ 

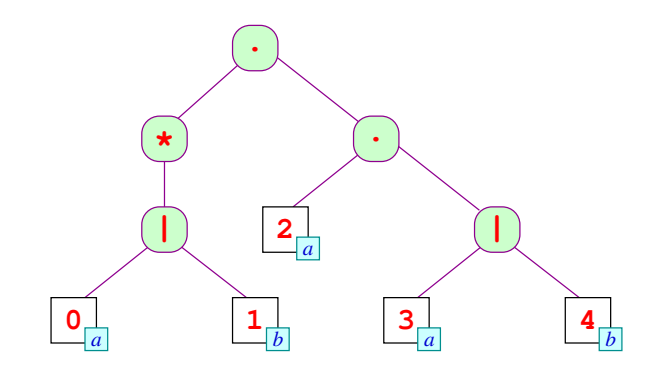

empty $[r] = t$  gdw.  $\epsilon \in [r]$ 

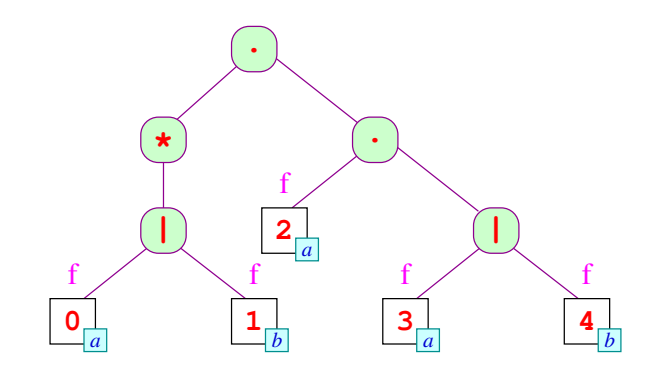

empty $[r] = t$  gdw.  $\epsilon \in [r]$ 

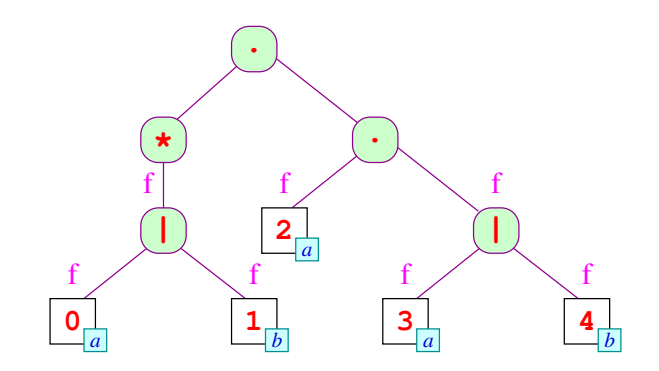

empty $[r] = t$  gdw.  $\epsilon \in [r]$ 

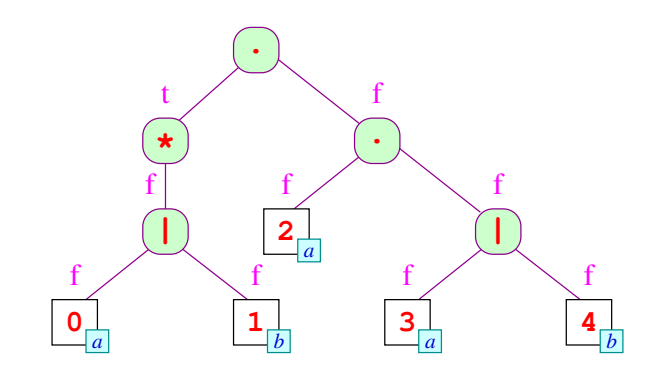

 $empty[r] = t$  gdw.  $\epsilon \in [r]$ 

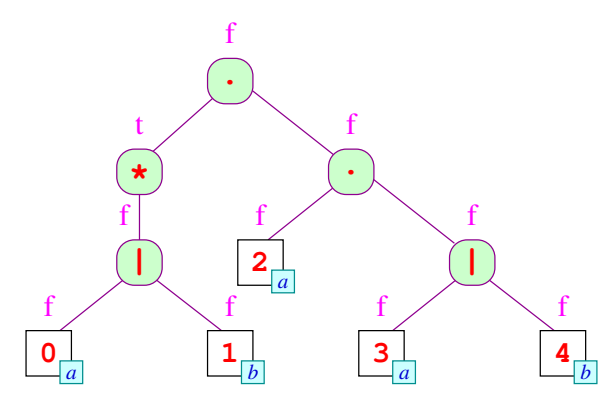

Implementierung mittels bottom-up Auswertung: von Blättern zur Wurzel hocharbeiten.

For Blätter

\n
$$
r \equiv \boxed{i \mid x} \quad \text{ist} \quad \text{empty}[r] = \begin{cases} t & \text{falls } x = \epsilon \\ f & \text{falls } x \in \Sigma. \end{cases}
$$

Andernfalls:

 $empty[r_1 | r_2] = empty[r_1] \vee empty[r_2]$  $empty[r_1 \cdot r_2] = empty[r_1] \wedge empty[r_2]$  $empty[r_1^*]$  = *t*  $empty[r_1?]$  = *t* 

Menge erster Blätter ( $\delta^*$  bezieht sich auf den  $\epsilon$ -NFA von Folie [30\)](#page-60-0):

 $first[r] = \{ i \text{ in } r \mid (\bullet r, \epsilon, \bullet \quad i \mid x) \in \delta^*, x \in \Sigma \}$ 

Beachte: first[*r*] enthält nur Blätter, die im Teilausdruck *r* liegen.

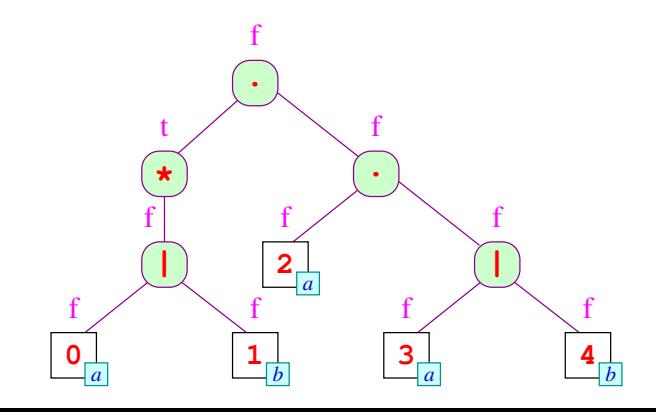
Menge erster Blätter ( $\delta^*$  bezieht sich auf den  $\epsilon$ -NFA von Folie [30\)](#page-60-0):

 $first[r] = \{ i \text{ in } r \mid (\bullet r, \epsilon, \bullet \quad i \mid x) \in \delta^*, x \in \Sigma \}$ 

Beachte: first[*r*] enthält nur Blätter, die im Teilausdruck *r* liegen.

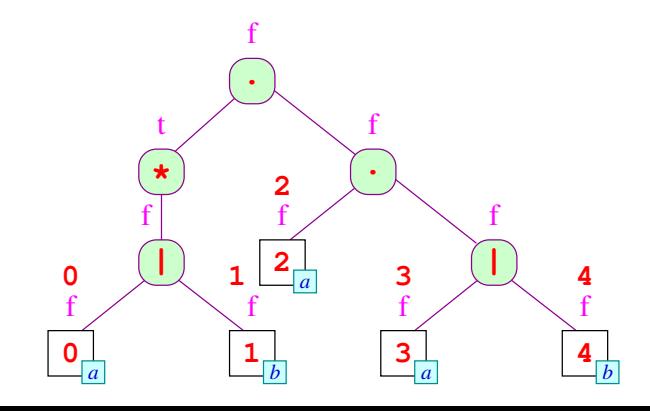

Menge erster Blätter ( $\delta^*$  bezieht sich auf den  $\epsilon$ -NFA von Folie [30\)](#page-60-0):

 $first[r] = \{ i \text{ in } r \mid (\bullet r, \epsilon, \bullet \quad i \mid x) \in \delta^*, x \in \Sigma \}$ 

Beachte: first[*r*] enthält nur Blätter, die im Teilausdruck *r* liegen.

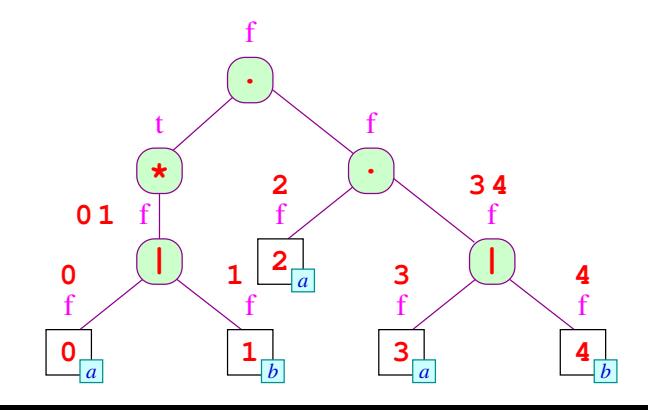

Menge erster Blätter ( $\delta^*$  bezieht sich auf den  $\epsilon$ -NFA von Folie [30\)](#page-60-0):

 $first[r] = \{ i \text{ in } r \mid (\bullet r, \epsilon, \bullet \quad i \mid x) \in \delta^*, x \in \Sigma \}$ 

Beachte: first[*r*] enthält nur Blätter, die im Teilausdruck *r* liegen.

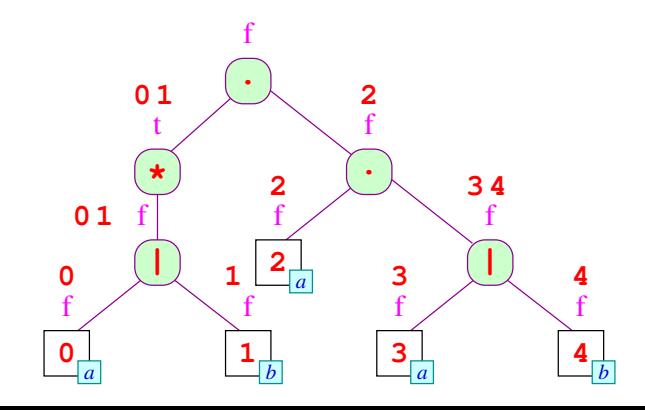

Menge erster Blätter ( $\delta^*$  bezieht sich auf den  $\epsilon$ -NFA von Folie [30\)](#page-60-0):

 $first[r] = \{ i \text{ in } r \mid (\bullet r, \epsilon, \bullet \quad i \mid x) \in \delta^*, x \in \Sigma \}$ 

Beachte: first[*r*] enthält nur Blätter, die im Teilausdruck *r* liegen.

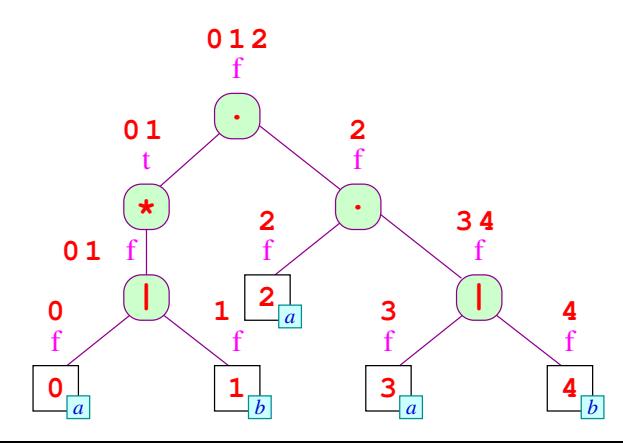

Implementierung mittels bottom-up Auswertung: von Blättern zur Wurzel hocharbeiten.

For Blätter

\n
$$
r \equiv \boxed{i \mid x} \quad \text{ist} \quad \text{first}[r] = \begin{cases} \{i\} & \text{falls } x \in \Sigma \\ \emptyset & \text{falls } x = \epsilon. \end{cases}
$$

Andernfalls:

$$
first[r_1 | r_2] = first[r_1] \cup first[r_2]
$$
\n
$$
first[r_1 \cdot r_2] = \begin{cases} first[r_1] \cup first[r_2] & \text{falls } empty[r_1] = t \\ first[r_1] & \text{falls } empty[r_1] = f \end{cases}
$$
\n
$$
first[r_1^*] = first[r_1]
$$
\n
$$
first[r_1?] = first[r_1]
$$

Menge nächster Blätter ( $\delta^*$  bezieht sich auf den  $\epsilon$ -NFA von Folie [30\)](#page-60-0):

$$
\mathsf{next}[r] = \{ i \mid (r \bullet, \epsilon, \bullet \quad \boxed{i \mid x)} \in \delta^*, x \neq \epsilon \}
$$

next[*r*] kann auch Blätter außerhalb des Teilausdrucks *r* enthalten.

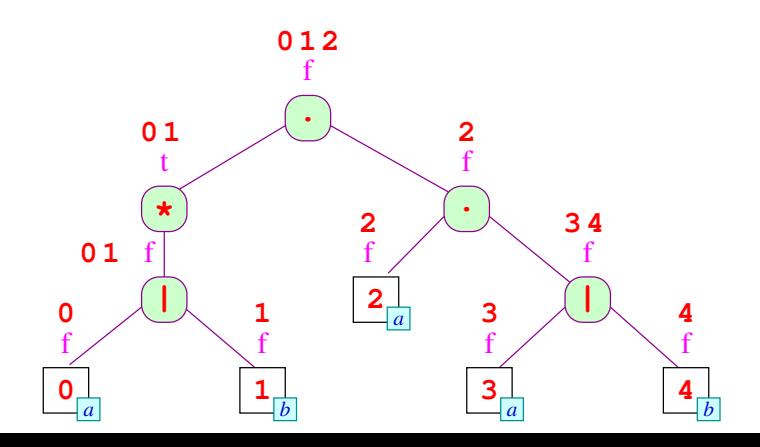

Menge nächster Blätter ( $\delta^*$  bezieht sich auf den  $\epsilon$ -NFA von Folie [30\)](#page-60-0):

$$
\mathsf{next}[r] = \{ i \mid (r \bullet, \epsilon, \bullet \quad \boxed{i \mid x)} \in \delta^*, x \neq \epsilon \}
$$

next[*r*] kann auch Blätter außerhalb des Teilausdrucks *r* enthalten.

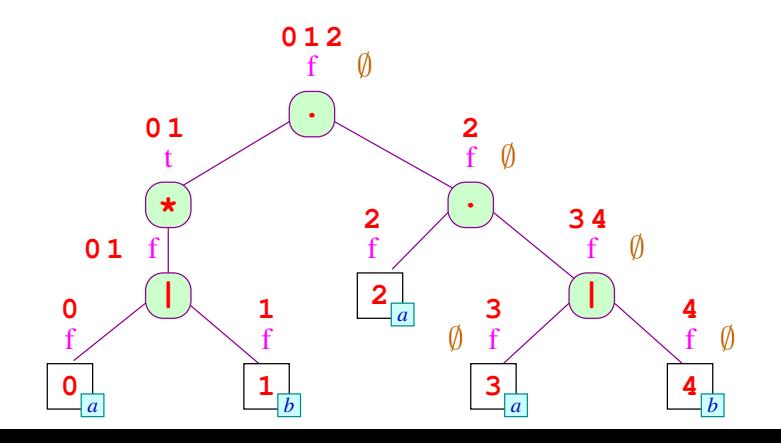

Menge nächster Blätter ( $\delta^*$  bezieht sich auf den  $\epsilon$ -NFA von Folie [30\)](#page-60-0):

$$
\mathsf{next}[r] = \{ i \mid (r \bullet, \epsilon, \bullet \quad \boxed{i \mid x)} \in \delta^*, x \neq \epsilon \}
$$

next[*r*] kann auch Blätter außerhalb des Teilausdrucks *r* enthalten.

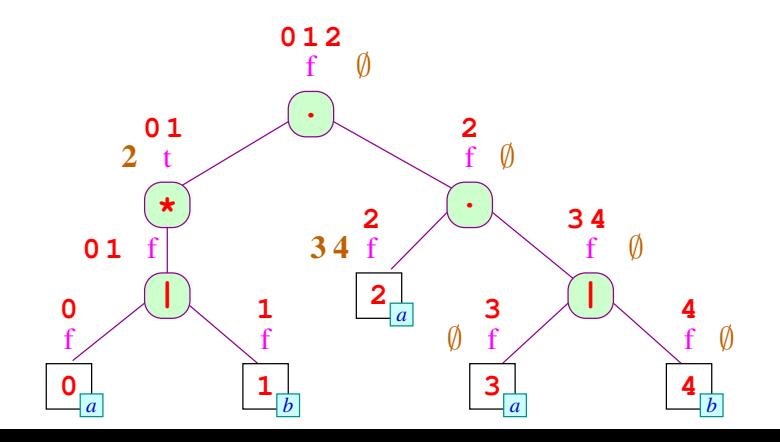

Menge nächster Blätter ( $\delta^*$  bezieht sich auf den  $\epsilon$ -NFA von Folie [30\)](#page-60-0):

$$
\mathsf{next}[r] = \{ i \mid (r \bullet, \epsilon, \bullet \quad \boxed{i \mid x)} \in \delta^*, x \neq \epsilon \}
$$

next[*r*] kann auch Blätter außerhalb des Teilausdrucks *r* enthalten.

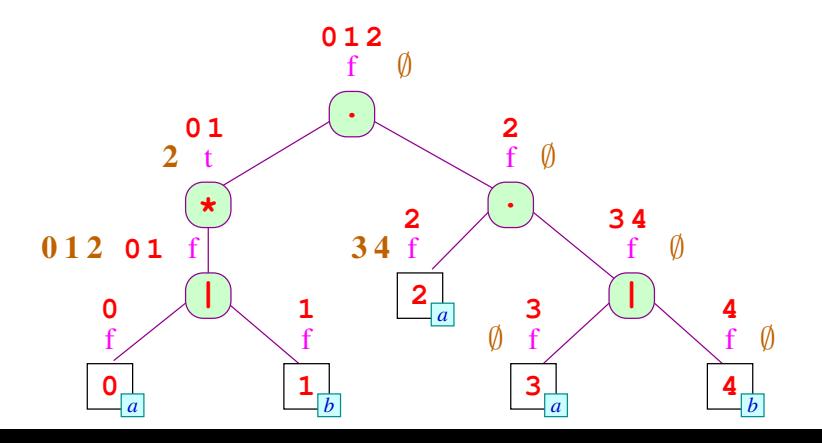

Menge nächster Blätter ( $\delta^*$  bezieht sich auf den  $\epsilon$ -NFA von Folie [30\)](#page-60-0):

$$
\mathsf{next}[r] = \{ i \mid (r \bullet, \epsilon, \bullet \quad \boxed{i \mid x)} \in \delta^*, x \neq \epsilon \}
$$

next[*r*] kann auch Blätter außerhalb des Teilausdrucks *r* enthalten.

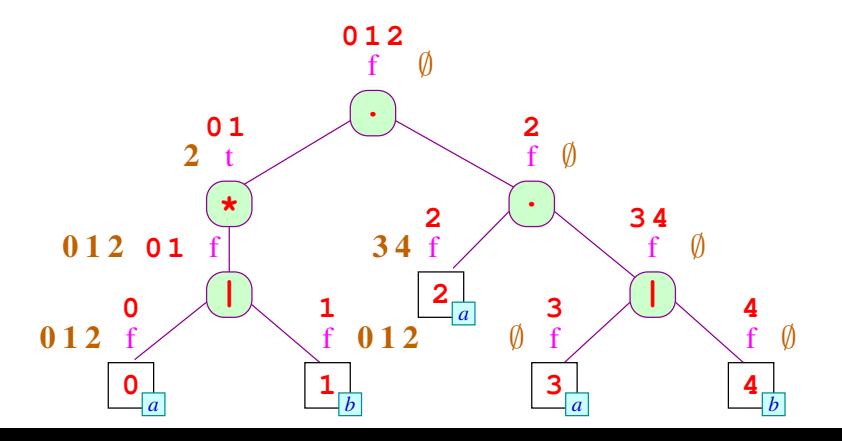

Implementierung mittels top-down Auswertung: von der Wurzel zu den Blättern auswerten.

Für die Wurzel haben wir:

 $next[e] = \emptyset$ 

Ansonsten machen wir eine Fallunterscheidung über den Kontext:

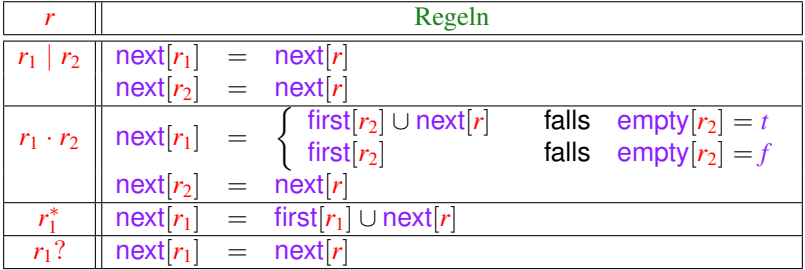

Menge letzter Blätter ( $\delta^*$  bezieht sich auf den  $\epsilon$ -NFA von Folie [30\)](#page-60-0):  $\text{last}[r] = \{ i \text{ in } r \mid (\boxed{i \mid x} \bullet, \epsilon, r \bullet) \in \delta^*, x \neq \epsilon \}$ 

Beachte: last[*r*] enthält nur Blätter, die im Teilausdruck *r* liegen.

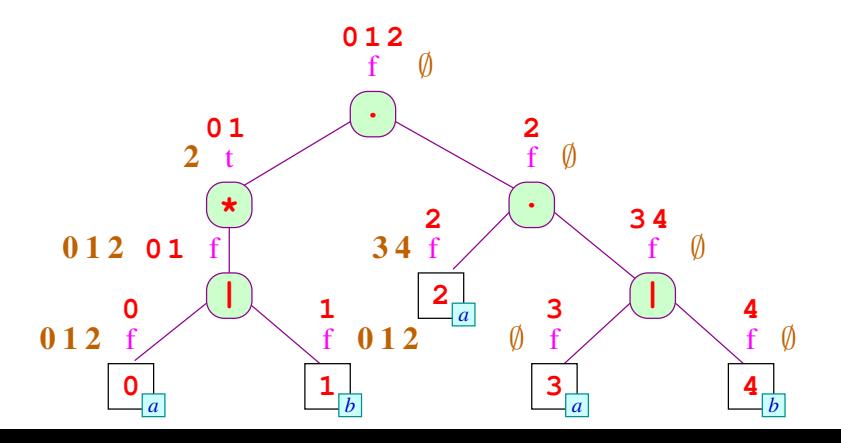

Menge letzter Blätter ( $\delta^*$  bezieht sich auf den  $\epsilon$ -NFA von Folie [30\)](#page-60-0):  $\text{last}[r] = \{ i \text{ in } r \mid (\boxed{i \mid x} \bullet, \epsilon, r \bullet) \in \delta^*, x \neq \epsilon \}$ 

Beachte: last[*r*] enthält nur Blätter, die im Teilausdruck *r* liegen.

Im Beispiel:

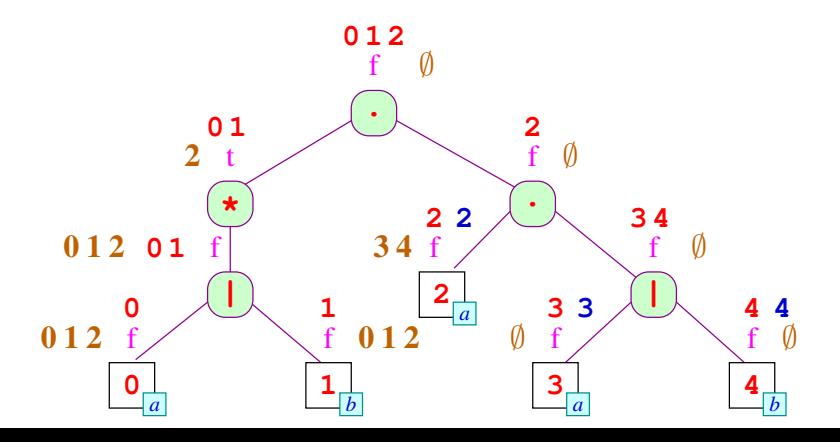

**39 / 247**

Menge letzter Blätter ( $\delta^*$  bezieht sich auf den  $\epsilon$ -NFA von Folie [30\)](#page-60-0):  $\text{last}[r] = \{ i \text{ in } r \mid (\boxed{i \mid x} \bullet, \epsilon, r \bullet) \in \delta^*, x \neq \epsilon \}$ Beachte: last[*r*] enthält nur Blätter, die im Teilausdruck *r* liegen.

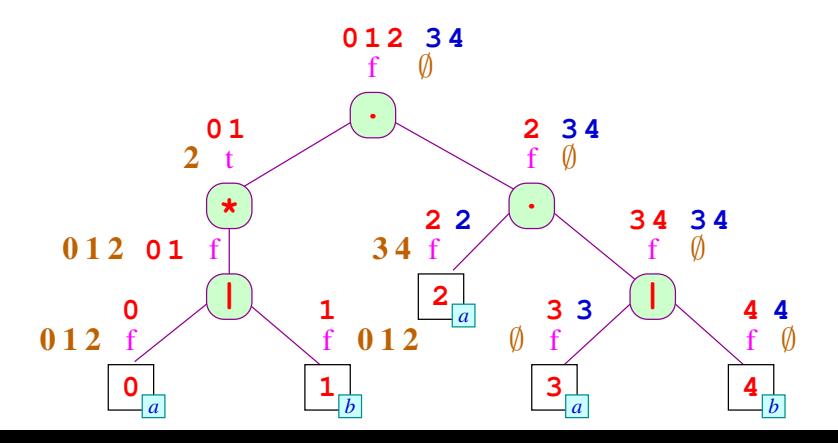

Implementierung mittels bottom-up Auswertung: von Blättern zur Wurzel hocharbeiten.

For Blätter

\n
$$
r \equiv \boxed{i \mid x}
$$
\nist

\n
$$
last[r] = \begin{cases} t & \text{falls } x = \epsilon \\ f & \text{falls } x \in \Sigma. \end{cases}
$$

Andernfalls:

$$
last[r_1 | r_2] = last[r_1] \cup last[r_2]
$$
  
\n
$$
last[r_1 \cdot r_2] = \begin{cases} last[r_1] \cup last[r_2] & falls empty[r_2] = t \\ last[r_2] & falls empty[r_2] = f \end{cases}
$$
  
\n
$$
last[r_1^*] = last[r_1]
$$
  
\n
$$
last[r_1^*] = last[r_1]
$$

#### **Integration:**

**Zustände:**  $\{q_0\} \cup \{i \mid i \text{ Blatt in } e, \text{ das nicht mit } \varepsilon \text{ beschriftet ist.}\}$ **Startzustand:** *q*<sup>0</sup> **Endzustände:** Falls empty $[e] = f$ , dann last $[e]$ . Andernfalls:  ${q_0} \oplus \text{last}[e]$ . **Übergänge:**  $(q_0, a, i)$  falls  $i \in \text{first}[e]$  und *i* mit *a* beschriftet ist;  $(i, a, i')$  falls  $i' \in \text{next}[i]$  und  $i'$  mit *a* beschriftet ist.

Den resultierenden Automaten bezeichnen wir mit *Ae*.

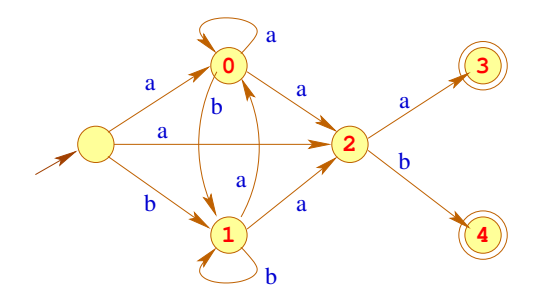

#### Bemerkung:

- Die Konstruktion heißt auch Berry-Sethi- oder Glushkow-Konstruktion.
- Sie wird in XML zur Definition von Content Models benutzt
- **.** Das Ergebnis ist vielleicht nicht, was wir erwartet haben ...

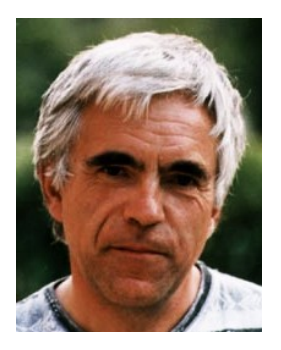

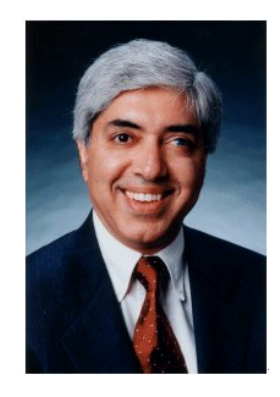

Gerard Berry, Esterel

ard Berry, Esterei<br>Technologies **Ravi Sethi, Research VR, Lucent Technologies** 

#### **Der erwartete Automat:**

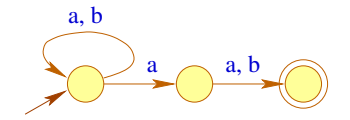

#### Bemerkung:

- **Im Berry-Sethi-Automat haben alle in einen Zustand** eingehenden Kanten die gleiche Beschriftung.
- Aber: Der Berry-Sethi-Automat ist nichtdeterministisch.
- Wir benötigen aber deterministische Automaten.

### Teilmengen-Konstruktion

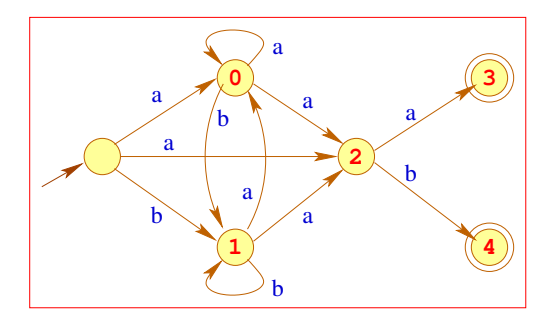

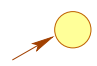

 $45/247$ 

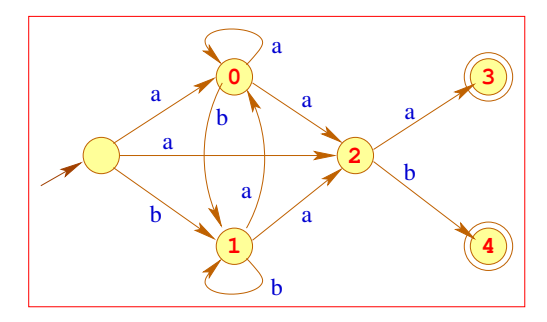

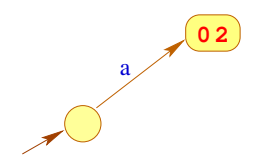

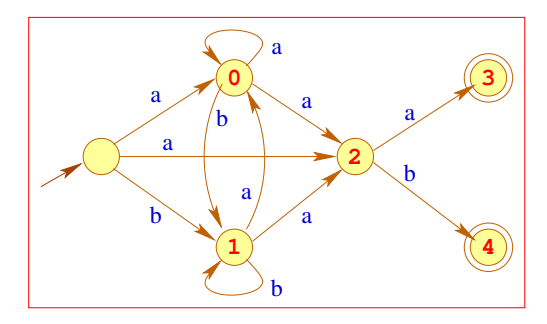

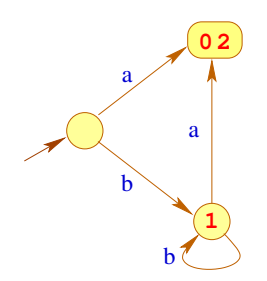

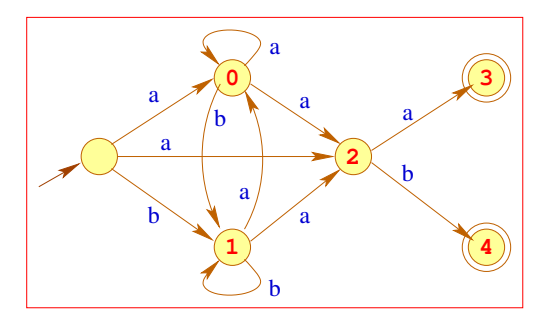

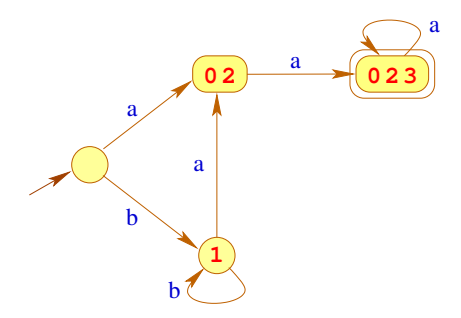

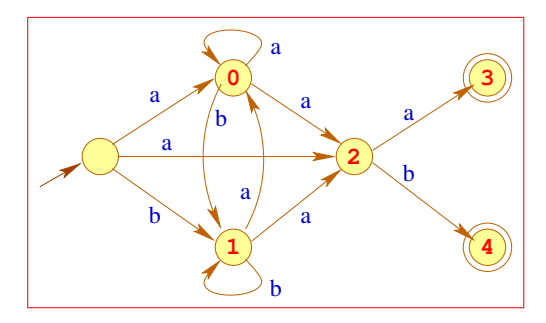

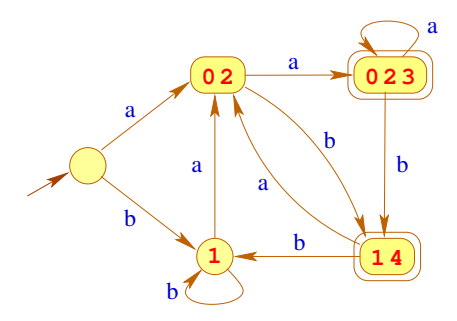

### **Teilmengenkonstruktion**

#### **Satz:**

Zu jedem NFA  $A = (Q, \Sigma, \delta, I, F)$  kann ein DFA  $P(A)$  konstruiert werden mit

 $\mathcal{L}(A) = \mathcal{L}(\mathcal{P}(A))$ 

## **Teilmengenkonstruktion**

#### **Satz:**

Zu jedem NFA  $A = (Q, \Sigma, \delta, I, F)$  kann ein DFA  $P(A)$  konstruiert werden mit

 $\mathcal{L}(A) = \mathcal{L}(\mathcal{P}(A))$ 

# Konstruktion:

**Zustände:** Teilmengen von *Q*; **Anfangszustände:** {*I*}; **Endzustände:**  $\{Q' \subseteq Q \mid Q' \cap F \neq \emptyset\};$ **Übergangsfunktion:**  $\delta_P(Q',a) = \{q \in Q \mid \exists p \in Q': (p,a,q) \in \delta\}.$ 

## **Achtung:**

- Leider gibt es exponentiell viele Teilmengen von *Q*
- Um nur nützliche Teilmengen zu betrachten, starten wir mit der Menge  $Q_{\mathcal{P}} = \{I\}$  und fügen weitere Zustände nur nach Bedarf hinzu ...
- **o** d.h., wenn wir sie von einem Zustand in  $O_{\mathcal{P}}$  aus erreichen können
- **Trotz dieser Optimierung kann der Ergebnisautomat riesig sein** ... was aber in der Praxis (so gut wie) nie auftritt
- $\bullet$  In Tools wie grep wird deshalb der DFA zu einem regulären Ausdruck nicht aufgebaut !
- Stattdessen werden während der Abbarbeitung der Eingabe genau die Mengen konstruiert, die für die Eingabe notwendig sind ...

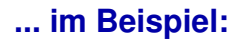

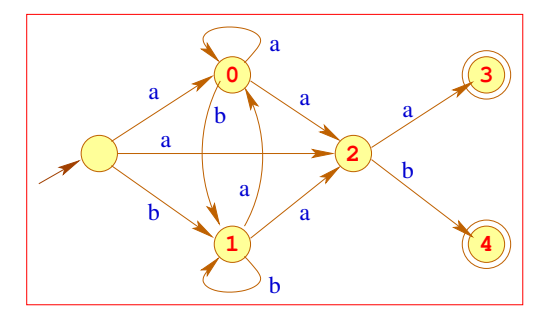

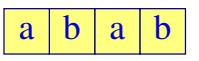

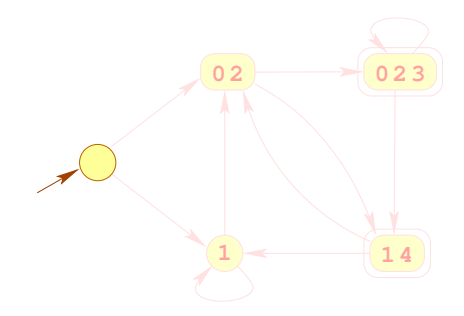

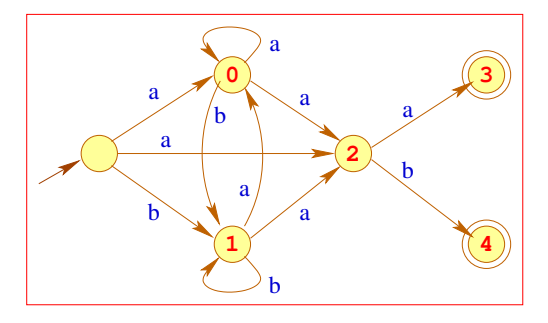

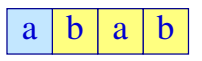

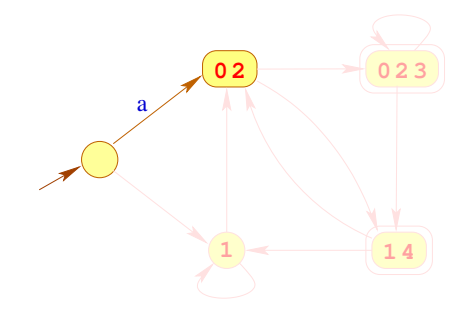

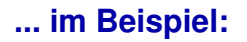

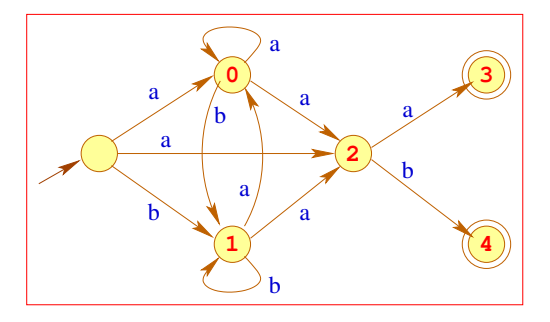

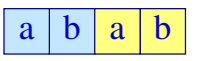

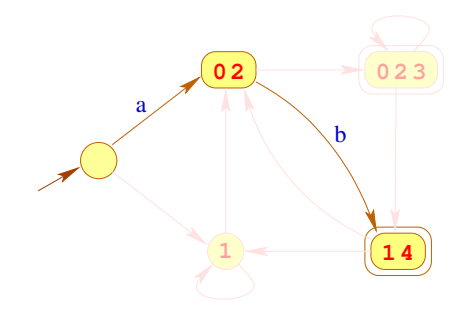

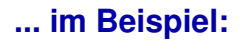

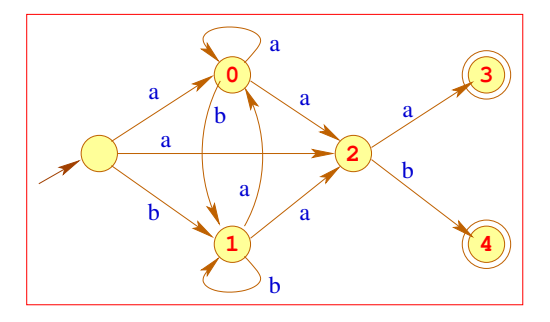

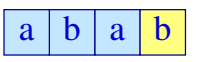

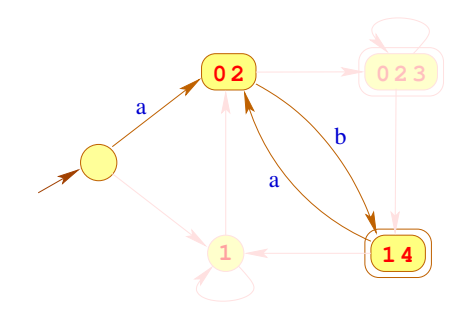

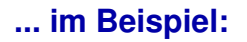

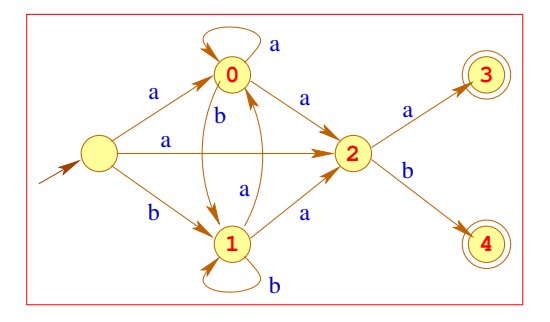

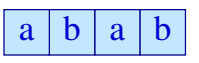

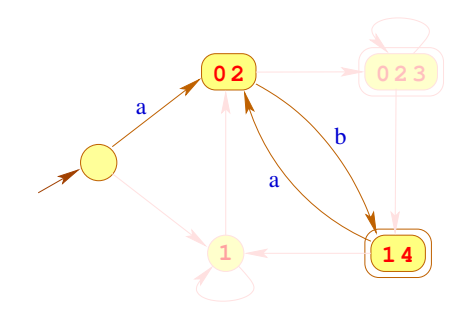

#### **Bemerkungen:**

- Bei einem Eingabewort der Länge *n* werden maximal *n* + 1 Mengen konstruiert
- Ist eine Menge bzw. eine Kante des DFA einmal konstuiert, heben wir sie in einer Hash-Tabelle auf.
- Bevor wir einen neuen Übergang konstruieren, sehen wir erst nach, ob wir diesen nicht schon haben

#### **Bemerkungen:**

- Bei einem Eingabewort der Länge *n* werden maximal *n* + 1 Mengen konstruiert
- Ist eine Menge bzw. eine Kante des DFA einmal konstuiert, heben wir sie in einer Hash-Tabelle auf.
- Bevor wir einen neuen Übergang konstruieren, sehen wir erst nach, ob wir diesen nicht schon haben

Zusammenfassend finden wir:

#### **Satz:**

Zu jedem regulären Ausdruck *e* kann ein deterministischer Automat  $A = \mathcal{P}(A_e)$  konstruiert werden mit

$$
\mathcal{L}(A) = [\![e]\!]
$$

<span id="page-106-0"></span>[Lexikalische Analyse](#page-11-0)

# **Kapitel 3: [Design eines Scanners](#page-106-0)**

#### **Design eines Scanners**

Eingabe (vereinfacht): eine Menge von Regeln:

$$
e_1 \n\begin{cases} \n\text{action}_1 \\
e_2 \n\end{cases}
$$
\n
$$
\dots \n\begin{cases} \n\text{action}_2 \\
\text{action}_k \n\end{cases}
$$
# **Design eines Scanners**

Eingabe (vereinfacht): eine Menge von Regeln:  $e_1 \qquad \{ \ \text{\textsf{action}}_1 \ \}$  $e_2 \qquad \{$  action<sub>2</sub>  $\}$ . . .  $e_k$  { $\{\text{action}_k\}$ }

Ausgabe: ein Programm, das

- ... von der Eingabe ein maximales Präfix *w* liest, das *e*<sup>1</sup> | . . . | *e<sup>k</sup>* erfüllt;
- ... das minimale  $i$  ermittelt, so dass  $w \in [e_i]$ ;
- ... für *w* action*<sup>i</sup>* ausführt.

Wir gehen im weiteren davon aus, dass  $\epsilon \not\in \llbracket e_i \rrbracket$  gilt (macht in der Praxis Sinn: leeres Wort ist normalerweise kein gültiges Token).

# **Implementierung:**

## Idee:

- Konstruiere den DFA  $\mathcal{P}(A_e) = (Q, \Sigma, \delta, \{q_0\}, F)$  zu dem Ausdruck *e* = (*e*<sup>1</sup> | . . . | *ek*) (Potenzmengenautomat des Berry-Sethi-NFA);
- Beachte:  $\textsf{last}[e] = \bigcup_{i=1}^k \textsf{last}[e_i]$  ist die Menge der Endzustände des Berry-Sethi-NFA
- Definiere die Mengen:

$$
F_1 = \{q \in F \mid q \cap \text{last}[e_1] \neq \emptyset\}
$$
  
\n
$$
F_2 = \{q \in (F \setminus F_1) \mid q \cap \text{last}[e_2] \neq \emptyset\}
$$
  
\n
$$
\dots
$$
  
\n
$$
F_k = \{q \in (F \setminus (F_1 \cup \dots \cup F_{k-1})) \mid q \cap \text{last}[e_k] \neq \emptyset\}
$$

Dann ist  $\bigcup_{i=1}^k F_i$  die Menge der Endzustände von  $\mathcal{P}(A_e)$ .

Für Eingabe  $w$  gilt:  $\delta^*(q_0, w) \in F_i$  genau dann wenn der Scanner für *w* action*<sup>i</sup>* ausführen soll

### **Lösung 1.**

- Wir verwalten zwei Zeiger *s* und *k* in das Eingabewort *w*.
- In jedem Durchlauf einer **loop**-Schleife wird das nächste Token lokalisiert und die dafür vorgesehene Aktion ausgeführt.
- Dabei zeigt *s* stets auf den Anfang des Tokens und *k* wird solange nach rechts geschoben, wie der aktuelle Zustand noch  $\neq \emptyset$  ist und das rechte Wortende noch nicht erreicht ist.
- Dabei merken wir uns immer in *j* die letzte Position, wo ein Endzustand erreicht wurde.
- Wenn der aktuelle Zustand schließlich ∅ ist oder das rechte Wortende erreicht wurde, brechen wir die Suche ab. Das nächste Token ist der Abschnitt  $w[s, j - 1]$  von Position *s* bis Position  $j - 1$ .

```
Input: String w ∈ Σ<sup>+</sup>
s := 1; \; k := 1loopq:=q_0, \;\; p:=\botwhile k \leq |w| and \delta(q, w[k]) \neq \emptyset do
      q := \delta(q, w[k]); k := k + 1if
q
∈
F then
        p := q; j := kfi
  od
   if
p
=
⊥ then return (failure) fi
   let i such that p \in F_i\textsf{write}(w[s, j-1])action
i
   s := j; k := jif j = |w| + 1 then stop fi
pool
```
Der Algorithmus auf der vorherigen Folie hat im Worst-Case eine Laufzeit von  $O(|w|^2)$ .

**Beispiel:**

 $e_1$  = *ab*  $e_2 = (ab)^*c$  $w = (ab)^m$ 

Dann durchläuft der Algorithmus *m* mal die **loop**-Schleife.

Im *i*-ten Durchlauf läuft der Zeiger *k* von Position 2(*i* − 1) + 1 bis zum Wortende.

Also werden (bis auf einen konstanten Faktor)

$$
\sum_{i=1}^{m} (2m - 2(i - 1)) = 2\sum_{i=1}^{m} m - i + 1 = 2\sum_{i=1}^{m} i = m(m + 1)
$$

viele Schritte gemacht.

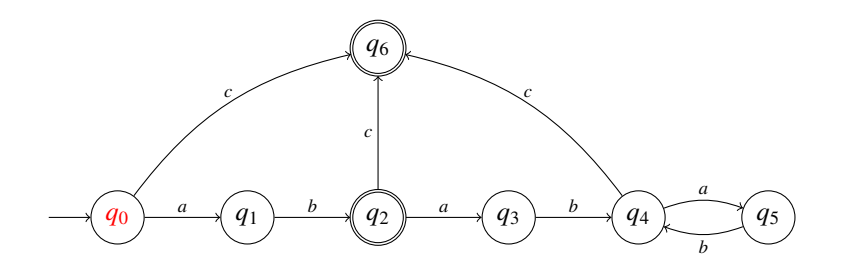

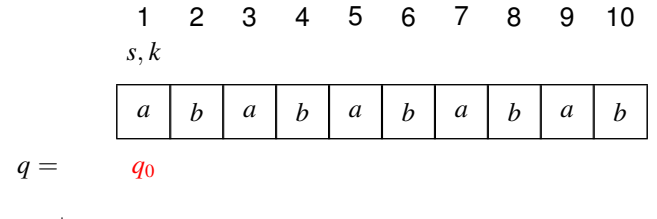

 $p = \perp$ 

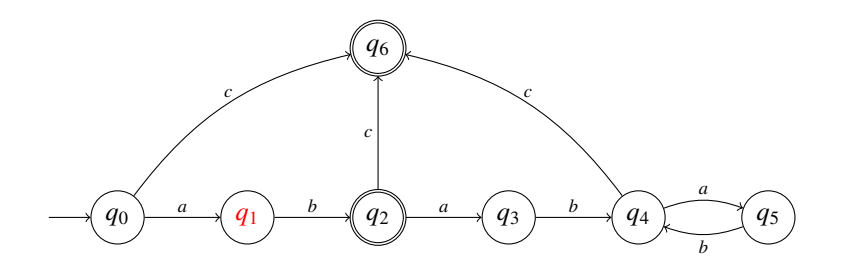

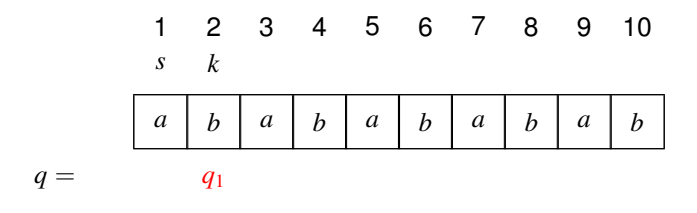

 $p = \perp$ 

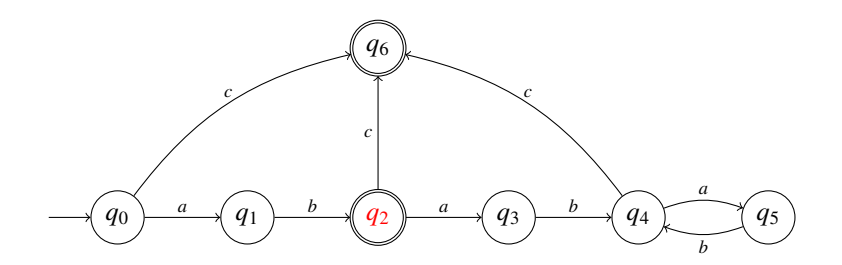

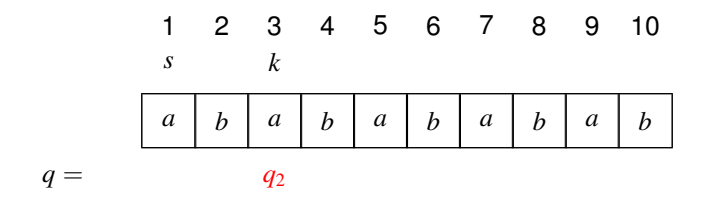

 $p = q_2$ 

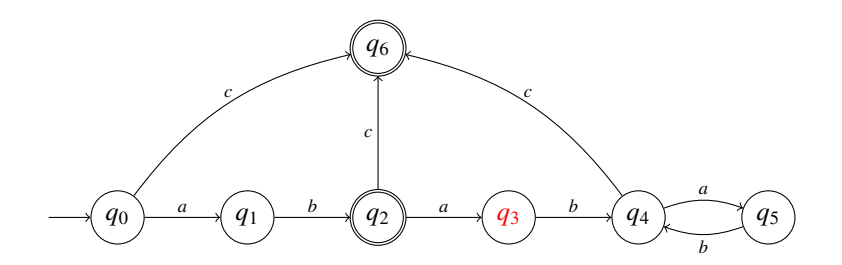

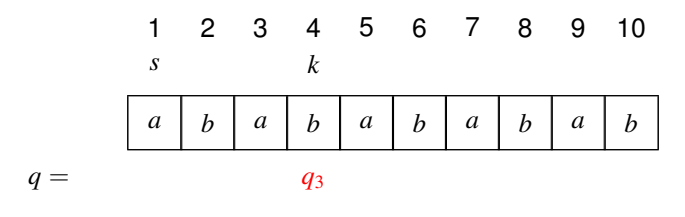

 $p = q_2$ 

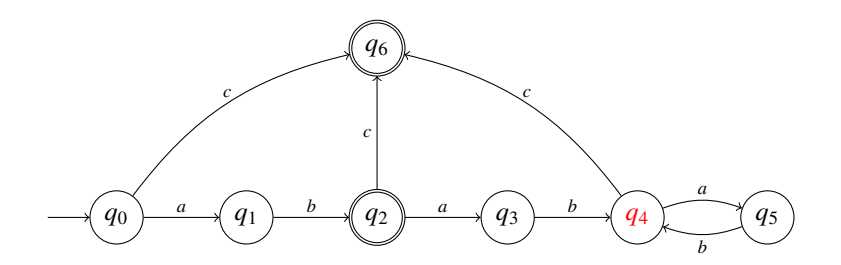

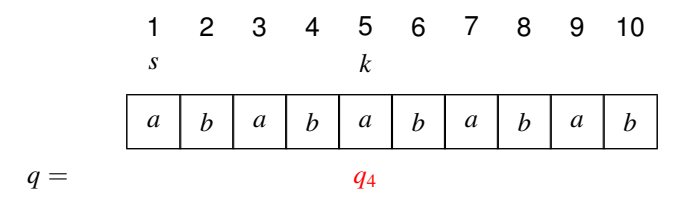

 $p = q_2$ 

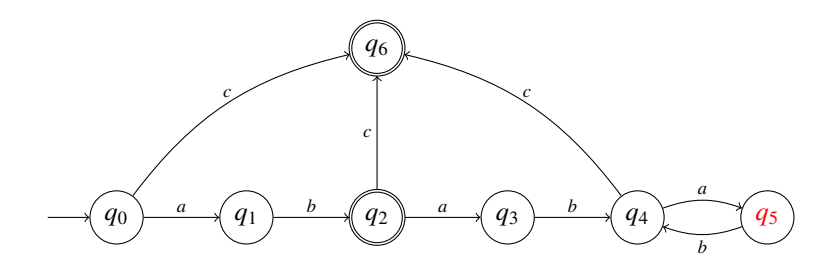

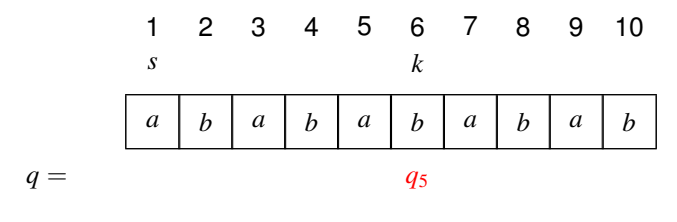

 $p = q_2$ 

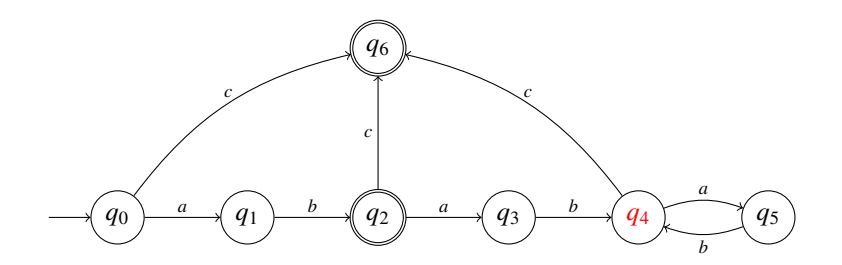

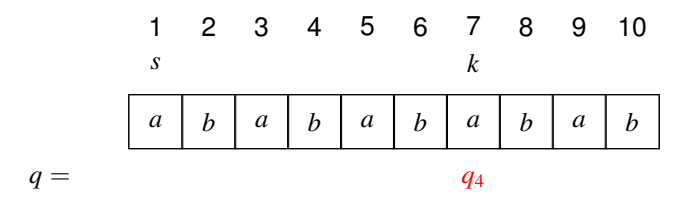

 $p = q_2$ 

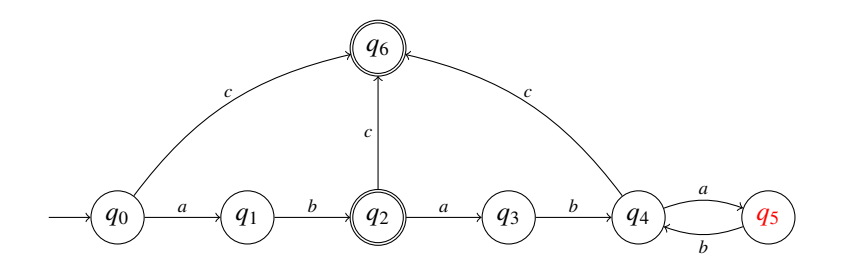

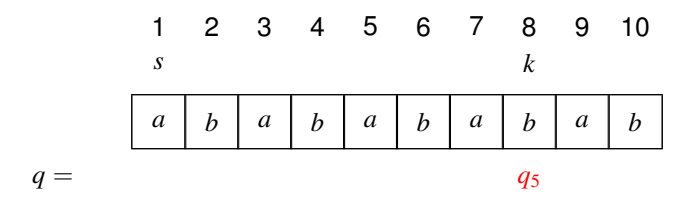

 $p = q_2$ 

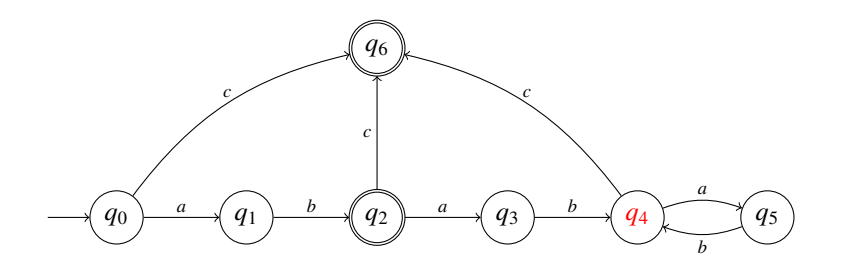

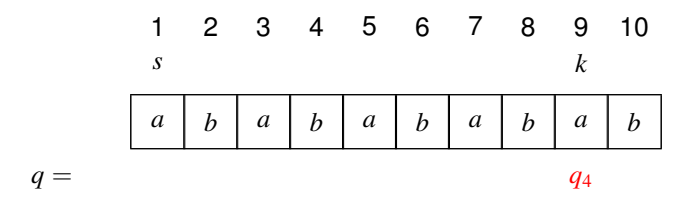

 $p = q_2$ 

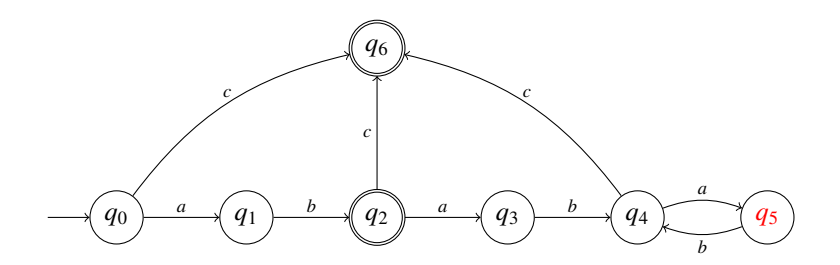

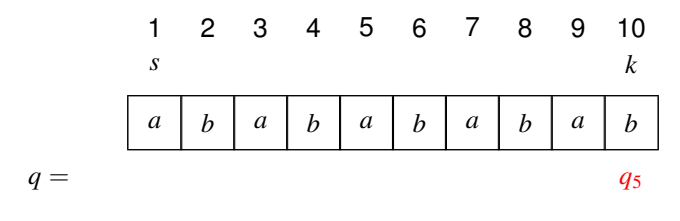

 $p = q_2$ 

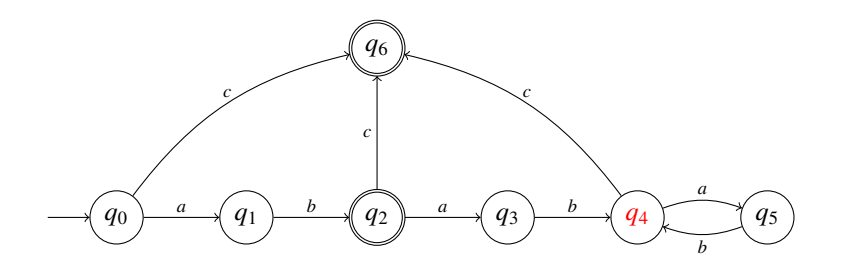

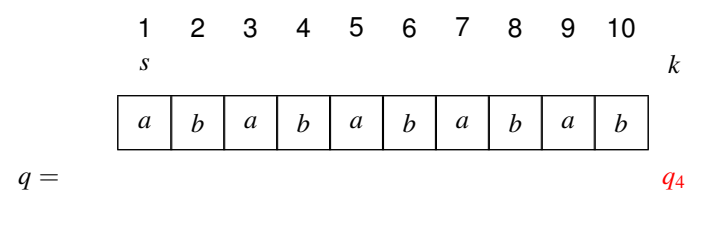

 $p = q_2$ 

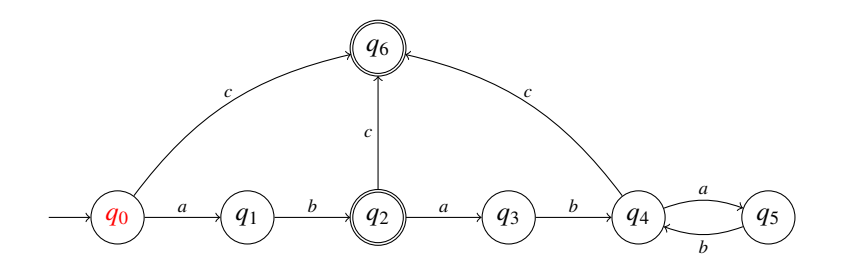

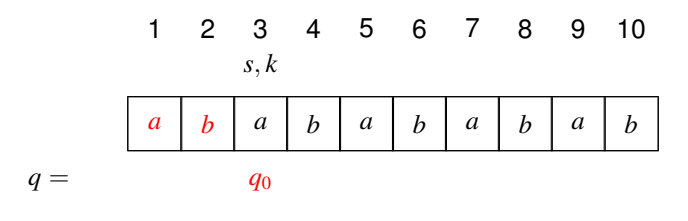

 $p = \perp$ 

**Lösung 2.** Reps Maximal-Munch-Algorithmus (Reps, 1998) <https://dl.acm.org/doi/pdf/10.1145/276393.276394>

#### **Idee:**

- Der Algorithmus speichert für jede Position *i* in dem Wort und jeden Zustand *q* ∈ *Q* des Automaten einen Wahrheitswert fehlversuch[*q*, *i*].
- Dieses Bit (zu Beginn **false**) wird auf **true** gesetzt, sobald der Algorithmus feststellt, dass von Position *i* an beginnend mit Zustand *q* kein Endzustand erreicht werden kann.
- Wenn wir bei einer späteren Suche nach einem Token bei Position *i* im Zustand *q* ankommen, und fehlversuch[ $q$ ,  $i$ ] = **true** gilt, können wir die Suche sofort abbrechen.
- Um das Array fehlversuch zu füllen, verwendet der Algorithmus eine Mengenvariable *S*, in die potentiale Kandidaten  $\langle q, k \rangle$ , für die fehlversuch auf true gesetzt werden könnte, eingefügt werden.
- $\bullet$  Beachte nochmals:  $q_0$  ist kein Endzustand!

```
Input: String w ∈ Σ
+
s := 1; k := 1for all q \in Q, i \in [1, |w| + 1] do fehlversuch[q, i] := false od
loop
  q := q_0, \quad p := \perp, \quad S := \{ \langle q_0, k \rangle \}while k \leq |w| and \delta(q, w[k]) \neq \emptyset do
      if fehlversuch[q, k] = true then break fi
     q := \delta(q, w[k]); k := k + 1if q ∈ F then
        p := q; j := k; S := \emptysetelse
        S := S \cup \{ \langle q, k \rangle \}fi
  od
  if p = \perp then return (failure) fi
  for all \langle q, k \rangle \in S do fehlversuch[q, k] := true od
  let i such that p \in F_iwrite (w[s, j-1])actioni
  s := j, \; k := jif j = |w| + 1 then stop fi
```
#### **pool**

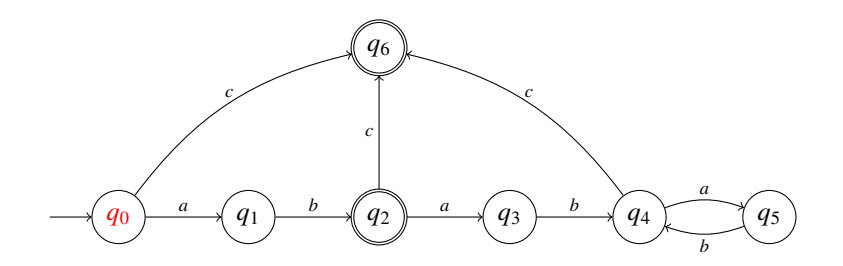

1 2 3 4 5 6 7 8 9 10  
\ns,k  
\n
$$
a \mid b \mid a \mid b \mid a \mid b \mid a \mid b \mid a \mid b
$$
  
\n $q = q_0$   
\n $p = \perp S = \{\langle q_0, 1 \rangle\}$   
\n $j =$ 

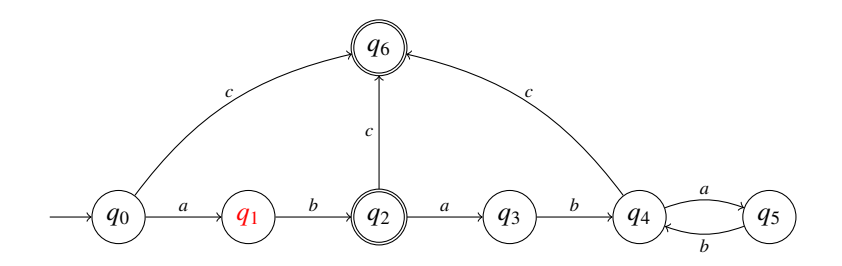

*a b a b a b a b a b* 1 2 3 4 5 6 7 8 9 10 *s k q* = *p* = ⊥ *j* = *S* = {h*q*0, 1i,h*q*1, 2i} *q*1

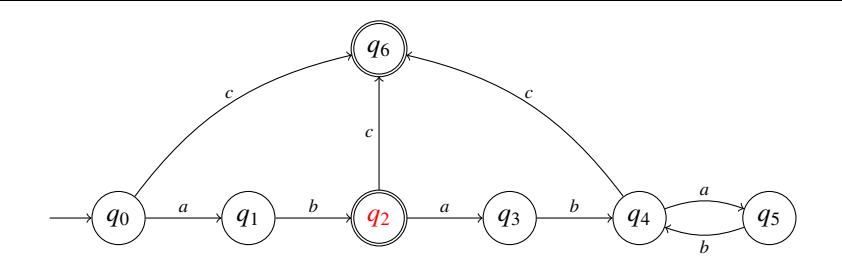

$$
\begin{array}{cccccccc}\n1 & 2 & 3 & 4 & 5 & 6 & 7 & 8 & 9 & 10 \\
\hline\ns & k & & & & & \\
a & b & a & b & a & b & a & b & a \\
q & & & & & & & \\
q & & & & & & & & \\
\end{array}
$$

 $p = q_2$   $S = \emptyset$ 

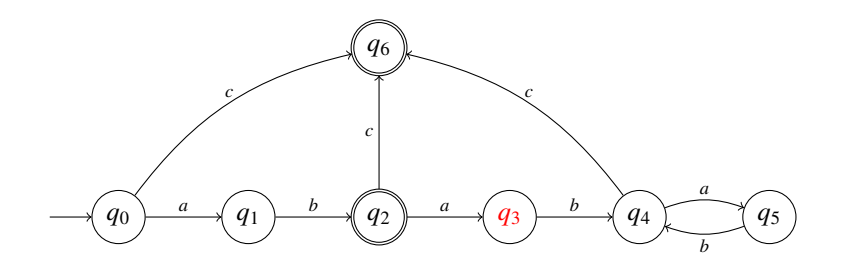

*a b a b a b a b a b* 1 2 3 4 5 6 7 8 9 10 *s k q* = *p* = *q*<sup>2</sup> *j* = 3 *S* = {h*q*3, 4i} *q*3

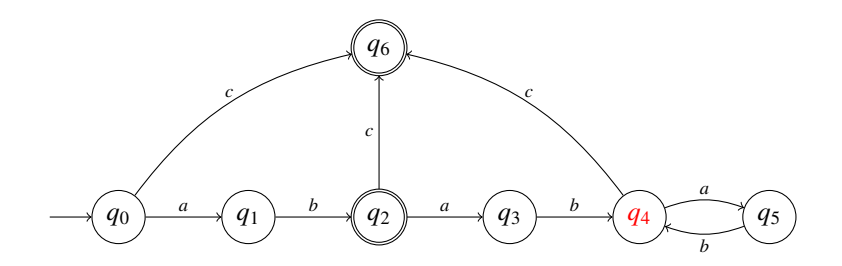

1 2 3 4 5 6 7 8 9 10  
\n
$$
s \t k
$$
\n
$$
q = \t q_4
$$
\n
$$
p = q_2 \t S = \{\langle q_3, 4 \rangle, \langle q_4, 5 \rangle\}
$$
\n
$$
j = 3
$$

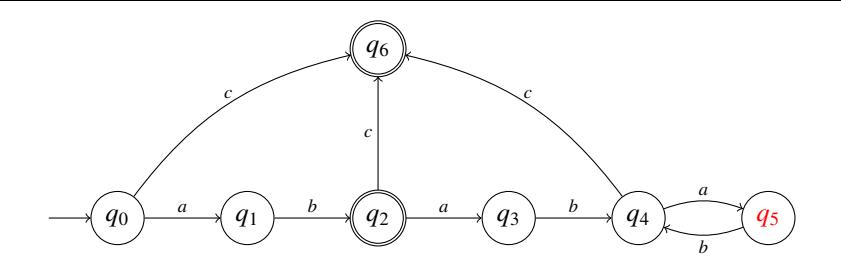

1 2 3 4 5 6 7 8 9 10  
\n8 k  
\n
$$
a \mid b \mid a \mid b \mid a \mid b \mid a \mid b \mid a \mid b \mid a \mid b
$$
  
\n $q = \qquad \qquad q_5$   
\n $p = q_2 \qquad S = \{\langle q_3, 4 \rangle, \langle q_4, 5 \rangle, \langle q_5, 6 \rangle\}$   
\n $j = 3$ 

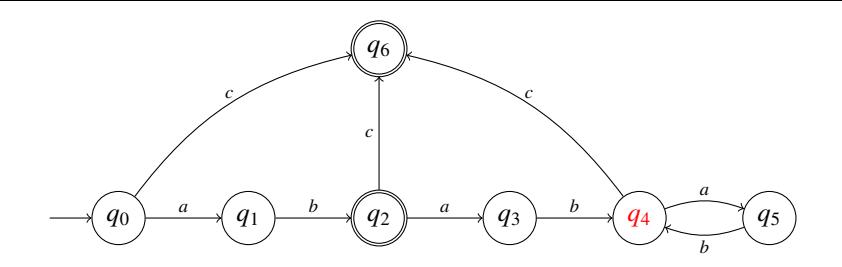

*a b a b a b a b a b* 1 2 3 4 5 6 7 8 9 10 *s k q* = *p* = *q*<sup>2</sup> *j* = 3 *S* = {h*q*3, 4i,h*q*4, 5i,h*q*5, 6i,h*q*4, 7i} *q*4

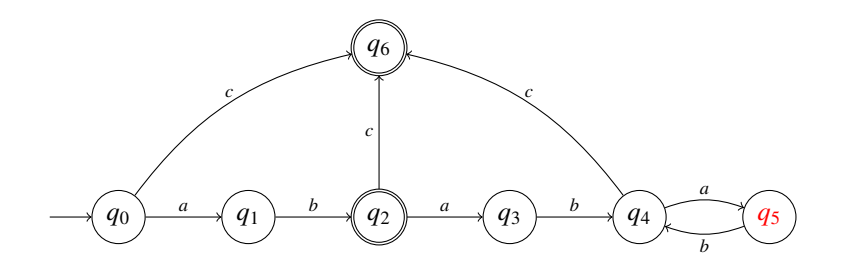

*a b a b a b a b a b* 1 2 3 4 5 6 7 8 9 10 *s k q* = *p* = *q*<sup>2</sup> *j* = 3 *S* = {h*q*3, 4i,h*q*4, 5i,h*q*5, 6i,h*q*4, 7i,h*q*5, 8i} *q*5

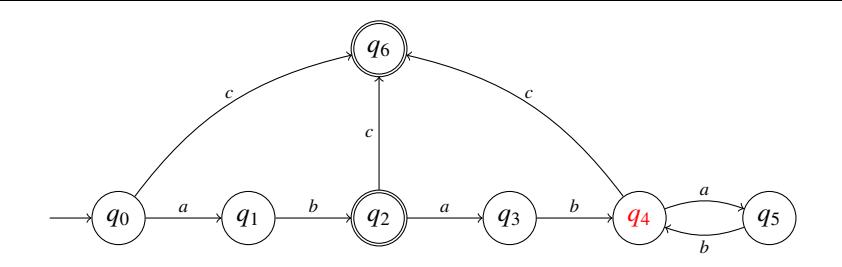

*a b a b a b a b a b* 1 2 3 4 5 6 7 8 9 10 *s k q* = *p* = *q*<sup>2</sup> *j* = 3 *S* = {h*q*3, 4i,h*q*4, 5i,h*q*5, 6i,h*q*4, 7i,h*q*5, 8i,h*q*4, 9i} *q*4

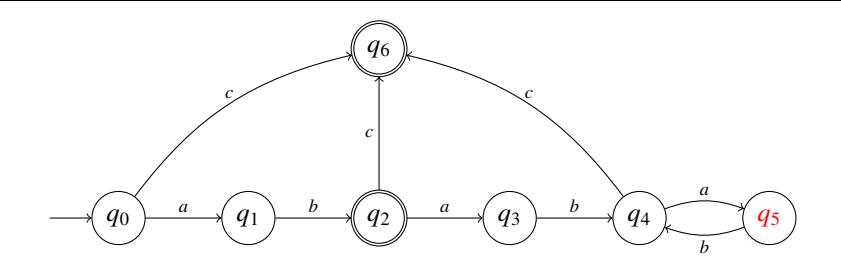

1 2 3 4 5 6 7 8 9 10  
\n8  
\n
$$
q = \begin{bmatrix}\n1 & 2 & 3 & 4 & 5 & 6 & 7 & 8 & 9 & 10 \\
a & b & a & b & a & b & a & b \\
a & b & a & b & a & b & a & b \\
a & b & a & b & a & b & a \\
a & b & a & b & a & b & a \\
a & b & a & b & a & b & a \\
a & b & a & b & a & b & a \\
a & b & a & b & a & b & a \\
a & b & a & b & a & b & a \\
a & b & a & b & a & b & a \\
a & b & a & b & a & b & a \\
a & b & a & b & a & b & a \\
a & b & a & b & a & b & a \\
a & b & a & b & a & b & a \\
a & b & a & b & a & b & a \\
a & b & a & b & a & b & a \\
a & b & a & b & a & b & a \\
a & b & a & b & a & b & a \\
a & b & a & b & a & b & a \\
a & b & a & b & a & b & a \\
a & b & a & b & a & b & a \\
a & b & a & b & a & b & a \\
a & b & a & b & a & b & a \\
a & b & a & b & a & b & a \\
a & b & a & b & a & b & a \\
a & b & a & b & a & b & a & a \\
a & b & a & b & a & b & a & a \\
a & b & a & b & a & b & a & a \\
a & b & a & b & a & b & a & a \\
a & b & b & a & b & a & b & a \\
a & b & b & a & b & a & b & a \\
a & b & b & a & b & a & b & a \\
a & b & b & a & b & a & b & a \\
a & b & b & a & b & a & b & a \\
a & b & b & a & b & a & b & a \\
a & b & b & a & b & a & b & a \\
a & b & b & a & b & a & b & a \\
a & b & b & a & b & a & b & a \\
a & b & b & a & b & a & b & a \\
a & b & b & a & b & a & b & a \\
a & b & b & a & b & a & b & a \\
a & b & b & a & b & a & b & a \\
a & b & b & a & b & a & b & a \\
a & b & b & a & b & a & b & a \\
a & b & b & a & b & a & b & a \\
a & b & b & a & b & a & b & a \\
a & b & b & a & b & a & b & a \\
a
$$

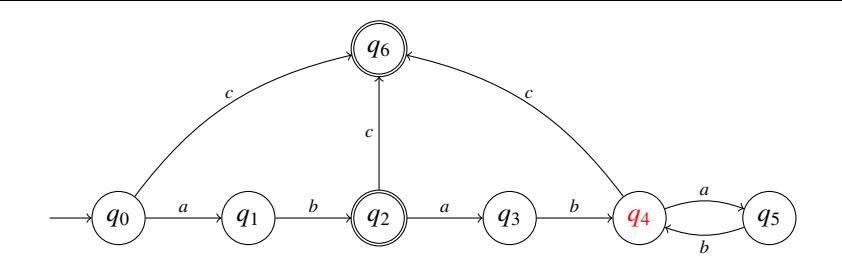

1 2 3 4 5 6 7 8 9 10  
\n8  
\n
$$
q = \begin{bmatrix}\n1 & 2 & 3 & 4 & 5 & 6 & 7 & 8 & 9 & 10 \\
a & b & a & b & a & b & a & b \\
a & b & a & b & a & b & a \\
a & b & a & b & a & b\n\end{bmatrix}
$$
\n
$$
q = \begin{bmatrix}\n1 & 2 & 3 & 4 & 5 & 6 & 7 & 8 & 9 & 10 \\
a & b & a & b & a & b & a \\
a & b & a & b & a & b\n\end{bmatrix}
$$
\n
$$
q = \begin{bmatrix}\n1 & 2 & 3 & 4 & 5 & 6 & 7 & 8 & 9 & 10 \\
a & b & a & b & a & b & a \\
a & b & a & b & a & b & a \\
a & b & a & b & a & b & a \\
a & b & a & b & a & b & a\n\end{bmatrix}
$$
\n
$$
q = \begin{bmatrix}\n1 & 2 & 3 & 4 & 5 & 6 & 7 & 8 & 9 & 10 \\
a & b & a & b & a & b & a \\
a & b & a & b & a & b & a \\
a & b & a & b & a & b & a\n\end{bmatrix}
$$

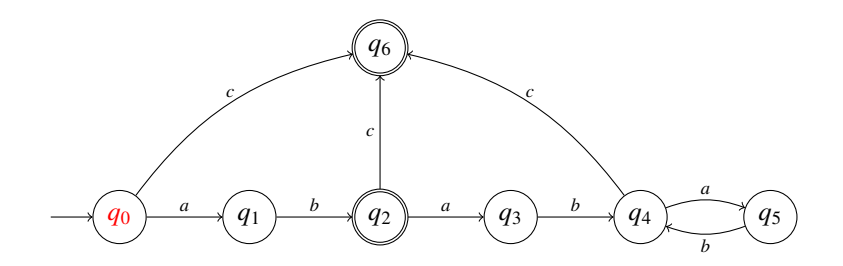

*a b a b a b a b a b* 1 2 3 4 5 6 7 8 9 10 *s*, *k q* = *p* = ⊥ *j* = *S* = {h*q*0, 3i} fehlversuch = true für [*q*3, 4], [*q*4, 5], [*q*5, 6], [*q*4, 7], [*q*5, 8], [*q*4, 9], [*q*5, 10], [*q*4, 11] *q*0

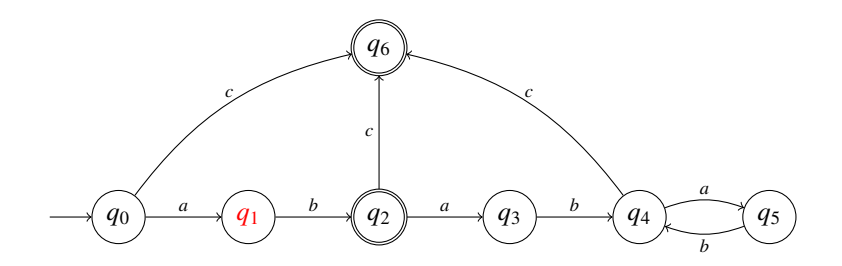

*a b a b a b a b a b* 1 2 3 4 5 6 7 8 9 10 *s k q* = *p* = ⊥ *S* = {h*q*0, 3i,h*q*1, 4i} *q*1

$$
j = \text{fehlversuch} = \text{true für } [q_3, 4], [q_4, 5], [q_5, 6], [q_4, 7],
$$

$$
[q_5, 8], [q_4, 9], [q_5, 10], [q_4, 11]
$$

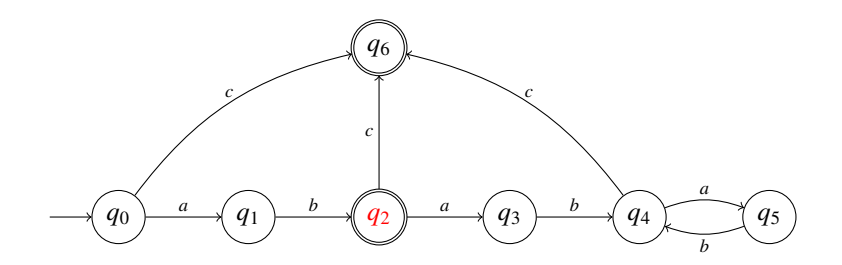

$$
1 \t2 \t3 \t4 \t5 \t6 \t7 \t8 \t9 \t10
$$
\n
$$
s \t k
$$
\n
$$
q = \t a \t b \t a \t b \t a \t b \t a \t b \t a \t b
$$
\n
$$
q = \t q_2
$$

 $p = q_2$ *S* = *Ø* 

 $j = 5$ fehlversuch = true für  $[q_3, 4]$ ,  $[q_4, 5]$ ,  $[q_5, 6]$ ,  $[q_4, 7]$ , [*q*5, 8], [*q*4, 9], [*q*5, 10], [*q*4, 11]

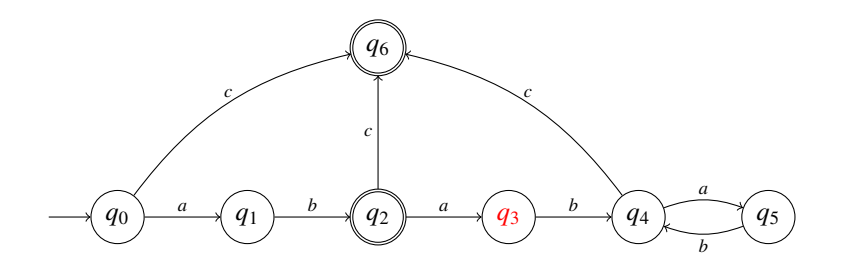

$$
1 \t2 \t3 \t4 \t5 \t6 \t7 \t8 \t9 \t10
$$
\n
$$
s \t k
$$
\n
$$
q = \t a \t b \t a \t b \t a \t b \t a \t b \t a \t b
$$
\n
$$
q = \t q_3
$$

 $p = q_2$   $S = \{\langle q_3, 6 \rangle\}$ 

$$
j = 5
$$
 fehlversuch = true für  $[q_3, 4], [q_4, 5], [q_5, 6], [q_4, 7],$   
 $[q_5, 8], [q_4, 9], [q_5, 10], [q_4, 11]$ 

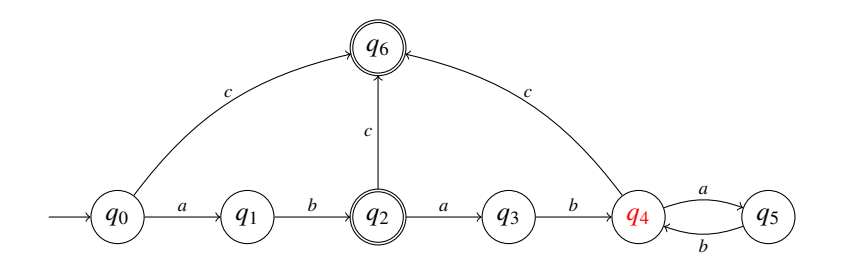

$$
1 \t2 \t3 \t4 \t5 \t6 \t7 \t8 \t9 \t10
$$
  
s \t k  

$$
q = \t a \t b \t a \t b \t a \t b \t a \t b \t a \t b
$$

$$
q = \t q_4
$$

 $p = q_2$   $S = \{\langle q_3, 6 \rangle\}$ 

$$
j = 5
$$
 fehlversuch = true für  $[q_3, 4], [q_4, 5], [q_5, 6], [q_4, 7],$   
 $[q_5, 8], [q_4, 9], [q_5, 10], [q_4, 11]$ 

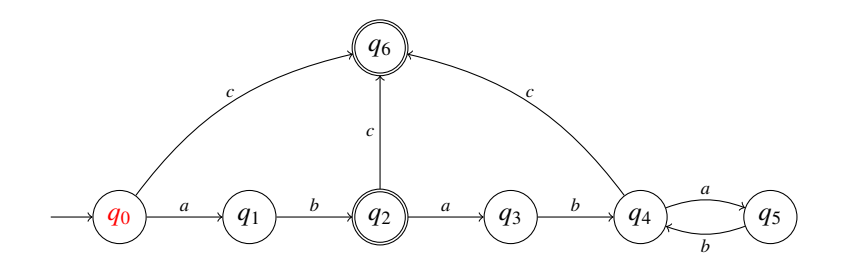

1 2 3 4 5 6 7 8 9 10  
\n*s,k*  
\n
$$
q = \n\begin{array}{c|cccc}\n\hline\na & b & a & b & a & b & a & b \\
\hline\nqg_0 & & & & & & \\
p = \perp & S = \{\langle q_0, 5 \rangle\}\n\end{array}
$$

$$
j = \text{ fehlversuch} = \text{true für } [q_3, 4], [q_4, 5], [q_5, 6], [q_4, 7],
$$

$$
[q_5, 8], [q_4, 9], [q_5, 10], [q_4, 11], [q_3, 6]
$$
Warum benötigt Reps Maximal-Munch-Algorithmus nur lineare Zeit  $O(|w|)$ ?

Wir sagen, dass der Algorithmus (zu einem gewissen Zeitpunkt *t*) eine Position  $j$  ( $1 \le j \le |w| + 1$ ) besucht, wenn die Programmvariable *k* (zum Zeitpunkt *t*) auf *j* gesetzt wird.

Angenommen eine Position *j* wird  $|Q| + 2$  mal besucht.

Dies passiert nur höchstens einmal, wenn gerade  $k = s$  und  $q = q_0$ gilt (beachte:  $q_0 \notin F$ ).

Also wird  $|Q| + 1$  mal die Position *j* besucht, wenn gerade  $s < k = j$ .

Jedem dieser |*Q*| + 1 Besuche geht ein Besuch von Position *j* − 1 voran.

Also muss Position *j* − 1 mindestens zwei mal im gleichen Zustand *p* ∈ *Q* besucht werden (wir sprechen im folgenden vom ersten bzw. zweiten Besuch).

Der erste Besuch von Position *j* − 1 im Zustand *p* muss erfolgreich sein, d.h. im gleichen Durchlauf durch die loop-Schleife muss in einer Position *j'* ≥ *j* − 1 ein Endzustand erreicht werden. Sonst würde nach dem ersten Besuch fehlversuch[*q*, *j* − 1] auf true gesetzt werden, und der Algorithmus würde nach dem zweiten Besuch nicht zur Position *j* weiter gehen.

Ausserdem muss  $j' = j - 1$  und damit  $p \in F$  gelten. Sonst würde der Algorithmus nach dem ersten Besuch nicht zur Position *j* − 1 zurückkehren.

Dann würde aber nach dem ersten Besuch der Algorithmus die nächste Iteration durch die loop-Schleife mit *k* = *s* = *j* − 1 und  $q = q_0 \neq p$  beginnen.

Danach würde der Algorithmus aber nicht mehr zur Position *j* − 1 zurückkehren.

Fazit: Jede Position in dem Eingabewort wird nur |*Q*| + 2 besucht.

Damit ergibt sich die Laufzeit *O*(|*Q*| · |*w*|).

|*Q*| ist in realen Anwendungen wesentlich kleiner als |*w*|.

## **Erweiterung: Zustände**

- Gelegentlich ist es nützlich, unterschiedliche Scanner-Zustände zu unterscheiden.
- In unterschiedlichen Zuständen sollen verschiedene Tokenklassen erkannt werden können.
- In Abhängigkeit der gelesenen Tokens kann der Scanner-Zustand geändert werden

#### Beispiel: Kommentare

Innerhalb eines Kommentars werden Identifier, Konstanten, Kommentare, ... nicht erkannt

Eingabe (verallgemeinert): eine Menge von Regeln:  $\langle$ state $\rangle$  {  $e_1$  { action<sub>1</sub> yybegin(state<sub>1</sub>); }  $e_2$  {  $\arctan_2$  yybegin(state<sub>2</sub>); } . . .  $e_k$  {  $\text{action}_k$  yybegin(state<sub>k</sub>); } }

Der Aufruf yybegin (state*i*); setzt den Zustand auf state*<sup>i</sup>* .

**• Der Startzustand ist (z.B. bei JFlex)** YYINITIAL.

```
\langleYYINITIAL\rangle /*' { yybegin(COMMENT); }
\langle COMMENT\rangle { '' * /'' { yybegin(YINITIAL);}
               . \ln \left\{ \right.}
```
#### **Bemerkungen:**

- $\bullet$  "." matcht alle Zeichen ungleich "\n".
- Für jeden Zustand generieren wir den entsprechenden Scanner.
- **Die Methode** yybegin (STATE); schaltet zwischen den verschiedenen Scannern um.
- Kommentare könnte man auch direkt mithilfe einer geeigneten Token-Klasse implementieren. Deren Beschreibung ist aber ungleich komplizierter
- Scanner-Zustände sind insbesondere nützlich bei der Implementierung von Präprozessoren, die in einen Text eingestreute Spezifikationen expandieren sollen.

<span id="page-149-0"></span>[Lexikalische Analyse](#page-11-0)

# **Kapitel 4: [Implementierung von DFAs](#page-149-0)**

### **Implementierung von DFAs**

#### **Aufgaben:**

- **•** Implementiere die Übergangsfunktion  $\delta: Q \times \Sigma \rightarrow Q$
- **•** Implementiere eine Klassifizierung  $r: Q \to \mathbb{N}$

Die Klassifizierungsfunktion *r* : *Q* → **N** wäre bei unserem Automaten  $\mathcal{P}(A_e) = (Q, \Sigma, \delta, \{q_0\}, F)$  (mit  $e = (e_1 \mid \ldots \mid e_k)$ ) definiert durch

$$
r(q) = \begin{cases} 0 & \text{falls } q \notin F \\ i & \text{ falls } q \in F_i \end{cases}
$$

Sie sagt uns, welche Aktion ausgeführt werden soll.

## **Implementierung von DFAs**

#### **Aufgaben:**

- **•** Implementiere die Übergangsfunktion  $\delta: Q \times \Sigma \to Q$
- **•** Implementiere eine Klassifizierung  $r: Q \to \mathbb{N}$

Die Klassifizierungsfunktion *r* : *Q* → **N** wäre bei unserem Automaten  $\mathcal{P}(A_e) = (Q, \Sigma, \delta, \{q_0\}, F)$  (mit  $e = (e_1 \mid \ldots \mid e_k)$ ) definiert durch

$$
r(q) = \begin{cases} 0 & \text{falls } q \notin F \\ i & \text{ falls } q \in F_i \end{cases}
$$

Sie sagt uns, welche Aktion ausgeführt werden soll.

#### **Probleme:**

- Die Anzahl der Zustände kann sehr groß sein
- Das Alphabet kann sehr groß sein: z.B. Unicode

## **Reduktion der Anzahl der Zustände**

#### Idee: Minimierung

(analog zur Minimierung von DFAs in der GTI-Vorlesung)

- **Identifiziere Zustände, die sich im Hinblick auf eine** Klassifizierung *r* gleich verhalten
- **•** Sei  $A = (O, \Sigma, \delta, \{q_0\}, r)$  ein DFA mit Klassifizierung. Wir definieren auf den Zuständen eine Äquivalenzrelation durch:

 $p \equiv_r q$  gdw.  $\forall w \in \Sigma^* : r(\delta^*(p, w)) = r(\delta^*(q, w))$ 

Die neuen Zustände sind Äquivalenzklassen der alten Zustände

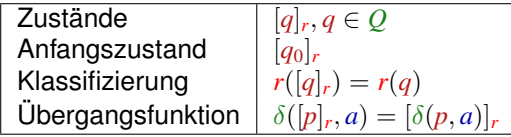

## **Reduktion der Anzahl der Zustände**

Problem: Wie berechnet man ≡*r*?

Idee:

...

Wir nehmen an, maximal viel sei äquivalent Wir starten mit der Partition:

$$
\overline{Q} = \{r^{-1}(i) \mid i \in \mathbb{N}, r^{-1}(i) \neq \emptyset\},\
$$

d.h. Zustände mit der gleichen Klassifikation bilden eine Äquivalenzklasse.

• Finden wir in  $\bar{q} \in \overline{Q}$  Zustände  $p_1, p_2$  sodass  $\delta(p_1, a)$ und  $\delta(p_2, a)$  in verschiedenen Äquivalenzklassen liegen (für irgend ein  $a$ ), müssen wir die Äquivalenzklasse  $\bar{q}$  aufteilen

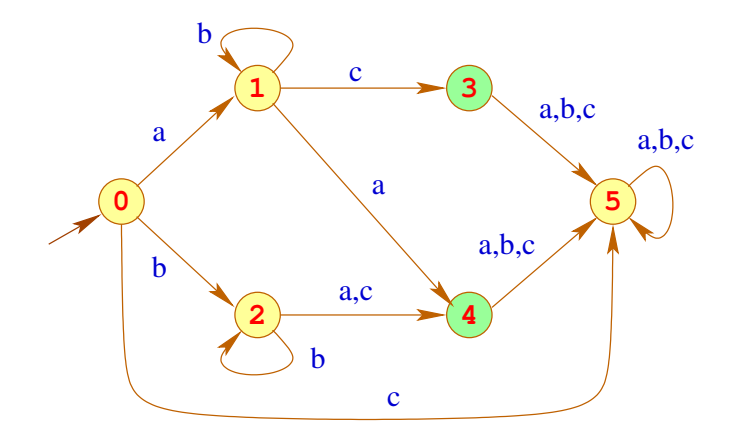

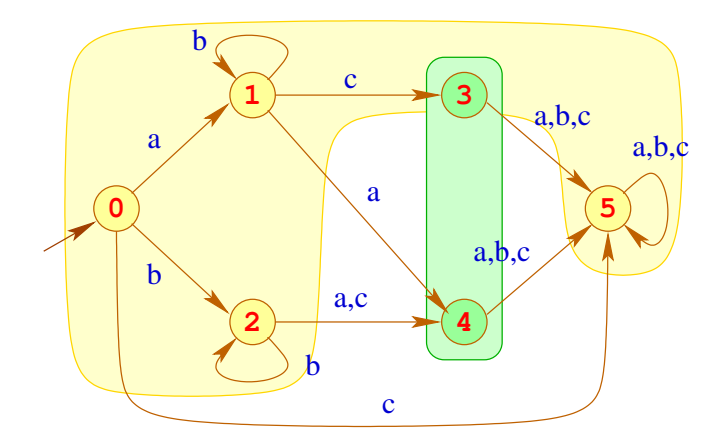

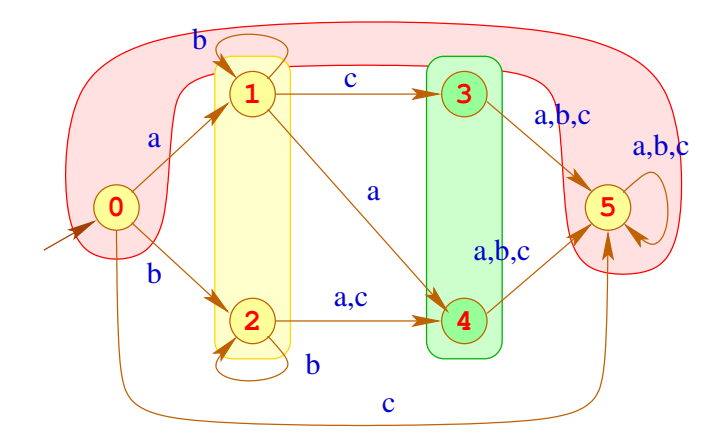

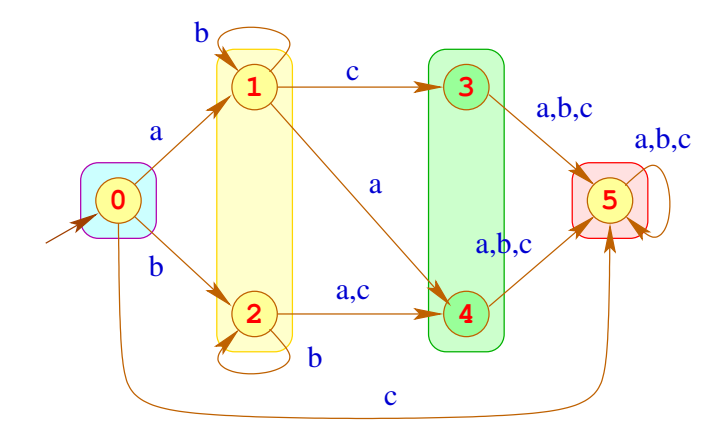

#### Bemerkungen:

- Das Verfahren liefert die gröbste Partition *Q* , die mit *r* und  $\delta$  verträglich ist, d.h. für alle Zustände  $p_1, p_2$ , die in der gleichen Äquivalenzklasse liegen, gilt:
	- $r(p_1) = r(p_2)$ ,
	- $\delta(p_1, a), \delta(p_2, a)$  liegen in der gleichen Äquivalenzklasse (für alle  $a \in \Sigma$
- Der Ergebnis-Automat ist der eindeutig bestimmte minimale Automat für  $\mathcal{L}(A)$ .
- Eine naive Implementierung erfordert Laufzeit  $\mathcal{O}(n^2)$ . Eine raffinierte Verwaltung der Partition liefert ein Verfahren mit Laufzeit  $\mathcal{O}(n \cdot \log(n))$ .

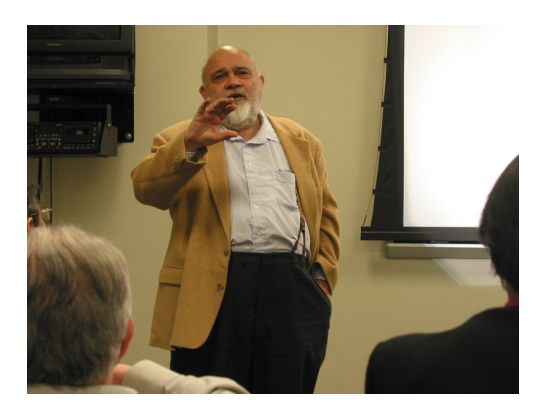

#### Anil Nerode , Cornell University, Ittaca

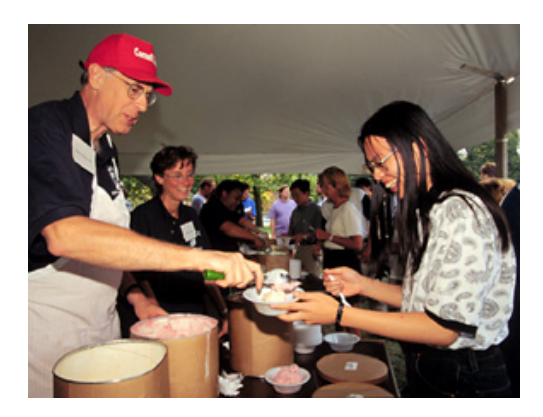

#### John E. Hopcroft, Cornell University, Ittaca

# **Reduktion der Tabellengröße**

#### Problem:

- Die Tabelle für δ wird mit Paaren (*q*, *a*) indiziert.
- Sie enthält eine Spalte für jedes *q* ∈ *Q* und eine Zeile für jedes  $a \in \Sigma$ .
- Das Alphabet  $\Sigma$  umfasst i.a. ASCII, evt. aber ganz Unicode.

# **Reduktion der Tabellengröße**

#### 1. Idee:

- Bei großen Alphabeten wird man in der Spezifikation i.a. nicht einzelne Zeichen auflisten, sondern Zeichenklassen benutzen.
- Lege Zeilen nicht für einzelne Zeichen sondern für Klassen von Zeichen an, die sich gleich verhalten.

## Beispiel:

- Der Automat soll deterministisch sein.
- Sind die Klassen der Spezifikation nicht disjunkt, teilt man sie darum in Unterklassen auf, hier in die Klassen [a-zA-Z\_\$] und  $[0-9]$ .

# **Reduktion der Tabellengröße**

# 2. Idee:

- Finden wir, dass mehrere (Unter-) Klassen der Spezifikation in der Zeile übereinstimmen, können wir sie nachträglich wieder vereinigen.
- Wir können weitere Methoden der Tabellen-Komprimierung anwenden, z.B. Zeilenverschiebung (Row Displacement) ...

Beispiel:

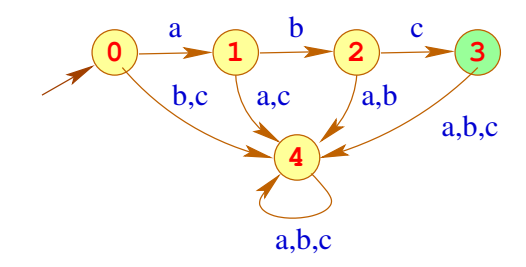

## **... die zugehörige Tabelle:**

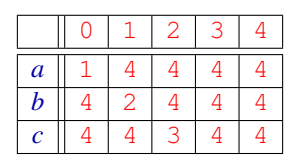

#### Beobachtung:

- Viele Einträge in der Tabelle sind gleich einem Wert Default (hier:  $4)$
- Diesen Wert brauchen wir nicht zu repräsentieren

## **... die zugehörige Tabelle:**

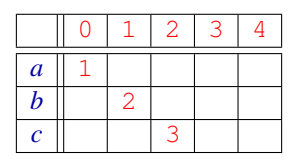

#### Beobachtung:

- Viele Einträge in der Tabelle sind gleich einem Wert Default (hier:  $4)$
- Diesen Wert brauchen wir nicht zu repräsentieren
- Dann legen wir einfach mehrere Zeilen übereinander

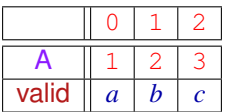

- **•** Feld valid teilt mit, für welches Element aus  $\Sigma$  der Eintrag gilt
- Achtung: I.a. werden die Zeilen nicht so perfekt übereinander passen!

Dann verschieben wir sie so lange, bis die jeweils nächste in die bisherigen Löcher hineinpasst.

**.** Darum müssen wir ein zusätzliches Feld displacement verwalten, in dem wir uns die Verschiebung merken

Ein Feld-Zugriff  $\delta(j, a)$  wird dann so realisiert:

$$
\delta(j, a) = \text{let } d = \text{displacement}[a]
$$
\n
$$
\text{in if } (\text{valid}[d+j] \equiv a)
$$
\n
$$
\text{then } A[d+j]
$$
\n
$$
\text{else Default}
$$

Ein Feld-Zugriff  $\delta(j, a)$  wird dann so realisiert:

$$
\delta(j, a) = \text{let } d = \text{displacement}[a] \n\text{in if } (\text{valid}[d+j] \equiv a) \n\text{then } A[d+j] \n\text{else Default}
$$

#### Diskussion:

- Die Tabellen werden i.a. erheblich kleiner.
- Dafür werden Tabellenzugriffe etwas teurer.

# <span id="page-169-0"></span>**Themengebiet:**

# **[Syntaktische Analyse](#page-169-0)**

### **Die syntaktische Analyse**

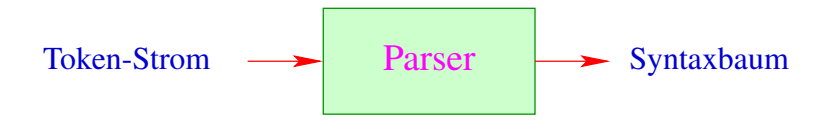

Die syntaktische Analyse versucht, Tokens zu größeren Programmeinheiten zusammen zu fassen.

## **Die syntaktische Analyse**

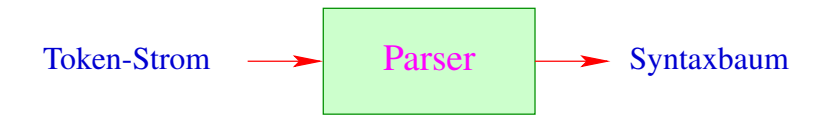

- Die syntaktische Analyse versucht, Tokens zu größeren Programmeinheiten zusammen zu fassen.
- Solche Einheiten können sein:
	- $\rightarrow$  Ausdrücke:
	- $\rightarrow$  Statements;
	- $\rightarrow$  bedingte Verzweigungen;
	- $\rightarrow$  Schleifen: ...

#### **Diskussion:**

Auch Parser werden i.a. nicht von Hand programmiert, sondern aus einer Spezifikation generiert:

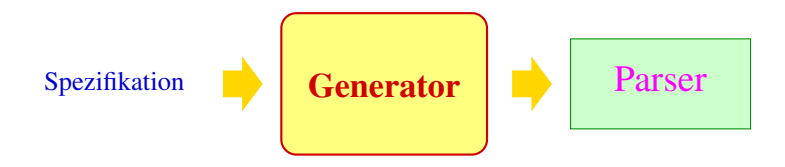

#### **Diskussion:**

Auch Parser werden i.a. nicht von Hand programmiert, sondern aus einer Spezifikation generiert:

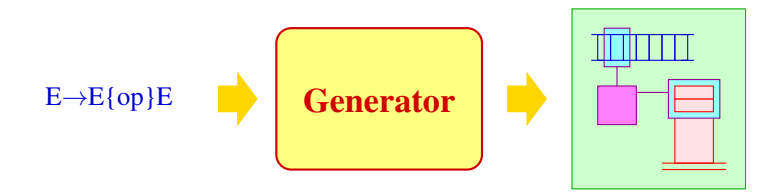

**Spezifikation der hierarchischen Struktur:** kontextfreie Grammatiken **Generierte Implementierung:** Kellerautomaten + X <span id="page-174-0"></span>[Syntaktische Analyse](#page-169-0)

# **Kapitel 1: [Grundlagen: Kontextfreie Grammatiken](#page-174-0)**

## **Grundlagen: Kontextfreie Grammatiken**

- **Programme einer Programmiersprache können unbeschränkt** viele Tokens enthalten, aber nur endlich viele Token-Klassen
- Als endliches Terminal-Alphabet *T* wählen wir darum die Menge der Token-Klassen.
- Die Schachtelung von Programm-Konstrukten lässt sich elegant mit Hilfe von kontextfreien Grammatiken beschreiben ...

## **Grundlagen: Kontextfreie Grammatiken**

- **Programme einer Programmiersprache können unbeschränkt** viele Tokens enthalten, aber nur endlich viele Token-Klassen
- Als endliches Terminal-Alphabet *T* wählen wir darum die Menge der Token-Klassen.
- Die Schachtelung von Programm-Konstrukten lässt sich elegant mit Hilfe von kontextfreien Grammatiken beschreiben ...

#### **Definition:**

Eine kontextfreie Grammatik (CFG) ist ein 4-Tupel  $G = (N, T, P, S)$  mit:

- *N* die Menge der Nichtterminale,
- *T* die Menge der Terminale,
- *P* die Menge der Produktionen oder Regeln, und
- *S* ∈ *N* das Startsymbol

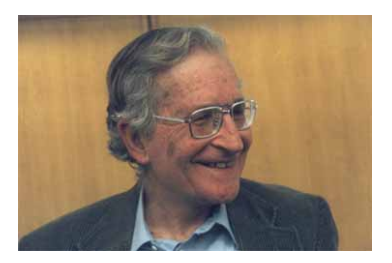

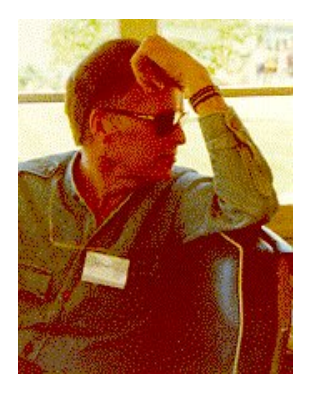

#### Noam Chomsky, MIT (Guru)

John Backus, IBM (Erfinder von Fortran)

#### **Konventionen**

Die Regeln kontextfreier Grammatiken sind von der Form:

 $A \to \alpha$  mit  $A \in N$ ,  $\alpha \in (N \cup T)^*$ 

#### **Konventionen**

Die Regeln kontextfreier Grammatiken sind von der Form:

```
A \to \alpha mit A \in N, \alpha \in (N \cup T)^*
```
... im Beispiel:

 $S \rightarrow aSb$  $S \rightarrow \epsilon$ Spezifizierte Sprache:  $\{a^n b^n \mid n \ge 0\}$
#### **Konventionen**

Die Regeln kontextfreier Grammatiken sind von der Form:

```
A \to \alpha mit A \in N, \alpha \in (N \cup T)^*
```
 $S \rightarrow aSb$  $S \rightarrow \epsilon$ 

... im Beispiel:

Spezifizierte Sprache:  $\{a^n b^n \mid n \ge 0\}$ 

#### **Konventionen:**

In Beispielen ist die Spezifikation der Nichtterminale und Terminale i.a. implizit:

- Nichtterminale sind:  $A, B, C, \ldots, \langle \exp \rangle$ ,  $\langle \text{stmt} \rangle, \ldots;$
- **•** Terminale sind:  $a, b, c, \ldots$ , int, name, ...;

#### ... weitere Beispiele:

*S*  $\rightarrow$   $\langle$  stmt $\rangle$  $\langle$ stmt $\rangle \rightarrow \langle$ if $\rangle$  |  $\langle$ while $\rangle$  |  $\langle$ rexp $\rangle$ ;  $\langle$ if $\rangle$   $\rightarrow$  if (  $\langle$ rexp $\rangle$  )  $\langle$ stmt $\rangle$  else  $\langle$ stmt $\rangle$  $\langle$ while $\rangle \rightarrow$  while ( $\langle$ rexp $\rangle$ )  $\langle$ stmt $\rangle$  $\langle \text{rexp} \rangle \rightarrow \text{int} | \langle \text{lexp} \rangle | \langle \text{lexp} \rangle = \langle \text{rexp} \rangle | ...$  $\langle$ lexp $\rangle \rightarrow$  name | ...

#### ... weitere Beispiele:

$$
\begin{array}{lcl} S & \rightarrow & \langle \text{stmt} \rangle \\ \langle \text{stmt} \rangle & \rightarrow & \langle \text{if} \rangle & | & \langle \text{while} \rangle & | & \langle \text{rexp} \rangle; \\ \langle \text{if} \rangle & \rightarrow & \text{if } ( \langle \text{rexp} \rangle ) \langle \text{stmt} \rangle \text{ else } \langle \text{stmt} \rangle \\ \langle \text{while} \rangle & \rightarrow & \text{while } ( \langle \text{rexp} \rangle ) \langle \text{stmt} \rangle \\ \langle \text{rexp} \rangle & \rightarrow & \text{int} & | & \langle \text{lexp} \rangle & | & \langle \text{lexp} \rangle = \langle \text{rexp} \rangle & | & ... \\ \langle \text{lexp} \rangle & \rightarrow & \text{name} & | & ... \end{array}
$$

# **Weitere Konventionen:**

- Für jedes Nichtterminal sammeln wir die rechten Regelseiten und listen sie gemeinsam auf
- Die *j*-te Regel für *A* können wir durch das Paar (*A*, *j*) bezeichnen  $(i > 0)$ .

# Weitere Grammatiken:

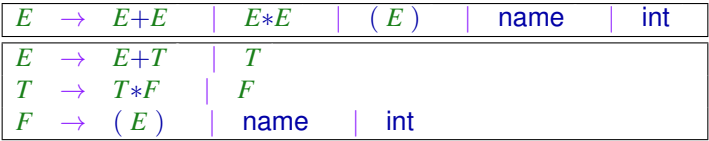

Die beiden Grammatiken beschreiben die gleiche Sprache

# Weitere Grammatiken:

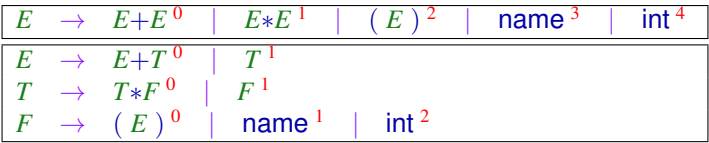

Die beiden Grammatiken beschreiben die gleiche Sprache

Grammatiken sind Wortersetzungssysteme. Die Regeln geben die möglichen Ersetzungsschritte an. Eine Folge solcher Ersetzungsschritte heißt auch Ableitung.

Grammatiken sind Wortersetzungssysteme. Die Regeln geben die möglichen Ersetzungsschritte an. Eine Folge solcher Ersetzungsschritte heißt auch Ableitung.

... im letzten Beispiel:

*E*

Grammatiken sind Wortersetzungssysteme. Die Regeln geben die möglichen Ersetzungsschritte an. Eine Folge solcher Ersetzungsschritte heißt auch Ableitung.

$$
\underline{E} \rightarrow \underline{E} + T
$$

Grammatiken sind Wortersetzungssysteme. Die Regeln geben die möglichen Ersetzungsschritte an. Eine Folge solcher Ersetzungsschritte heißt auch Ableitung.

$$
\begin{array}{rcl} E & \rightarrow & E+T \\ & \rightarrow & \underline{T}+T \end{array}
$$

Grammatiken sind Wortersetzungssysteme. Die Regeln geben die möglichen Ersetzungsschritte an. Eine Folge solcher Ersetzungsschritte heißt auch Ableitung.

$$
\begin{array}{rcl} E & \rightarrow & E+T \\ & \rightarrow & T+T \\ & \rightarrow & T*E+T \end{array}
$$

Grammatiken sind Wortersetzungssysteme. Die Regeln geben die möglichen Ersetzungsschritte an. Eine Folge solcher Ersetzungsschritte heißt auch Ableitung.

$$
\begin{array}{rcl} E & \rightarrow & E+T \\ \rightarrow & T+T \\ \rightarrow & T*E+T \\ \rightarrow & \underline{T}*int+T \end{array}
$$

Grammatiken sind Wortersetzungssysteme. Die Regeln geben die möglichen Ersetzungsschritte an. Eine Folge solcher Ersetzungsschritte heißt auch Ableitung.

$$
\begin{array}{rcl} E & \rightarrow & E+T \\ \rightarrow & T+T \\ \rightarrow & T*E+T \\ \rightarrow & \underline{T}*\text{int}+T \\ \rightarrow & E*\text{int}+T \end{array}
$$

Grammatiken sind Wortersetzungssysteme. Die Regeln geben die möglichen Ersetzungsschritte an. Eine Folge solcher Ersetzungsschritte heißt auch Ableitung.

$$
\begin{array}{rcl}\nE & \rightarrow & E+T \\
\rightarrow & T+T \\
\rightarrow & T*E+T \\
\rightarrow & T*int+T \\
\rightarrow & E*int+T \\
\rightarrow & \text{name } * int + T\n\end{array}
$$

Grammatiken sind Wortersetzungssysteme. Die Regeln geben die möglichen Ersetzungsschritte an. Eine Folge solcher Ersetzungsschritte heißt auch Ableitung.

$$
\begin{array}{rcl}\nE & \rightarrow & E + T \\
\rightarrow & T + T \\
\rightarrow & T * E + T \\
\rightarrow & E * \text{int} + T \\
\rightarrow & E * \text{int} + T \\
\rightarrow & \text{name} * \text{int} + T \\
\rightarrow & \text{name} * \text{int} + T \\
\rightarrow & \text{name} * \text{int} + E\n\end{array}
$$

Grammatiken sind Wortersetzungssysteme. Die Regeln geben die möglichen Ersetzungsschritte an. Eine Folge solcher Ersetzungsschritte heißt auch Ableitung.

$$
\begin{array}{rcl}\nE & \rightarrow & E + T \\
\rightarrow & T + T \\
\rightarrow & T * E + T \\
\rightarrow & E * \text{int} + T \\
\rightarrow & E * \text{int} + T \\
\rightarrow & \text{name } * \text{int} + T \\
\rightarrow & \text{name } * \text{int} + E \\
\rightarrow & \text{name } * \text{int} + E \\
\rightarrow & \text{name } * \text{int} + \text{int}\n\end{array}
$$

Formal ist  $\rightarrow$  eine Relation auf Wörtern über  $V = N \cup T$ , wobei  $\alpha \to \alpha'$  gdw.  $\exists \alpha_1, \alpha_2 \in V^* \ \exists A \to \beta \in P : \alpha = \alpha_1 A \ \alpha_2 \ \wedge \ \alpha' = \alpha_1 \ \beta \ \alpha_2$ Den reflexiven und transitiven Abschluss von  $\rightarrow$  schreiben wir als →<sup>∗</sup>

Formal ist  $\rightarrow$  eine Relation auf Wörtern über  $V = N \cup T$ , wobei  $\alpha \to \alpha'$  gdw.  $\exists \alpha_1, \alpha_2 \in V^* \ \exists A \to \beta \in P : \alpha = \alpha_1 A \ \alpha_2 \ \wedge \ \alpha' = \alpha_1 \ \beta \ \alpha_2$ Den reflexiven und transitiven Abschluss von  $\rightarrow$  schreiben wir als →<sup>∗</sup>

### Bemerkungen:

- $\bullet$  Die Relation  $\rightarrow$  hängt von der Grammatik ab
- **Eine Folge von Ersetzungsschritten:**  $\alpha_0 \rightarrow \alpha_1 \rightarrow \cdots \rightarrow \alpha_m$ heißt Ableitung.
- **.** In jedem Schritt einer Ableitung können wir:
	- ∗ eine Stelle auswählen, wo wir ersetzen wollen, sowie
	- ∗ eine Regel, wie wir ersetzen wollen.
- **•** Die von *G* spezifizierte Sprache ist:

$$
\mathcal{L}(G) = \{ w \in T^* \mid S \to^* w \}
$$

# **Ableitungsbaum**

#### **Achtung:**

Die Reihenfolge, in der disjunkte Teile abgeleitet werden, ist unerheblich

Ableitungen eines Symbols stellt man als Ableitungsbaum dar:

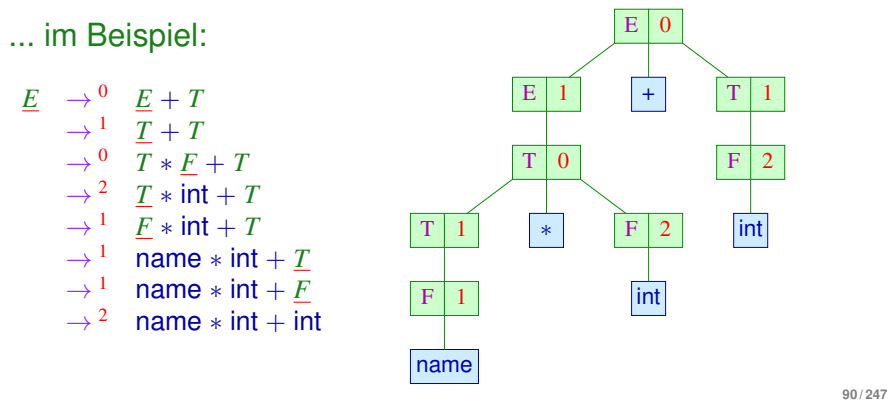

#### **Ein Ableitungsbaum für** *A* ∈ *N***:**

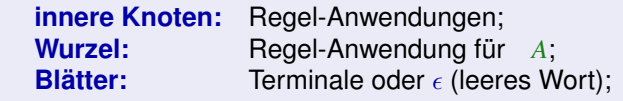

Die Nachfolger von (*B*, *i*) entsprechen der rechten Seite der Regel

# Beachte:

- Neben beliebiger Ableitungen betrachtet man solche, bei denen stets das linkste (bzw. rechteste) Vorkommen eines Nichtterminals ersetzt wird.
- Diese heißen Links- (bzw. Rechts-) Ableitungen und werden durch Index *L* bzw. *R* gekennzeichnet.
- Links-(bzw. Rechts-) Ableitungen entsprechen einem links-rechts (bzw. rechts-links) preorder-DFS-Durchlauf durch den Ableitungsbaum (DFS = depth-first-search)
- Bei der reversen Rechts-Ableitung wird die Rechts-Ableitung rückwärts gelesen. Dies entspricht einem links-rechts postorder-DFS-Durchlauf durch den Ableitungsbaum

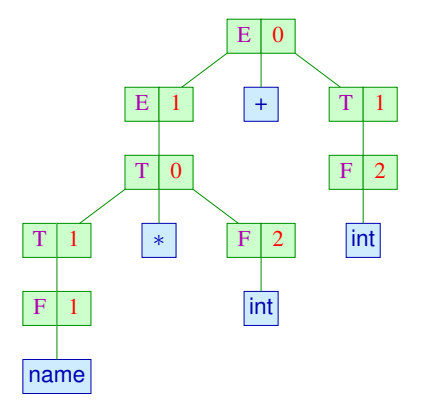

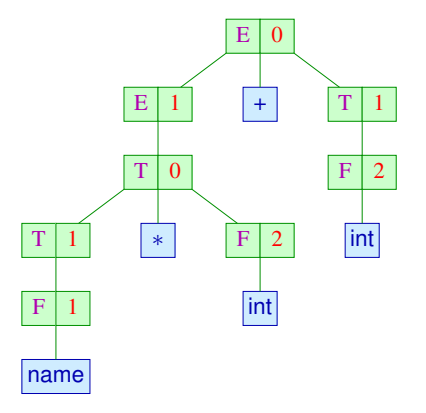

Links-Ableitung: (*E*, 0) (*E*, 1) (*T*, 0) (*T*, 1) (*F*, 1) (*F*, 2) (*T*, 1) (*F*, 2)

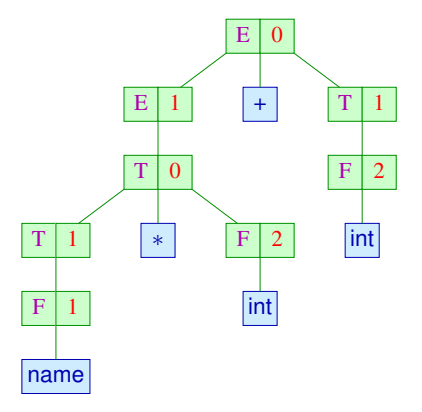

Links-Ableitung: (*E*, 0) (*E*, 1) (*T*, 0) (*T*, 1) (*F*, 1) (*F*, 2) (*T*, 1) (*F*, 2)<br>Rechts-Ableitung: (*E*, 0) (*T*, 1) (*F*, 2) (*E*, 1) (*T*, 0) (*F*, 2) (*T*, 1) (*F*, 1)  $(E, 0)$   $(T, 1)$   $(F, 2)$   $(E, 1)$   $(T, 0)$   $(F, 2)$   $(T, 1)$   $(F, 1)$ 

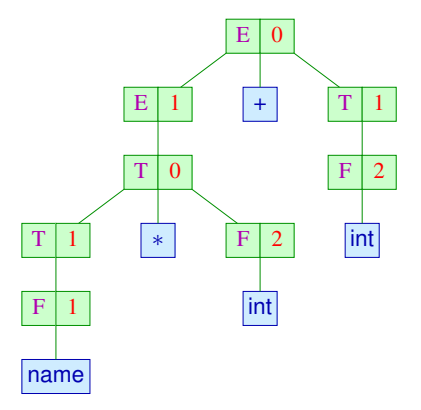

Links-Ableitung: (*E*, 0) (*E*, 1) (*T*, 0) (*T*, 1) (*F*, 1) (*F*, 2) (*T*, 1) (*F*, 2) Rechts-Ableitung: (*E*, 0) (*T*, 1) (*F*, 2) (*E*, 1) (*T*, 0) (*F*, 2) (*T*, 1) (*F*, 1) Reverse Rechts-Ableit.: (*F*, 1) (*T*, 1) (*F*, 2) (*T*, 0) (*E*, 1) (*F*, 2) (*T*, 1) (*E*, 0)

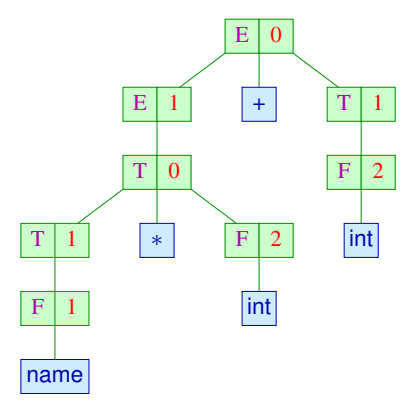

Links-Ableitung: (*E*, 0) (*E*, 1) (*T*, 0) (*T*, 1) (*F*, 1) (*F*, 2) (*T*, 1) (*F*, 2) Rechts-Ableitung: (*E*, 0) (*T*, 1) (*F*, 2) (*E*, 1) (*T*, 0) (*F*, 2) (*T*, 1) (*F*, 1) Reverse Rechts-Ableit.: (*F*, 1) (*T*, 1) (*F*, 2) (*T*, 0) (*E*, 1) (*F*, 2) (*T*, 1) (*E*, 0)

Bei der reversen Rechts-Ableitung wird das Terminalwort (hier name ∗ int + int) von links nach rechts durch Rückwärtsanwendung der Regeln auf das Startsymbol (hier *E*) reduziert.

Die Konkatenation der Blätter des Ableitungsbaums *t* bezeichnen wir auch mit yield(*t*) .

... im Beispiel:

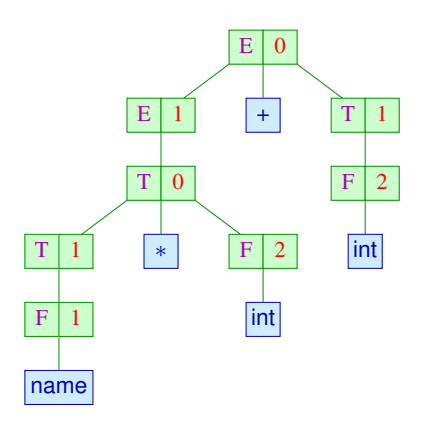

liefert die Konkatenation: name  $*$  int + int.

# **Eindeutige Grammatiken**

#### **Definition:**

Die Grammatik *G* heißt eindeutig, falls es zu jedem *w* ∈ *T* ∗ höchstens einen Ableitungsbaum *t* von *S* gibt mit yield(*t*) = *w*.

#### ... unsere beiden Grammatiken:

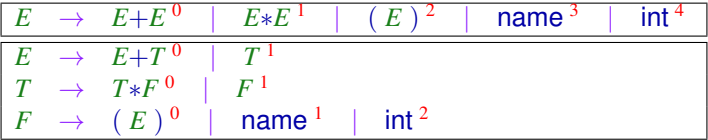

Die zweite ist eindeutig, die erste nicht

# **Fazit:**

- Ein Ableitungsbaum repräsentiert eine mögliche hierarchische Struktur eines Worts.
- **Bei Programmiersprachen sind wir nur an Grammatiken** interessiert, bei denen die Struktur stets eindeutig ist.
- Ableitungsbäume stehen in eins-zu-eins-Korrespondenz mit Links-Ableitungen wie auch (reversen) Rechts-Ableitungen.
- Links-Ableitungen entsprechen einem Top-down-Aufbau (von der Wurzel zu den Blättern) des Ableitungsbaums.
- **Reverse Rechts-Ableitungen entsprechen einem** Bottom-up-Aufbau (von den Blättern zu der Wurzel) des Ableitungsbaums.

<span id="page-207-0"></span>[Syntaktische Analyse](#page-169-0)

# **Kapitel 2:**

# **[Überflüssige Nichtterminale und Regeln](#page-207-0)**

# **Produktive und erreichbare Nichtterminale**

#### **Definition:**

*A* ∈ *N* heißt produktiv, falls *A* →<sup>∗</sup> *w* für ein *w* ∈ *T* ∗  $A \in N$  heißt erreichbar, falls  $S \to^* \alpha A \, \beta$  für geeignete  $\alpha, \beta \in (T \cup N)^*$ 

#### Beispiel:

$$
S \rightarrow aBB \mid bD
$$
  
\n
$$
A \rightarrow Bc
$$
  
\n
$$
B \rightarrow Sd \mid C
$$
  
\n
$$
C \rightarrow a
$$
  
\n
$$
D \rightarrow BD
$$

# **Produktive und erreichbare Nichtterminale**

#### **Definition:**

*A* ∈ *N* heißt produktiv, falls *A* →<sup>∗</sup> *w* für ein *w* ∈ *T* ∗  $A \in N$  heißt erreichbar, falls  $S \to^* \alpha A \, \beta$  für geeignete  $\alpha, \beta \in (T \cup N)^*$ 

### Beispiel:

$$
S \rightarrow aBB \mid bD
$$
  
\n
$$
A \rightarrow BC
$$
  
\n
$$
B \rightarrow Sd \mid C
$$
  
\n
$$
C \rightarrow a
$$
  
\n
$$
D \rightarrow BD
$$

**Produktive Nichtterminale:** *S*, *A*, *B*, *C* **Erreichbare Nichtterminale:** *S*, *B*, *C*, *D*

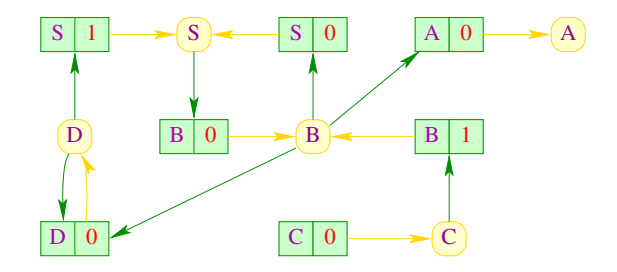

Idee für Produktivität: And-Or-Graph für die Grammatik ... hier:

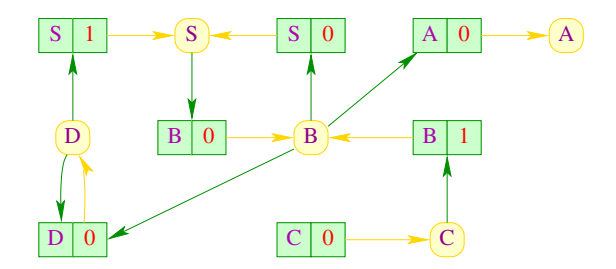

**And-Knoten:** Regeln **Or-Knoten:** Nichtterminale **Kanten:**  $((B, i), B)$  für alle Regeln  $(B, i)$  $(A, (B, i))$  falls  $(B, i) \equiv B \rightarrow \alpha_1 A \alpha_2$ 

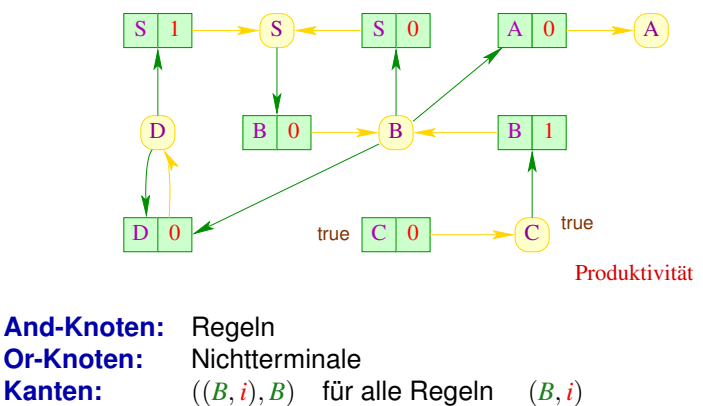

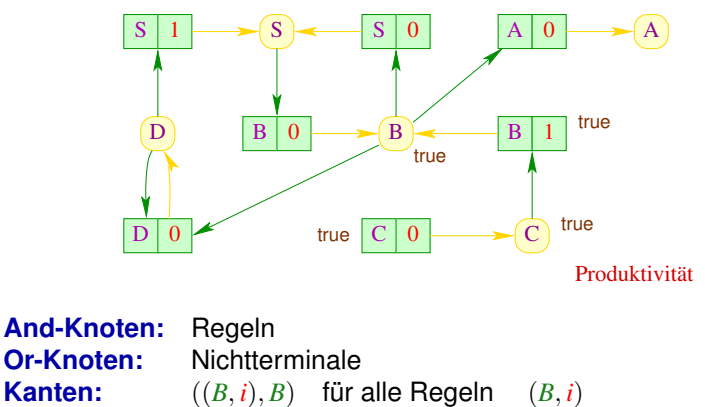

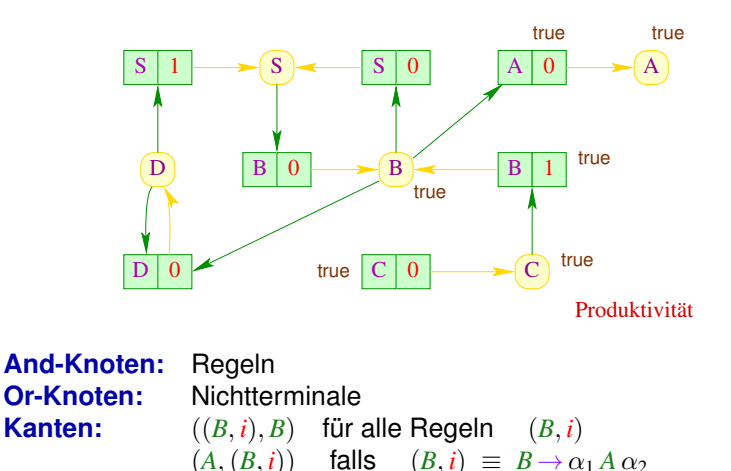

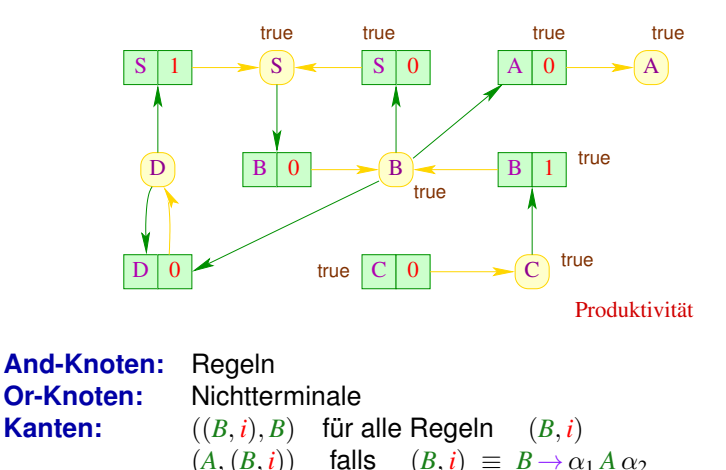
## **And-Or-Graph**

Idee für Produktivität: And-Or-Graph für die Grammatik ... hier:

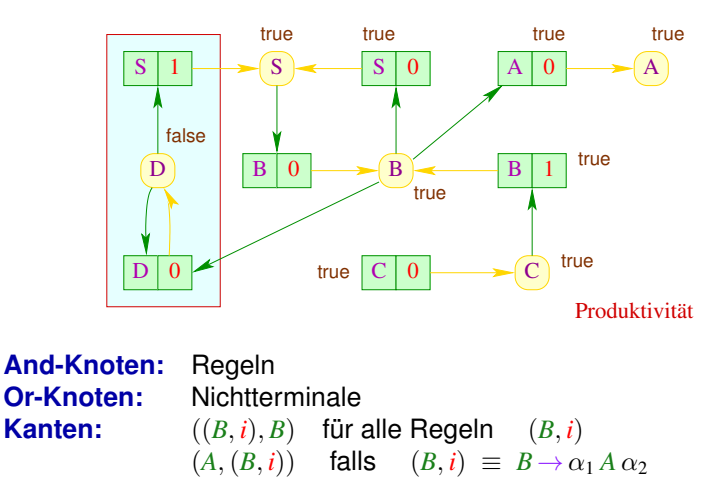

## **Algorithmus:**

2 *N* 2 *P*

forall  $(A \in N)$  rhs $[A] = \emptyset$ ; // Initialisierung **forall**  $((A, i) \in P)$  { //  $count[(A, i)] = 0;$  //  $init(A, i);$  // Initialisierung von rhs } // . . .  $\sqrt{2}$ 

 $//$  Ergebnis-Menge int count[*P*]; // Zähler für jede Regel rhs[N];  $\frac{1}{2}$  Vorkommen in rechten Seiten

Die Hilfsfunktion init geht beim Aufruf init(*A*, *i*) die rechte Seite der Produktion (*A*, *i*) durch. Für jedes Nichtterminal *X*, dass dabei gesehen wird, wird count[(*A*, *i*)] erhöht, und (*A*, *i*) in rhs[*X*] eingefügt (wenn *X* mehr als einmal in der rechten Seite der Produktion (*A*, *i*) vorkommt, wird count[(*A*, *i*)] nur einmal erhöht).

## **Algorithmus (Fortsetzung):**

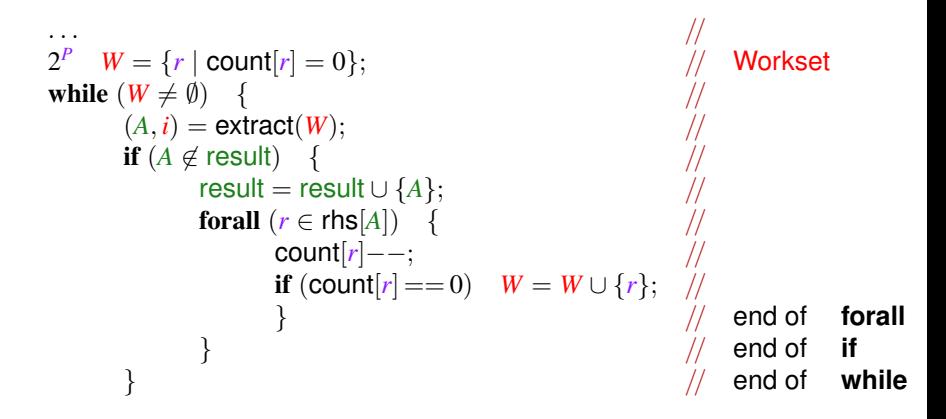

Kommt eine Regel in *W* vor, so kann man mit ihr eine Ableitung eines Terminalworts beginnen.

## **Algorithmus (Erklärung):**

Zu Beginn kommen alle Regeln, die auf der rechten Seite keine Nichtterminale stehen haben (count $[(A, i)] = 0$ ) in die Menge *W*.

Mit extract(*W*) wird eine beliebige Regel (*A*, *i*) aus *W* herausgegriffen.

Das Nichtterminal *A* ist auf jeden Fall produktiv. Wenn es noch nicht zur Ergebnis-Menge result gehört, wird es in result eingefügt.

Ausserdem wird für jede Regel *r*, in deren rechter Seite *A* steht, der Zähler count[*r*] dekrementiert (count[*r*]−−).

Idee: count[*r*] speichert, wieviele Nichtterminale in der rechten Seite der Regel *r* noch nicht als produktiv nachgewiesen wurden.

Hat count[*r*] schließlich den Wert Null erreicht, so sind also alle Nichtterminale in der rechten Seite von *r* als produktiv nachgewiesen, und wir fügen *r* zur Menge *W* hinzu.

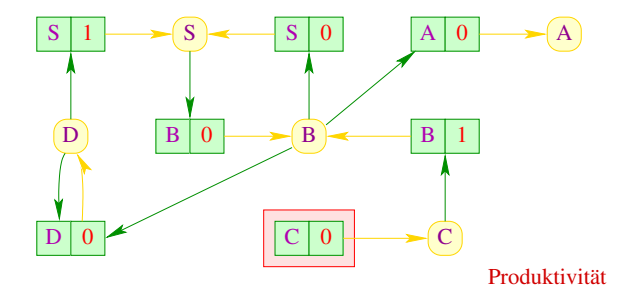

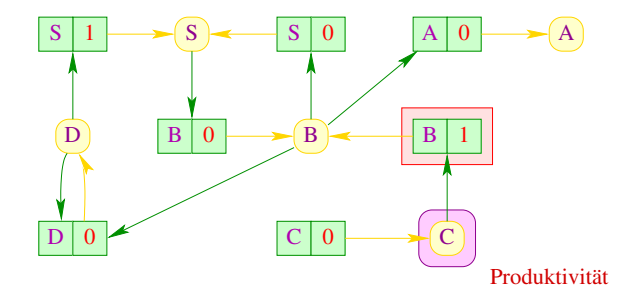

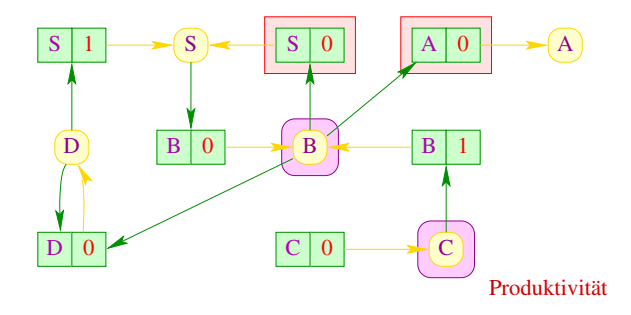

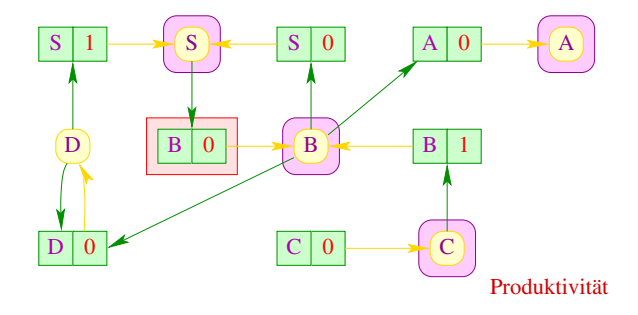

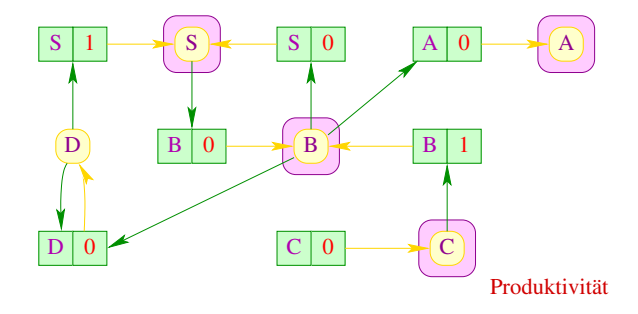

## Laufzeit:

Die Größe einer Grammatik *G* sei die Summe der Längen aller rechten Seiten:

$$
|G| = \sum_{(A \to \alpha) \in P} |\alpha|.
$$

Sei *n* die Größe der Eingabegrammatik.

- Die Initialisierung der Datenstrukturen erfordert Zeit *O*(*n*) (wir laufen einmal über alle rechten Regelseiten der Grammatik).
- Jede Regel *r* wird maximal einmal in *W* eingefügt, nämlich dann wenn count[*r*] den Wert Null erreicht.
- Jedes *A* wird maximal einmal in result eingefügt, denn: result = result ∪ {*A*} wird nur dann ausgeführt, wenn *A* noch nicht zu result gehört und aus der Menge result wird nie ein Nichtterminal entfernt.

Laufzeit  $O(n)$ .

## Korrektheit:

- Falls *A* in der *j*-ten Iteration der **while**-Schleife in result eingefügt, gibt es einen Ableitungsbaum für *A* der Höhe maximal *j* − 1
- Für jeden Ableitungsbaum wird die Wurzel einmal in *W* eingefügt

## Bemerkungen zur Implementierung:

- Um den Test (*A* ∈ result) einfach zu machen, repräsentiert man die Menge result durch ein Array.
- *W* (wie auch die Mengen rhs[*A*]) wird man dagegen als Listen repräsentieren, dadurch wird extract(*W*) einfach.
- **·** Der Algorithmus funktioniert auch, um kleinste Lösungen von Booleschen Ungleichungssystemen zu bestimmen.
- Die Ermittlung der produktiven Nichtterminale kann benutzt werden, um festzustellen, ob  $\mathcal{L}(G) \neq \emptyset$  ist ( $\rightarrow$  Leerheitsproblem).

Idee für Erreichbarkeit: Abhängigkeits-Graph ... hier:

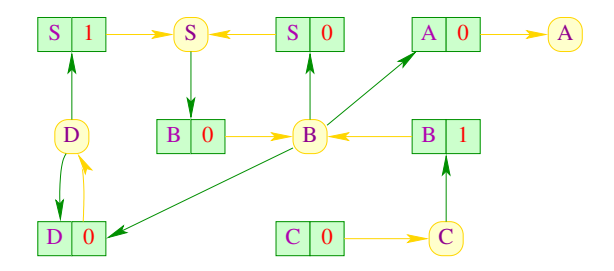

**Knoten:** Nichtterminale **Kanten:**  $(A, B)$  falls  $B \rightarrow \alpha_1 A \alpha_2 \in P$ 

Idee für Erreichbarkeit: Abhängigkeits-Graph ... hier:

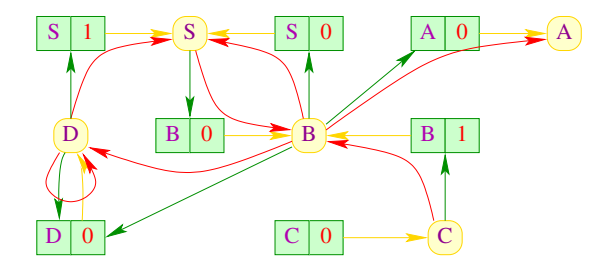

**Knoten:** Nichtterminale **Kanten:**  $(A, B)$  falls  $B \rightarrow \alpha_1 A \alpha_2 \in P$ 

Idee für Erreichbarkeit: Abhängigkeits-Graph ... hier:

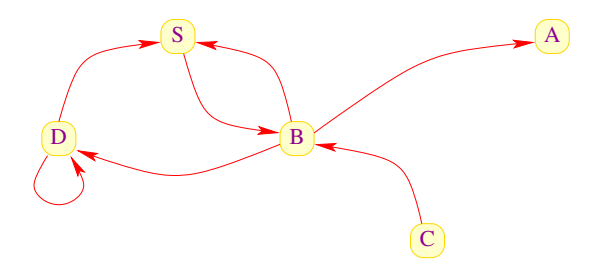

**Knoten:** Nichtterminale **Kanten:**  $(A, B)$  falls  $B \rightarrow \alpha_1 A \alpha_2 \in P$ 

Idee für Erreichbarkeit: Abhängigkeits-Graph ... hier:

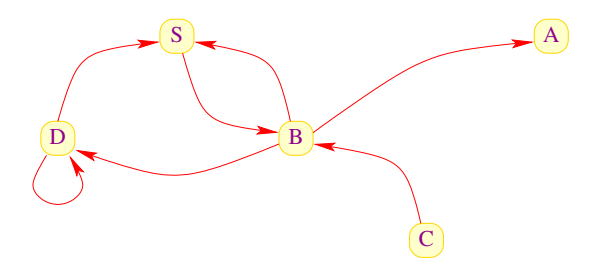

Idee für Erreichbarkeit: Abhängigkeits-Graph ... hier:

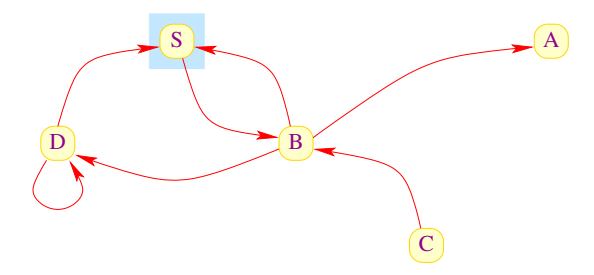

Idee für Erreichbarkeit: Abhängigkeits-Graph ... hier:

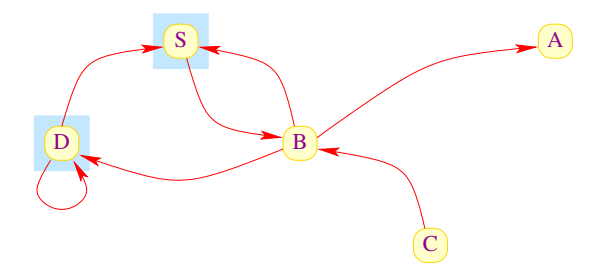

Idee für Erreichbarkeit: Abhängigkeits-Graph ... hier:

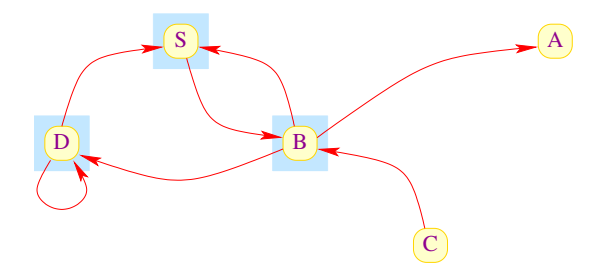

Idee für Erreichbarkeit: Abhängigkeits-Graph ... hier:

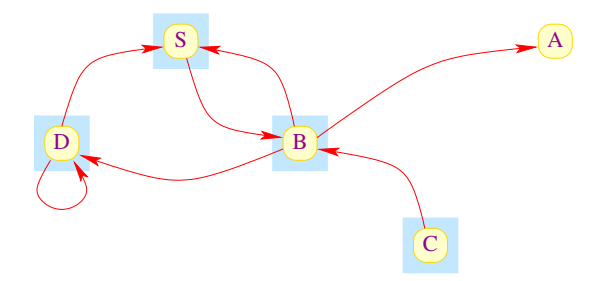

## Fazit:

- Erreichbarkeit in gerichteten Graphen kann mithilfe von DFS (depth-first-search = Tiefensuche) in linearer Zeit berechnet werden.
- Damit kann die Menge aller erreichbaren und produktiven Nichtterminale in linearer Zeit berechnet werden

## Fazit:

- Erreichbarkeit in gerichteten Graphen kann mithilfe von DFS (depth-first-search = Tiefensuche) in linearer Zeit berechnet werden.
- Damit kann die Menge aller erreichbaren und produktiven Nichtterminale in linearer Zeit berechnet werden

Eine Grammatik *G* heißt reduziert, wenn alle Nichtterminale von *G* sowohl produktiv wie erreichbar sind ...

## Fazit:

- Erreichbarkeit in gerichteten Graphen kann mithilfe von DFS (depth-first-search = Tiefensuche) in linearer Zeit berechnet werden.
- Damit kann die Menge aller erreichbaren und produktiven Nichtterminale in linearer Zeit berechnet werden

Eine Grammatik *G* heißt reduziert, wenn alle Nichtterminale von *G* sowohl produktiv wie erreichbar sind ...

#### **Satz:**

Zu jeder kontextfreien Grammatik  $G = (N, T, P, S)$  mit  $\mathcal{L}(G) \neq \emptyset$ kann in linearer Zeit eine reduzierte Grammatik *G'* konstruiert werden mit

$$
\mathcal L(G)=\mathcal L(G')
$$

## **Konstruktion:**

#### 1. Schritt:

Berechne die Teilmenge *N*<sup>1</sup> ⊆ *N* aller produktiven Nichtterminale von *G*.

Da  $\mathcal{L}(G) \neq \emptyset$  ist insbesondere  $S \in N_1$ .

#### 2. Schritt:

 $K$ onstruiere: *P* 

$$
P_1 = \{ A \rightarrow \alpha \in P \mid A \in N_1 \land \alpha \in (N_1 \cup T)^* \}
$$

## **Konstruktion:**

#### 1. Schritt:

Berechne die Teilmenge *N*<sup>1</sup> ⊆ *N* aller produktiven Nichtterminale von *G*.

Da  $\mathcal{L}(G)$  ≠  $\emptyset$  ist insbesondere *S* ∈ *N*<sub>1</sub>.

#### 2. Schritt:

```
Konstruiere: P_1 = \{A \rightarrow \alpha \in P \mid A \in N_1 \land \alpha \in (N_1 \cup T)^* \}
```
## 3. Schritt:

Berechne die Teilmenge *N*<sup>2</sup> ⊆ *N*<sup>1</sup> aller produktiven und erreichbaren Nichtterminale von *G* .

Da  $\mathcal{L}(G) \neq \emptyset$  ist insbesondere  $S \in N_2$ .

## 4. Schritt:

Konstruiere:  $P_2 = \{A \rightarrow \alpha \in P \mid A \in N_2 \land \alpha \in (N_2 \cup T)^* \}$ 

## **Konstruktion:**

#### 1. Schritt:

Berechne die Teilmenge *N*<sup>1</sup> ⊆ *N* aller produktiven Nichtterminale von *G*.

Da  $\mathcal{L}(G)$  ≠  $\emptyset$  ist insbesondere *S* ∈ *N*<sub>1</sub>.

#### 2. Schritt:

```
Konstruiere: P_1 = \{A \rightarrow \alpha \in P \mid A \in N_1 \land \alpha \in (N_1 \cup T)^* \}
```
#### 3. Schritt:

Berechne die Teilmenge *N*<sup>2</sup> ⊆ *N*<sup>1</sup> aller produktiven und erreichbaren Nichtterminale von *G* .

Da  $\mathcal{L}(G) \neq \emptyset$  ist insbesondere  $S \in N_2$ .

#### 4. Schritt:

Konstruiere:  $P_2 = \{A \rightarrow \alpha \in P \mid A \in N_2 \land \alpha \in (N_2 \cup T)^* \}$ 

Ergebnis:  $G' = (N_2, T, P_2, S)$ 

$$
S \rightarrow aBB \mid bD
$$
\n
$$
A \rightarrow BC
$$
\n
$$
B \rightarrow Sd \mid C
$$
\n
$$
C \rightarrow a
$$
\n
$$
D \rightarrow BD
$$

$$
S \rightarrow aBB \mid bD
$$
\n
$$
A \rightarrow BC
$$
\n
$$
B \rightarrow Sd \mid C
$$
\n
$$
C \rightarrow a
$$
\n
$$
D \rightarrow BD
$$

$$
\begin{array}{rcl} S & \rightarrow & aBB \\ A & \rightarrow & Bc \\ B & \rightarrow & Sd & | & C \\ C & \rightarrow & a \end{array}
$$

$$
\begin{array}{rcl} S & \rightarrow & aBB \\ A & \rightarrow & Bc \\ B & \rightarrow & Sd & | & C \\ C & \rightarrow & a \end{array}
$$

$$
S \rightarrow aBB
$$
  

$$
B \rightarrow Sd \mid C
$$
  

$$
C \rightarrow a
$$

<span id="page-246-0"></span>[Syntaktische Analyse](#page-169-0)

# **Kapitel 3: [Grundlagen: Kellerautomaten](#page-246-0)**

## **Grundlagen: Kellerautomaten**

Durch kontextfreie Grammatiken spezifizierte Sprachen können durch Kellerautomaten (Pushdown Automata) akzeptiert werden:

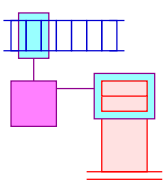

Der Keller wird z.B. benötigt, um korrekte Klammerung zu überprüfen

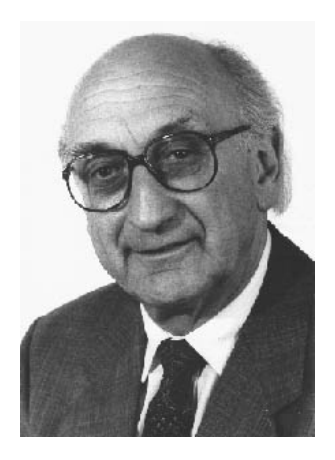

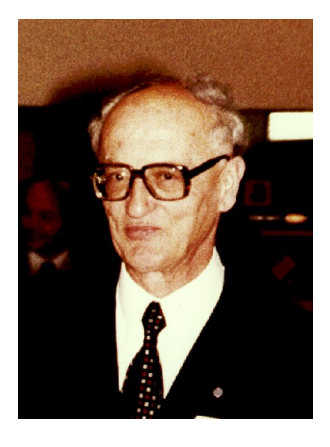

## Friedrich L. Bauer, TUM Klaus Samelson, TUM

Kellerautomaten für kontextfreie Sprachen wurden erstmals vorgeschlagen von Marcel-Paul Schützenberger und Antony G. Öttinger:

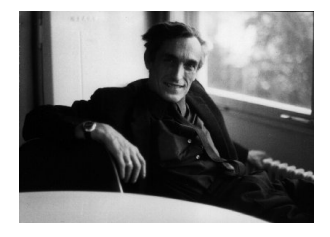

Marcel-Paul Schützenberger (1920-1996), Paris

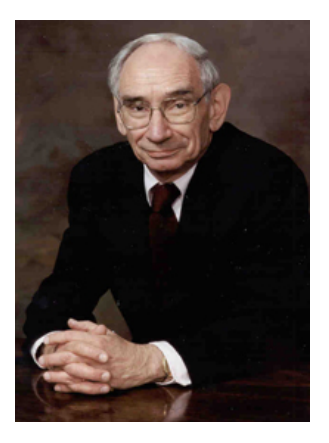

Antony G. Öttinger, Präsident der ACM 1966-68

Beispiel:

#### **Zustände:** 0, 1, 2 **Anfangszustand:** 0 **Endzustände:** 0, 2

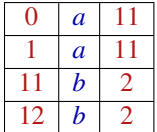

Beispiel:

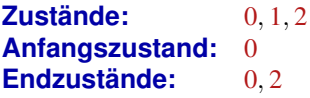

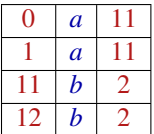

## Achtung:

- Wir unterscheiden nicht zwischen Kellersymbolen und Zuständen. Auf dem Keller liegt eine Folge von Zuständen.
- Das rechteste / oberste Kellersymbol repräsentiert den aktuellen Zustand.
- Jeder Übergang liest / modifiziert einen oberen Abschnitt des Kellers.
# **Kellerautomaten**

#### **Definition:**

Formal definieren wir deshalb einen Kellerautomaten (PDA) als ein Tupel:  $M = (Q, T, \delta, q_0, F)$  mit:

- *Q* eine endliche Menge von Zuständen;
- **T** das Eingabe-Alphabet;
- *q*<sup>0</sup> ∈ *Q* der Anfangszustand;
- *F* ⊆ *Q* die Menge der Endzustände und
- $\delta ⊆ \mathcal{Q}^+ \times (T \cup \{\epsilon\}) \times \mathcal{Q}^*$  eine endliche Menge von Übergängen

# **Kellerautomaten**

#### **Definition:**

Formal definieren wir deshalb einen Kellerautomaten (PDA) als ein Tupel:  $M = (Q, T, \delta, q_0, F)$  mit:

- *Q* eine endliche Menge von Zuständen;
- **T** das Eingabe-Alphabet;
- *q*<sup>0</sup> ∈ *Q* der Anfangszustand;
- *F* ⊆ *Q* die Menge der Endzustände und
- $\delta ⊆ \mathcal{Q}^+ \times (T \cup \{\epsilon\}) \times \mathcal{Q}^*$  eine endliche Menge von Übergängen

Mithilfe der Übergänge definieren wir Berechnungen von Kellerautomaten Der jeweilige Berechnungszustand (die aktuelle Konfiguration) ist ein Paar:

$$
(\gamma,w) \ \in \ Q^* \times T^*
$$

bestehend aus dem Kellerinhalt und dem noch zu lesenden Input.

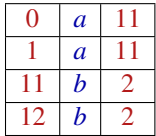

#### **Zustände:** 0, 1, 2 **Anfangszustand:** 0 **Endzustände:** 0, 2

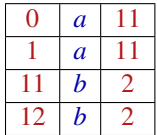

(0 , *a a a b b b*)

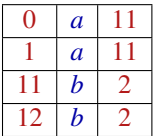

$$
(0, aaabbb) \vdash (11, aabbb)
$$

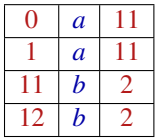

$$
\begin{array}{cccc} (0, \quad aaabbb) & \vdash & (11, \quad aabbb) \\ & \vdash & (111, \quad abbb) \end{array}
$$

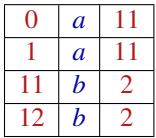

$$
\begin{array}{cccc} (0, \ \ aaaabb \ b) & \vdash & (11, \ \ aabb \ b) \\ & \vdash & (111, \ \ abbb b) \\ & \vdash & (1111, \ \ bbb b \ b) \end{array}
$$

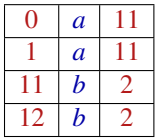

$$
\begin{array}{cccc} (0, \quad aaabbb) & \vdash & (11, \quad aabbb) \\ & \vdash & (111, \quad abbb) \\ & \vdash & (1111, \quad bbb) \\ & \vdash & (112, \quad bb) \end{array}
$$

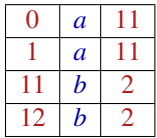

$$
(0, aaabbb) \vdash (11, aabbb) \n\vdash (111, abbb) \n\vdash (1111, bbb) \n\vdash (112, bb) \n\vdash (12, b)
$$

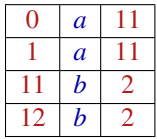

$$
(0, aaabbb) \begin{array}{l} \vdash & (11, aabb)b \\ \vdash & (111, abbb) \\ \vdash & (1111, bbb) \\ \vdash & (112, bb) \\ \vdash & (12, b) \\ \vdash & (2, \epsilon) \end{array}
$$

Ein Berechnungsschritt wird durch die Relation  $\Box \subset (\mathcal{Q}^* \times T^*)^2$ beschrieben, wobei

 $(\alpha \gamma, xw) \vdash (\alpha \gamma', w)$  für alle  $(\gamma, x, \gamma') \in \delta, \ \alpha \in \mathcal{Q}^*, \ w \in T^*$ 

gilt.

Ein Berechnungsschritt wird durch die Relation  $\Box \subset (\mathcal{Q}^* \times T^*)^2$ beschrieben, wobei

 $(\alpha \gamma, xw) \vdash (\alpha \gamma', w)$  für alle  $(\gamma, x, \gamma') \in \delta, \ \alpha \in \mathcal{Q}^*, \ w \in T^*$ gilt.

# Bemerkungen:

- Die Relation  *hängt natürlich vom Kellerautomaten M ab*
- Die reflexive und transitive Hülle von  $\vdash$  bezeichnen wir mit  $\vdash^*$
- Dann ist die von *M* akzeptierte Sprache:

$$
\mathcal{L}(M) = \{ w \in T^* \mid \exists f \in F : (q_0, w) \vdash^* (f, \epsilon) \}
$$

Ein Berechnungsschritt wird durch die Relation  $\Box \subset (\mathcal{Q}^* \times T^*)^2$ beschrieben, wobei

 $(\alpha \gamma, xw) \vdash (\alpha \gamma', w)$  für alle  $(\gamma, x, \gamma') \in \delta, \ \alpha \in \mathcal{Q}^*, \ w \in T^*$ gilt.

# Bemerkungen:

- Die Relation  *hängt natürlich vom Kellerautomaten M ab*
- Die reflexive und transitive Hülle von  $\vdash$  bezeichnen wir mit  $\vdash^*$
- Dann ist die von *M* akzeptierte Sprache:

$$
\mathcal{L}(M) = \{ w \in T^* \mid \exists f \in F : (q_0, w) \vdash^* (f, \epsilon) \}
$$

Wir akzeptieren also mit Endzustand und leerem Keller

# **Deterministischer Kellerautomat**

**Definition:** Der Kellerautomat *M* heißt deterministisch, falls für alle verschiedenen Übergänge  $(\gamma_1, x, \gamma_2)$  ,  $(\gamma_1', x', \gamma_2') \in \delta$  gilt: lst  $\gamma_1$  ein Suffix von  $\gamma'_1$  (d.h.  $\gamma'_1 = \alpha \gamma_1$  für ein  $\alpha \in \mathcal{Q}^*$ ), dann muss  $x \neq x' \land x \neq \epsilon \neq x'$  sein.

Dies stellt sicher, dass jede Konfiguration maximal eine Nachfolge-Konfiguration hat.

Beachte hierzu: Wenn  $\gamma_1'=\alpha\gamma_1$  und  $x=x'$ , dann gilt  $(\gamma_1',x')\vdash (\gamma_2',\varepsilon)$ sowie  $(\gamma_1', x') = (\alpha \gamma_1, x) \vdash (\alpha \gamma_2, \varepsilon),$  d.h.  $(\gamma_1', x')$  hat (möglicherweise) zwei Nachfolge-Konfigurationen (das gleiche gilt wenn  $x = \epsilon$  oder  $x' = \epsilon$ 

# **Deterministischer Kellerautomat**

#### Beispiel: Unser Beispiel-Kellerautomat

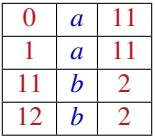

ist deterministisch.

#### **Satz:**

Zu jeder kontextfreien Grammatik  $G = (N, T, P, S)$  kann ein Kellerautomat *M* konstruiert werden mit  $\mathcal{L}(G) = \mathcal{L}(M)$ .

Der Satz ist für uns so wichtig, dass wir zwei Konstruktionen angeben, resultierend in den Automaten  $M_G^{(1)}$  und  $M_G^{(2)}$ :

#### **Satz:**

Zu jeder kontextfreien Grammatik  $G = (N, T, P, S)$  kann ein Kellerautomat *M* konstruiert werden mit  $\mathcal{L}(G) = \mathcal{L}(M)$ .

Der Satz ist für uns so wichtig, dass wir zwei Konstruktionen angeben, resultierend in den Automaten  $M_G^{(1)}$  und  $M_G^{(2)}$ :

## Konstruktion 1: Shift-Reduce-Parser

- **•** Die Eingabe wird sukzessive auf den Keller geschoben.
- Liegt oben auf dem Keller eine vollständige rechte Seite (ein Handle) vor, wird dieses durch die zugehörige linke Seite ersetzt (reduziert)

# Beispiel:

$$
\begin{array}{rcl} S & \to & AB \\ A & \to & a \\ B & \to & b \end{array}
$$

Der Kellerautomat:

**Zustände:** *q*0, *f* , *a*, *b*, *A*, *B*, *S*; **Anfangszustand:** *q*<sup>0</sup> **Endzustand:** *f*

*q*<sup>0</sup> *a q*<sup>0</sup> *a*  $a \mid \epsilon \mid A$ *A b A b*  $b \mid \epsilon \mid B$  $AB \mid \epsilon \mid S$  $q_0 S \mid \epsilon$ 

Konstruktion: Allgemein konstruieren wir einen Automaten  $M_G^{(1)} = (Q,T,\delta,q_0,F)$  mit:

- $Q = T \cup N \cup \{q_0, f\}$  (*q*<sub>0</sub>, *f* sind neue Zustände);
- $\bullet$   $F = \{f\};$
- **·** Übergänge:
- $\delta = \{(q, x, qx) | q \in Q, x \in T\}$  ∪ // Shift-Übergänge  $\{(q \alpha, \epsilon, qA) | q \in Q, A \rightarrow \alpha \in P\} \cup //$  Reduce-Übergänge  $\{(q_0 S, \epsilon, f)\}\$  // Abschluss

Konstruktion: Allgemein konstruieren wir einen Automaten  $M_G^{(1)} = (Q,T,\delta,q_0,F)$  mit:

- $Q = T \cup N \cup \{q_0, f\}$  (*q*<sub>0</sub>, *f* sind neue Zustände);
- $\bullet$  *F* = {*f* };
- **·** Übergänge:

$$
\delta = \{(q, x, q\, x) \mid q \in Q, x \in T\} \cup / / \text{Shift-Übergänge}
$$
\n
$$
\{(q \alpha, \epsilon, qA) \mid q \in Q, A \rightarrow \alpha \in P\} \cup / / \text{Reduce-Übergänge}
$$
\n
$$
\{(q_0, S, \epsilon, f)\} \cup / / \text{Absolute-Übergänge}
$$

Beispiel-Berechnung:

$$
(q_0, ab) \vdash (q_0 a, b) \vdash (q_0 A, b)
$$
  
\n $\vdash (q_0 A b, \epsilon) \vdash (q_0 A B, \epsilon)$   
\n $\vdash (q_0 S, \epsilon) \vdash (f, \epsilon)$ 

# Offenbar gilt:

- **.** Die Folge der Reduktionen entspricht einer reversen Rechtsableitung für die Eingabe
- Zur Korrektheit zeigt man, dass gilt:

 $(q, w) \vdash^* (qA, \epsilon)$  gdw.  $A \rightarrow^* w$ 

- Der Shift-Reduce-Kellerautomat  $M_G^{(1)}$  ist i.a. nicht-deterministisch
- Um ein deterministisches Parse-Verfahren zu erhalten, muss man die Reduktionsstellen identifizieren

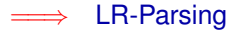

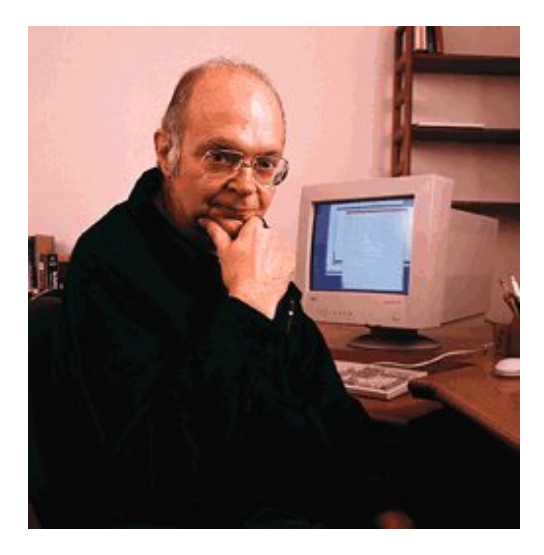

Donald E. Knuth, Stanford

Konstruktion 2: Item-Kellerautomat

- **Rekonstruiere eine Linksableitung.**
- Expandiere Nichtterminale mithilfe einer Regel.
- Verifiziere sukzessive, dass die gewählte Regel mit der Eingabe übereinstimmt.
	- $\implies$  Die Zustände sind jetzt Items.
- **Ein Item ist eine Regel mit Punkt:**

$$
[A \to \alpha \bullet \beta], \quad A \to \alpha \beta \in P
$$

Der Punkt gibt an, wieweit die Regel bereits abgearbeitet wurde

# Unser Beispiel:

 $S \rightarrow AB \quad A \rightarrow a \quad B \rightarrow b$ Wir fügen eine Regel: *S* <sup>0</sup> → *S* hinzu

Dann konstruieren wir:

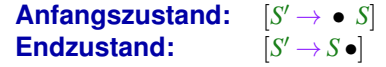

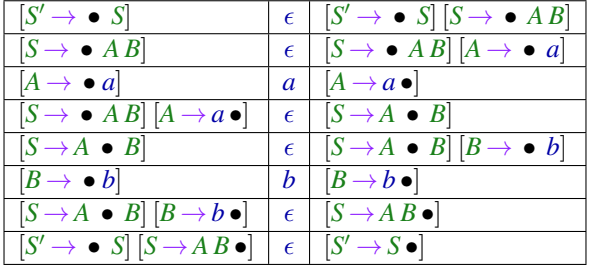

Der Item-Kellerautomat  $\, \, M_G^{(2)} \, \,$  hat drei Arten von Übergängen:

**Expansionen:** 
$$
([A \rightarrow \alpha \bullet B \beta], \epsilon, [A \rightarrow \alpha \bullet B \beta] [B \rightarrow \bullet \gamma])
$$
 für  $A \rightarrow \alpha B \beta, B \rightarrow \gamma \in P$ 

**Shifts:**  $([A \rightarrow \alpha \bullet a \beta], a, [A \rightarrow \alpha a \bullet \beta])$  für  $A \rightarrow \alpha a \beta \in P$ 

**Reduce:**  $([A \to \alpha \bullet B \beta] [B \to \gamma \bullet], \epsilon, [A \to \alpha B \bullet \beta])$  für  $A \rightarrow \alpha B \beta, B \rightarrow \gamma \in P$ 

Items der Form [*A* →α •] heißen auch vollständig.

#### **Intuition:**

Expansionen: Auf dem Keller liegt oben ein item der Form  $[A \rightarrow \alpha \bullet B \beta]$ , d.h. das Nichtterminal *B* ist als nächstes dran. Wir müssen als nächstes (nichtdeterministisch) eine Regel für *B* auswählen (etwa  $B \to \gamma$ ), und dann das neue item  $[B \to \bullet \gamma]$  auf den Keller legen. Danach geht es mit  $\gamma$  weiter.

Shifts: Auf dem Keller liegt oben ein item der Form [*A* →α • *a* β]. Der Kellerautomat überprüft nun, ob das Terminalsymbol *a* auch in der Eingabe als nächstes dran ist.

Wenn ja, schiebt er die Markierung an dem *a* vorbei ([*A* →α • *a* β] wird durch  $[A \rightarrow \alpha \, a \bullet \beta]$  ersetzt), wenn nein, bricht der Kellerautomat ab (er kann nicht weiter rechnen).

Reduce: Auf dem Keller liegt oben ein vollständiges item  $[B \rightarrow \gamma \bullet]$ , darunter muss dann ein item der Form  $[A \rightarrow \alpha \bullet B \beta]$ liegen.

Der Kellerautomat entfernt das item [*B*→γ•] und schiebt die Markierung an dem *B* vorbei ( $[A \rightarrow \alpha \bullet B \beta]$  wird durch  $[A \rightarrow \alpha B \bullet \beta]$  ersetzt).

Der Item-Kellerautomat schiebt den Punkt einmal um einen Ableitungsbaum herum, dabei konstruiert der Item-Kellerautomat gleichzeitig schrittweise den Ableitungsbaum.

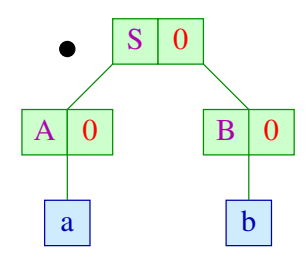

Der Item-Kellerautomat schiebt den Punkt einmal um einen Ableitungsbaum herum, dabei konstruiert der Item-Kellerautomat gleichzeitig schrittweise den Ableitungsbaum.

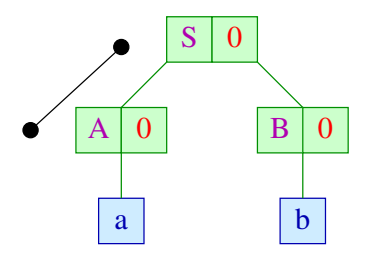

Der Item-Kellerautomat schiebt den Punkt einmal um einen Ableitungsbaum herum, dabei konstruiert der Item-Kellerautomat gleichzeitig schrittweise den Ableitungsbaum.

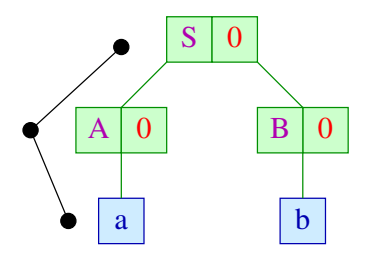

Der Item-Kellerautomat schiebt den Punkt einmal um einen Ableitungsbaum herum, dabei konstruiert der Item-Kellerautomat gleichzeitig schrittweise den Ableitungsbaum.

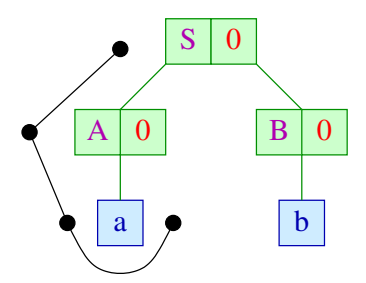

Der Item-Kellerautomat schiebt den Punkt einmal um einen Ableitungsbaum herum, dabei konstruiert der Item-Kellerautomat gleichzeitig schrittweise den Ableitungsbaum.

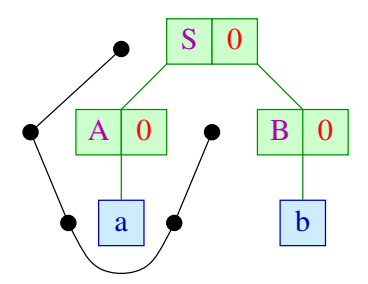

Der Item-Kellerautomat schiebt den Punkt einmal um einen Ableitungsbaum herum, dabei konstruiert der Item-Kellerautomat gleichzeitig schrittweise den Ableitungsbaum.

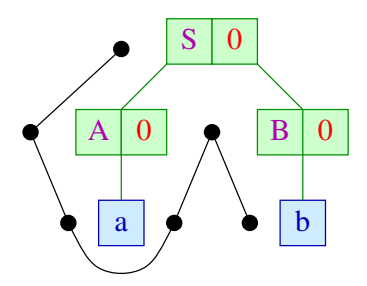

Der Item-Kellerautomat schiebt den Punkt einmal um einen Ableitungsbaum herum, dabei konstruiert der Item-Kellerautomat gleichzeitig schrittweise den Ableitungsbaum.

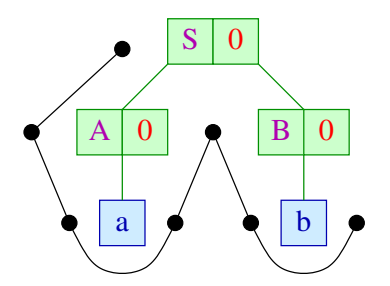

Der Item-Kellerautomat schiebt den Punkt einmal um einen Ableitungsbaum herum, dabei konstruiert der Item-Kellerautomat gleichzeitig schrittweise den Ableitungsbaum.

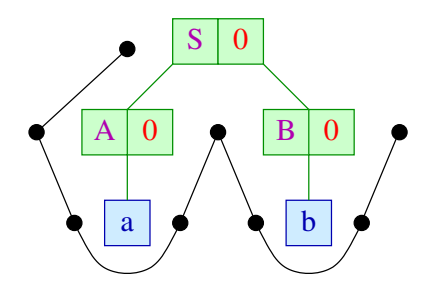

Der Item-Kellerautomat schiebt den Punkt einmal um einen Ableitungsbaum herum, dabei konstruiert der Item-Kellerautomat gleichzeitig schrittweise den Ableitungsbaum.

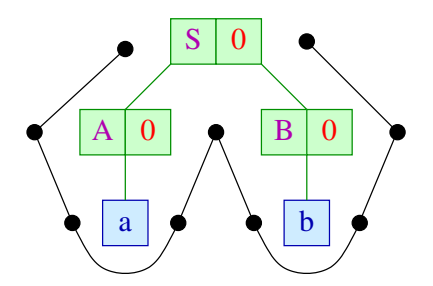

# Diskussion:

...

- Schreibt man die bei den Expansionen ausgewählten Grammatik-Regeln der Reihe nach auf, so erhält man eine Linksableitung für das gelesene Eingabewort.
- **Leider muss man bei den Expansionen nichtdeterministisch** zwischen verschiedenen Regeln auswählen
- Zur Korrektheit der Konstruktion zeigt man, dass für jedes Item  $[A \rightarrow \alpha \bullet B\ \beta]$  gilt:

 $([A \rightarrow \alpha \bullet B \beta], w) \vdash^* ([A \rightarrow \alpha B \bullet \beta], \epsilon)$  gdw.  $B \rightarrow^* w$ 

LL-Parsing basiert auf dem Item-Kellerautomaten und versucht, die Expansionen durch Vorausschau deterministisch zu machen
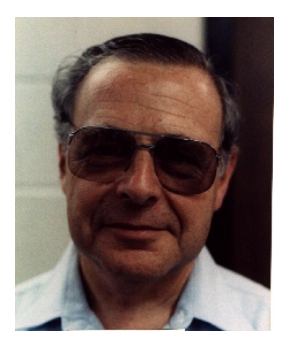

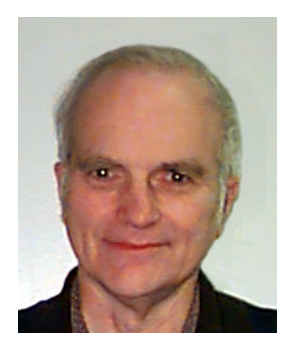

### Philip M. Lewis, SUNY Richard E. Stearns, SUNY

### Beispiel:  $S \rightarrow \epsilon$  |  $aSb$

Die Übergänge des zugehörigen Item-Kellerautomat:

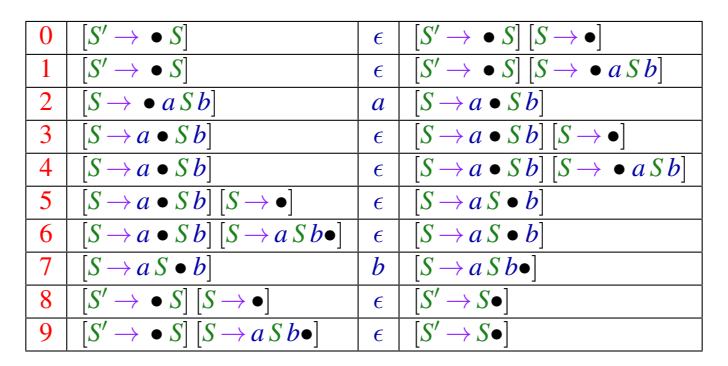

Konflikte gibt es zwischen den Übergängen  $(0, 1)$  bzw. zwischen (3, 4) – die sich durch Betrachten des nächsten Zeichens lösen ließen <span id="page-290-0"></span>[Syntaktische Analyse](#page-169-0)

# **Kapitel 4: [Vorausschau-Mengen](#page-290-0)**

### **Vorausschau-Mengen**

#### **Definition:**

Für eine Sprache *L* ⊆ *T* <sup>∗</sup> und *k* ∈ **N** definieren wir:

 $\text{First}_k(L) = \{u \in L \mid |u| < k\} \cup \{u \in T^k \mid \exists v \in T^* : uv \in L\}$ 

Idee: Nimm die Sprache *L* ⊆ *T* <sup>∗</sup> und schneide alle Wörter nach *k* Symbolen ab.

Beispiel:

 $\textsf{Für}\ \textit{L} = \{\epsilon, ab, aabb, aaabb\}$  gilt

 $First_k(L) = \{\epsilon, ab, aa\}$ 

### **Vorausschau-Mengen**

### Rechenregeln:

First*k*(\_) ist verträglich mit Vereinigung und Konkatenation (·):

$$
First_k(\emptyset) = \emptyset
$$
  
\n
$$
First_k(L_1 \cup L_2) = First_k(L_1) \cup First_k(L_2)
$$
  
\n
$$
First_k(L_1 \cdot L_2) = First_k(First_k(L_1) \cdot First_k(L_2))
$$

 $Definition$  First<sub>k</sub> $(L_1) \odot$  First<sub>k</sub> $(L_2) :=$  First<sub>k</sub> $(First_k(L_1) \cdot$  First<sub>k</sub> $(L_2)$ ), es gilt also  $First_k(L_1 \cdot L_2) = First_k(L_1) \odot First_k(L_2)$ .

#### Beachte:

- Die Menge  $D_k := 2^{T^{\leq k}}$  ist endlich  $(T^{\leq k} = \{w \in T^* \mid |w| \leq k\})$
- Die Operation:  $\odot$  :  $\mathbb{D}_k \times \mathbb{D}_k \to \mathbb{D}_k$  ist distributiv in jedem Argument (als Übung nachrechnen).
	- $L \odot \emptyset = \emptyset$   $L \odot (L_1 \cup L_2) = (L \odot L_1) \cup (L \odot L_2)$  $\emptyset \odot L = \emptyset$   $(L_1 \cup L_2) \odot L = (L_1 \odot L) \cup (L_2 \odot L)$

### **First***<sup>k</sup>*

Sei *G* = (*N*, *T*, *P*, *S*) eine kontextfreie Grammatik.

Für  $\alpha \in (N \cup T)^*$  sind wir interessiert an der Menge:

First<sub>k</sub>(
$$
\alpha
$$
) = First<sub>k</sub>({ $w \in T^* | \alpha \rightarrow^* w$ })

Für  $k \geq 1$ ,  $x \in T \cup \{\epsilon\}$  und  $\alpha_1, \alpha_2 \in (N \cup T)^*$  gilt:

$$
First_k(x) = {x}
$$
  
First<sub>k</sub>( $\alpha_1 \alpha_2$ ) = First<sub>k</sub>( $\alpha_1$ )  $\odot$  First<sub>k</sub>( $\alpha_2$ )

### **First***<sup>k</sup>*

Sei *G* = (*N*, *T*, *P*, *S*) eine kontextfreie Grammatik.

Für  $\alpha \in (N \cup T)^*$  sind wir interessiert an der Menge:

First<sub>k</sub>(
$$
\alpha
$$
) = First<sub>k</sub>({ $w \in T^* | \alpha \rightarrow^* w$ })

Für  $k \geq 1$ ,  $x \in T \cup \{\epsilon\}$  und  $\alpha_1, \alpha_2 \in (N \cup T)^*$  gilt:  $First_k(x) = \{x\}$  $First_k(\alpha_1 \alpha_2) = First_k(\alpha_1) \odot First_k(\alpha_2)$ 

#### Frage: Wie berechnet man First*k*(*A*) ?

### **First***<sup>k</sup>*

Sei *G* = (*N*, *T*, *P*, *S*) eine kontextfreie Grammatik.

Für  $\alpha \in (N \cup T)^*$  sind wir interessiert an der Menge:

First<sub>k</sub>(
$$
\alpha
$$
) = First<sub>k</sub>({ $w \in T^* | \alpha \rightarrow^* w$ })

Für  $k \geq 1$ ,  $x \in T \cup \{\epsilon\}$  und  $\alpha_1, \alpha_2 \in (N \cup T)^*$  gilt:  $First_k(x) = \{x\}$  $First_k(\alpha_1 \alpha_2) = First_k(\alpha_1) \odot First_k(\alpha_2)$ 

#### Frage: Wie berechnet man First*k*(*A*) ?

Idee: Stelle ein Ungleichungssystem auf!

### **First**<sub>2</sub>

## Beispiel:  $k = 2$  $E \rightarrow E + T$  | *T*  $T \rightarrow T * F$  | *F*  $F \rightarrow (E)$  | name | int

Jede Regel gibt Anlass zu einer Inklusionsbeziehung:

 $First_2(E)$  ⊇ First<sub>2</sub>(*E*+*T*) First<sub>2</sub>(*E*) ⊇ First<sub>2</sub>(*T*)  $First_2(T)$   $\supset$   $First_2(T * F)$   $First_2(F)$   $\supset$   $First_2(F)$  $First_2(F)$   $\supset$   $First_2((E))$  First<sub>2</sub> $(F)$   $\supset$  {name, int}

### **First**<sup>2</sup>

## Beispiel:  $k = 2$  $E \rightarrow E + T$  | *T*  $T \rightarrow T * F \quad | \quad F$  $F \rightarrow (E)$  | name | int

Jede Regel gibt Anlass zu einer Inklusionsbeziehung:

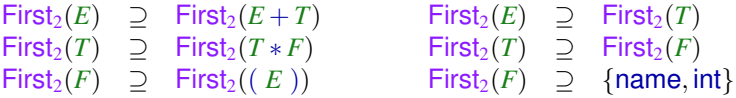

Eine Inklusion First<sub>2</sub>(*E*) ⊃ First<sub>2</sub>(*E*+*T*) kann weiter vereinfacht werden zu:

 $First_2(E) \supset$  First<sub>2</sub> $(E) \supset \{+\} \supset$  First<sub>2</sub> $(T)$ 

Insgesamt erhalten wir das Ungleichungssystem:

 $First_2(E)$  ⊇  $First_2(E)$  ⊙ {+} ⊙  $First_2(T)$  First<sub>2</sub>(*E*) ⊇ First<sub>2</sub>(*T*) First<sub>2</sub>(*T*)  $\supseteq$  First<sub>2</sub>(*T*)  $\supseteq$  first<sub>2</sub>(*F*)  $\supseteq$  first<sub>2</sub>(*F*)  $\supseteq$  first<sub>2</sub>(*F*)  $\supseteq$  first<sub>2</sub>(*F*)  $\supseteq$  finame, in  $First_2(F) \supseteq \{name, int\}$ 

Insgesamt erhalten wir das Ungleichungssystem:

| $\text{First}_2(E) \supseteq \text{First}_2(E) \odot \{+\} \odot \text{First}_2(T)$ | $\text{First}_2(E) \supseteq \text{First}_2(T)$ |
|-------------------------------------------------------------------------------------|-------------------------------------------------|
| $\text{First}_2(T) \supseteq \text{First}_2(T) \odot \{*\} \odot \text{First}_2(F)$ | $\text{First}_2(T) \supseteq \text{First}_2(F)$ |
| $\text{First}_2(F) \supseteq \{(\} \odot \text{First}_2(E) \odot \{\})$             | $\text{First}_2(F) \supseteq \{name, int\}$     |

Allgemein:

 $First_k(A)$  ⊇  $First_k(X_1)$  ⊙ ... ⊙ First<sub>*k*</sub>(*X<sub>m</sub>*) für jede Regel  $A \to X_1 \dots X_m \in P$  mit  $X_i \in T \cup N$ .

### Gesucht:

- **o** möglichst kleine Lösung
- Algorithmus, der diese berechnet

... im Beispiel:

 $\textsf{First}_2(E)$  ⊇  $\textsf{First}_2(E) \odot \{+\} \odot \textsf{First}_2(T)$  First<sub>2</sub>(*E*) ⊇ First<sub>2</sub>(*T*)  $\textsf{First}_2(T)$  ⊇  $\textsf{First}_2(T) \odot {*} \odot \textsf{First}_2(F)$  First<sub>2</sub>(*T*) ⊇ First<sub>2</sub>(*F*)  $First_2(F) \supseteq \{ \} \supseteq \{ \} \supseteq \{ \} \supseteq \{ \}$ 

... hat die Lösung:

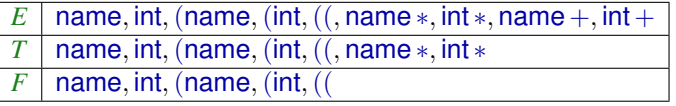

### Vorgehen:

- **<sup>1</sup>** Für jedes Nichtterminal *A* initialisieren wir eine Menge F(*A*) mit ∅.
- **<sup>2</sup>** Für jedes Terminal *a* initialisieren wir eine Menge F(*a*) mit {*a*} (wird sich nicht verändern).
- **<sup>3</sup>** Falls es eine Regel First*k*(*A*) ⊇ First*k*(*X*1)  . . .  First*k*(*Xm*) gibt  $(X_i \in T \cup N)$  und  $\mathcal{F}(X_1) \odot \ldots \odot \mathcal{F}(X_m)$  keine Teilmenge von  $\mathcal{F}(A)$ ist, setze  $\mathcal{F}(A) := \mathcal{F}(A) \cup \mathcal{F}(X_1) \odot \ldots \odot \mathcal{F}(X_m)$ .
- **<sup>4</sup>** Führe Schritt 3 so lange aus, bis sich an den Mengen F(*A*) nichts mehr ändert, diese sind dann die Mengen First*k*(*A*).

Bemerkung: Die Reihenfolge, in der die Regeln First<sub>*k*</sub>(*A*) ⊃ First<sub>*k*</sub>(*X*<sub>1</sub>) ⊙ . . . ⊙ First<sub>*k*</sub>(*X<sub>m</sub>*) in Schritt 3 betrachtet werden, spielt keine Rolle, das Endergebnis ist immer das gleiche.

#### Im Beispiel:

 $First_2(E)$  ⊇  $First_2(E)$  ⊙ {+} ⊙  $First_2(T)$  First<sub>2</sub>(*E*) ⊇ First<sub>2</sub>(*T*) First<sub>2</sub>(*T*) ⊇ First<sub>2</sub>(*T*)  $\odot$  {∗}  $\odot$  First<sub>2</sub>(*F*) Birst<sub>2</sub>(*F*) ⇒ {({ $\odot$  First<sub>2</sub>(*E*)  $\odot$  {)} First<sub>2</sub>(*F*) ⇒ {name, in  $First_2(F) \supseteq \{name, int\}$ 

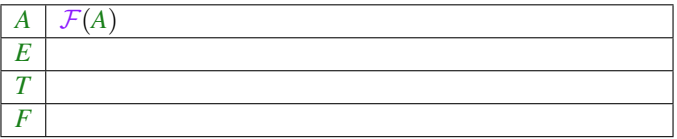

#### Im Beispiel:

 $First_2(E)$  ⊇  $First_2(E)$  ○ {+} ○  $First_2(T)$  First<sub>2</sub>(*E*) ⊇ First<sub>2</sub>(*T*) First<sub>2</sub>(*T*) ⊇ First<sub>2</sub>(*T*) ⊙ { $*$ } ⊙ First<sub>2</sub>(*F*) Eirst<sub>2</sub>(*T*) ⊇ First<sub>2</sub>(*F*) First<sub>2</sub>(*F*) ⊃ {( $}$ ) ⊝ First<sub>2</sub>(*F*) ⇒ {name, in  $First_2(F) \supseteq \{name, int\}$ 

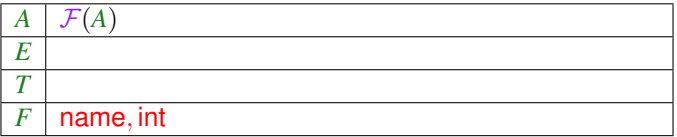

**Ungleichungssystem für First**<sub>2</sub>

#### Im Beispiel:

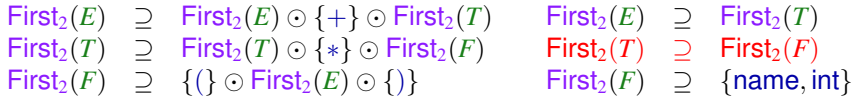

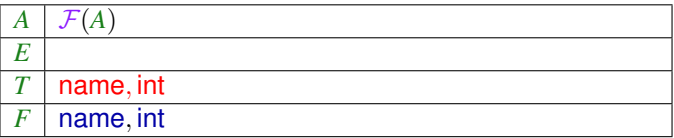

**Ungleichungssystem für First**<sub>2</sub>

#### Im Beispiel:

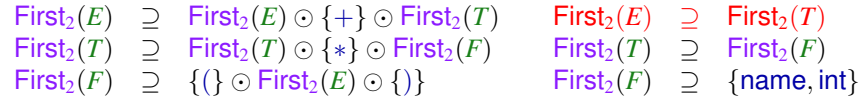

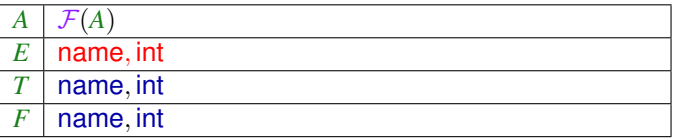

#### Im Beispiel:

 $First_2(E)$  ⊇  $First_2(E)$  ⊙ {+} ⊙  $First_2(T)$  First<sub>2</sub>(*E*) ⊇ First<sub>2</sub>(*T*) First<sub>2</sub>(*T*) ⊇ First<sub>2</sub>(*T*) ⊙ {∗} ⊙ First<sub>2</sub>(*F*) First<sub>2</sub>(*T*) ⊇ First<sub>2</sub>(*F*) First<sub>2</sub>(*F*) ⊇ {(} ⊙ First<sub>2</sub>(*E*) ⊙ {)} First<sub>2</sub>(*F*) ⊇ {name, if

 $\left\{\n \begin{array}{ll}\n \text{First}_2(F) & \supseteq \{ \text{name}, \text{int} \}\n \end{array}\n \right\}$ 

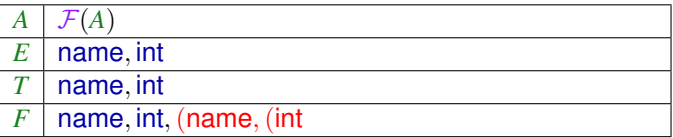

#### Im Beispiel:

 $First_2(E)$  ⊇  $First_2(E)$  ⊙ {+} ⊙  $First_2(T)$  First<sub>2</sub>(*E*) ⊇ First<sub>2</sub>(*T*) First<sub>2</sub>(*T*) ⊇ First<sub>2</sub>(*T*) ⊙ {∗} ⊙ First<sub>2</sub>(*F*) First<sub>2</sub>(*T*) ⊇ First<sub>2</sub>(*F*) ⇒ {(} ⊙ First<sub>2</sub>(*E*) ⊙ {)} First<sub>2</sub>(*F*) ⊇ {name, in  $\left\{\n \begin{array}{ll}\n \text{First}_2(F) & \supseteq \{ \text{name}, \text{int} \}\n \end{array}\n \right\}$ 

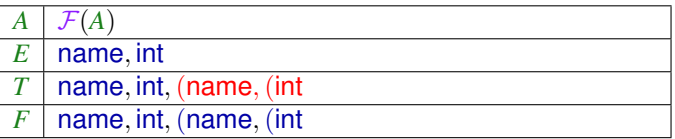

#### Im Beispiel:

 $First_2(E)$  ⊇  $First_2(E)$   $\odot$  {+}  $\odot$  First<sub>2</sub>(*T*) First<sub>2</sub>(*E*) ⊇ First<sub>2</sub>(*T*) First<sub>2</sub>(*T*) ⊇ First<sub>2</sub>(*T*) ⊙ { $*$ } ⊙ First<sub>2</sub>(*F*) Eirst<sub>2</sub>(*F*) ⊇ first<sub>2</sub>(*F*) ⊇ {(} ⊙ First<sub>2</sub>(*E*) ⊙ {)} First<sub>2</sub>(*F*) ⊇ {name, ii  $\left\{\n \begin{array}{ll}\n \text{First}_2(F) & \supseteq \{ \text{name}, \text{int} \}\n \end{array}\n \right\}$ 

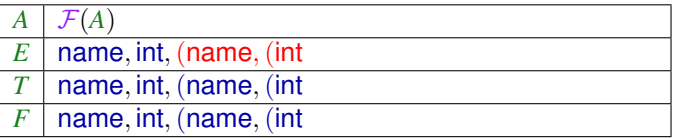

#### Im Beispiel:

 $\textsf{First}_2(E)$  ⊇  $\textsf{First}_2(E) \odot \{+\} \odot \textsf{First}_2(T)$  First<sub>2</sub>(*E*) ⊇ First<sub>2</sub>(*T*)  $\textsf{First}_2(T)$  ⊇  $\textsf{First}_2(T) \odot {*} \odot \textsf{First}_2(F)$  First<sub>2</sub>(*T*) ⊇ First<sub>2</sub>(*F*)  $First_2(F) \supseteq \{(\} \odot First_2(E) \odot \{\})$  First<sub>2</sub> $(F) \supseteq \{name, int\}$ 

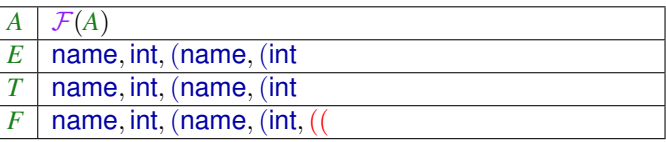

#### Im Beispiel:

 $First_2(E)$  ⊇  $First_2(E)$  ⊙ {+} ⊙  $First_2(T)$  First<sub>2</sub>(*E*) ⊇ First<sub>2</sub>(*T*) First<sub>2</sub>(*T*) ⊇ First<sub>2</sub>(*T*) ⊙ {∗} ⊙ First<sub>2</sub>(*F*) First<sub>2</sub>(*T*) ⊇ First<sub>2</sub>(*F*) ⇒ {(} ⊙ First<sub>2</sub>(*E*) ⊙ {)} First<sub>2</sub>(*F*) ⊇ {name, in  $\left\{\n \begin{array}{ll}\n \text{First}_2(F) & \supseteq \{ \text{name}, \text{int} \}\n \end{array}\n \right\}$ 

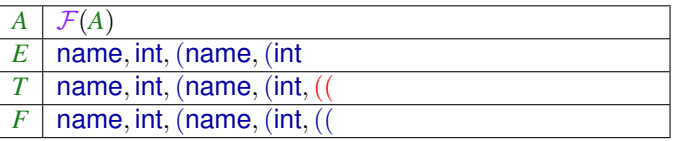

#### Im Beispiel:

 $First_2(E)$  ⊇  $First_2(E)$   $\odot$  {+}  $\odot$  First<sub>2</sub>(*T*) First<sub>2</sub>(*E*) ⊇ First<sub>2</sub>(*T*) First<sub>2</sub>(*T*) ⊇ First<sub>2</sub>(*T*) ⊙ { $*$ } ⊙ First<sub>2</sub>(*F*) Eirst<sub>2</sub>(*F*) ⊇ first<sub>2</sub>(*F*) ⊇ {(} ⊙ First<sub>2</sub>(*E*) ⊙ {)} First<sub>2</sub>(*F*) ⊇ {name, ii  $\left\{\n \begin{array}{ll}\n \text{First}_2(F) & \supseteq \{ \text{name}, \text{int} \}\n \end{array}\n \right\}$ 

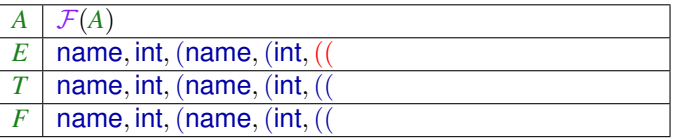

**Ungleichungssystem für First**<sub>2</sub>

#### Im Beispiel:

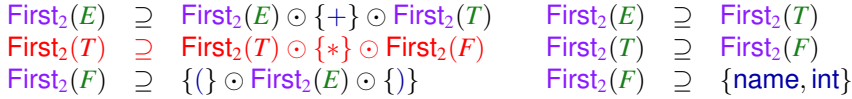

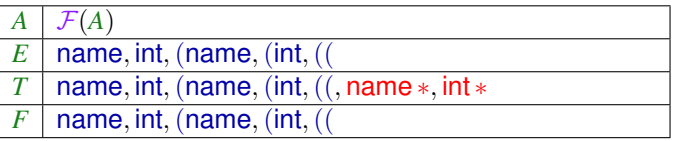

#### Im Beispiel:

 $First_2(E)$  ⊇  $First_2(E)$  ⊙ {+} ⊙  $First_2(T)$  First<sub>2</sub>(*E*) ⊇ First<sub>2</sub>(*T*) First<sub>2</sub>(*T*) ⊇ First<sub>2</sub>(*T*) ⊙ { $*$ } ⊙ First<sub>2</sub>(*F*) First<sub>2</sub>(*T*) ⊇ First<sub>2</sub>(*F*) ⊆ {(} ⊙ First<sub>2</sub>(*E*) ⊙ {)} First<sub>2</sub>(*F*) ⊇ {name, if  $\left\{\n \begin{array}{ll}\n \text{First}_2(F) & \supseteq \{ \text{name}, \text{int} \}\n \end{array}\n \right\}$ 

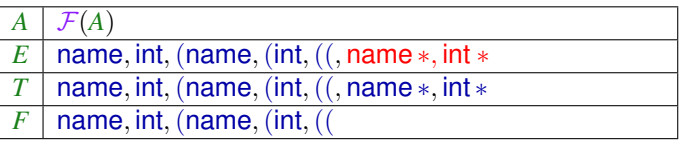

#### Im Beispiel:

 $\textsf{First}_2(E)$  ⊇  $\textsf{First}_2(E) \odot \{+\} \odot \textsf{First}_2(T)$  First<sub>2</sub>(*E*) ⊇ First<sub>2</sub>(*T*)  $\textsf{First}_2(T)$  ⊇  $\textsf{First}_2(T) \odot {*} \odot \textsf{First}_2(F)$  First<sub>2</sub>(*T*) ⊇ First<sub>2</sub>(*F*)  $First_2(F) \supseteq \{(\} \odot First_2(E) \odot \{\})$  First<sub>2</sub> $(F) \supseteq \{name, int\}$ 

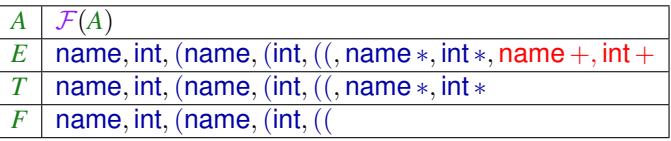

#### Im Beispiel:

 $\textsf{First}_2(E)$  ⊇  $\textsf{First}_2(E) \odot \{+\} \odot \textsf{First}_2(T)$  First<sub>2</sub>(*E*) ⊇ First<sub>2</sub>(*T*)  $\textsf{First}_2(T)$  ⊇  $\textsf{First}_2(T) \odot {*} \odot \textsf{First}_2(F)$  First<sub>2</sub>(*T*) ⊇ First<sub>2</sub>(*F*)  $First_2(F) \supseteq \{(\} \odot First_2(E) \odot \{\})$  First<sub>2</sub> $(F) \supseteq \{name, int\}$ 

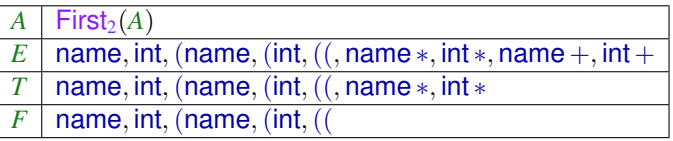

Beobachtung:

- Die Menge **D***<sup>k</sup>* der möglichen Werte für First*k*(*A*) bilden einen vollständigen Verband
- Die Operatoren auf den rechten Seiten der Ungleichungen sind monoton, d.h. verträglich mit ⊆

<span id="page-317-0"></span>[Syntaktische Analyse](#page-169-0)

# **Kapitel 5: [Exkurs: Vollständige Verbände](#page-317-0)**

### **Verbände**

#### **Definition:**

Eine Menge  $D$  mit einer Relation  $C \subseteq D \times D$  ist ein Verband (Lattice) falls für alle  $a, b, c \in \mathbb{D}$  gilt:

$$
a \sqsubseteq a
$$
  
\n
$$
a \sqsubseteq b \land b \sqsubseteq a \implies a = b
$$
  
\n
$$
a \sqsubseteq b \land b \sqsubseteq c \implies a \sqsubseteq c
$$

 $Reflexiv$ *itat*  $A$ *nti* − *Symmetrie*  $\Gamma$ *ransitivitat* 

### Beispiele:

1.  $\mathbb{D} = 2^{\{a,b,c\}}$  mit der Relation " $\subseteq$ ":

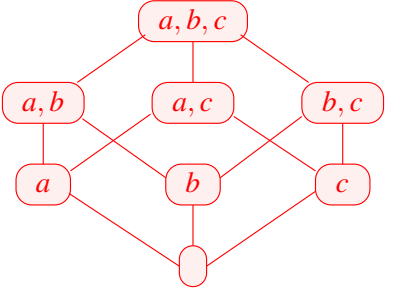

### **Verbände (Beispiele)**

- 3. **Z** mit der Relation "=" :
	- $\cdots$  (-2) (-1) (0) (1) (2)  $\cdots$
- 3. **Z** mit der Relation "≤" :

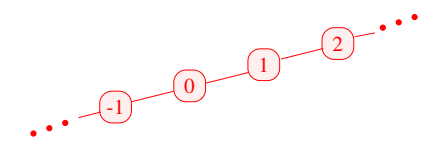

4. **Z**<sup>⊥</sup> = **Z** ∪ {⊥} mit der Ordnung:

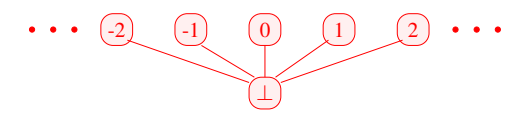

### **Obere Schranken**

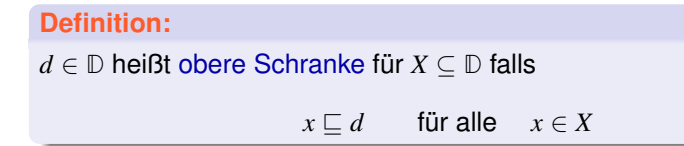

### **Obere Schranken**

**Definition:** *d* ∈ **D** heißt obere Schranke für *X* ⊆ **D** falls

 $x \sqsubset d$  für alle  $x \in X$ 

### **Definition:**

*d* heißt kleinste obere Schranke (lub) falls

- **<sup>1</sup>** *d* eine obere Schranke ist und
- **2**  $d \sqsubset y$  für jede obere Schranke y für *X*.

### **Obere Schranken**

### **Definition:** *d* ∈ **D** heißt obere Schranke für *X* ⊆ **D** falls

$$
x \sqsubseteq d \qquad \text{für alle} \quad x \in X
$$

#### **Definition:**

*d* heißt kleinste obere Schranke (lub) falls

- **<sup>1</sup>** *d* eine obere Schranke ist und
- **2**  $d \sqsubset y$  für jede obere Schranke y für *X*.

### Achtung:

- $\bullet$  {0, 2, 4, ...}  $\subseteq \mathbb{Z}$  besitzt keine obere Schranke!
- {0, 2, 4} ⊆ **Z** besitzt die oberen Schranken 4, 5, 6, . . .

### **Vollständige Verbände**

#### **Definition:**

Ein vollständiger Verband (cl) **D** ist eine Halbordnung, in der jede Teilmenge *X* ⊆ **D** eine kleinste obere Schranke F *X* ∈ **D** besitzt.

#### Beachte:

Jeder vollständige Verband besitzt

- → ein kleinstes Element  $\bot = \bigsqcup \emptyset \quad \in \mathbb{D};$
- → ein größtes Element T =  $\bigsqcup$  D  $\in$  D.
### **Vollständige Verbände (Beispiele:)**

- **1**  $\mathbb{D} = 2^{\{a,b,c\}}$  ist ein cl
- **2**  $\mathbb{D} = \mathbb{Z}$  mit "=" ist keiner.
- **<sup>3</sup> D** = **Z** mit "≤" ebenfalls nicht.
- **<sup>4</sup> D** = **Z**<sup>⊥</sup> auch nicht
- $\bullet$  Mit einem zusätzlichen Symbol  $\top$  erhalten wir den flachen  $\text{Verband} \quad \mathbb{Z}_\perp^\top = \mathbb{Z} \cup \{\perp, \top\} \quad \text{in}$

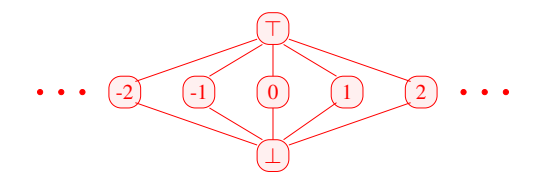

Es gilt:

### **Satz:**

In jedem vollständigen Verband **D** besitzt jede Teilmenge *X* ⊆ **D** eine größte untere Schranke F*X*.

Es gilt:

#### **Satz:**

In jedem vollständigen Verband **D** besitzt jede Teilmenge *X* ⊆ **D** eine größte untere Schranke  $\prod X$ .

# **Beweis** Konstruiere:  $U = \{u \in \mathbb{D} \mid \forall x \in X : u \sqsubseteq x\}.$ // die Menge der unteren Schranken von *X*

Es gilt:

### **Satz:**

In jedem vollständigen Verband **D** besitzt jede Teilmenge *X* ⊆ **D** eine größte untere Schranke F*X*.

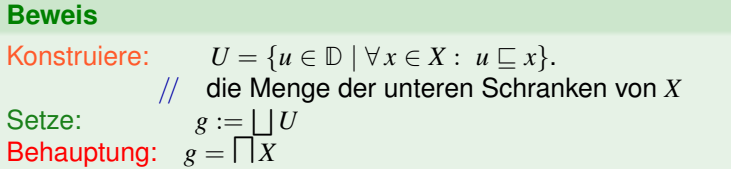

### **Beweis** Konstruiere:  $U = \{u \in \mathbb{D} \mid \forall x \in X : u \sqsubseteq x\}.$ // die Menge der unteren Schranken von *X* Setze:  $g := \bigsqcup U$ Behauptung:  $g = \prod X$

- **<sup>1</sup>** *g* ist eine untere Schranke von *X*: Für *x* ∈ *X* gilt:
	- $u \sqsubset x$  für alle  $u \in U$
	- ==⇒ *x* ist obere Schranke von *U*

$$
\implies \quad g \sqsubseteq x
$$

### **Beweis** Konstruiere:  $U = \{u \in \mathbb{D} \mid \forall x \in X : u \sqsubseteq x\}.$ // die Menge der unteren Schranken von *X* Setze:  $g := \bigsqcup U$ Behauptung:  $g = \prod X$

- **<sup>1</sup>** *g* ist eine untere Schranke von *X*: Für *x* ∈ *X* gilt:
	- $u \sqsubset x$  für alle  $u \in U$
	- ==⇒ *x* ist obere Schranke von *U*

$$
\implies g \sqsubseteq x
$$

**<sup>2</sup>** *g* ist größte untere Schranke von *X*: Für jede untere Schranke *u* von *X* gilt:

$$
\begin{array}{c}\n u \in U \\
 \implies \quad u \subseteq g\n\end{array}
$$

## **Verbände – grafisch**

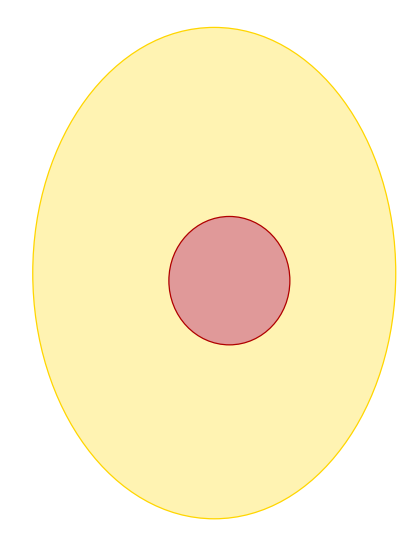

### **Verbände – grafisch**

### Kleinste obere Schranke

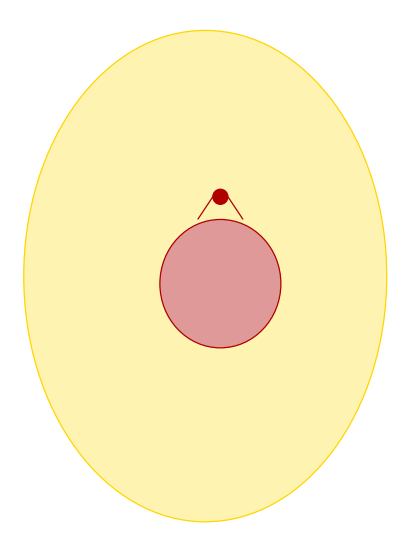

### **Verbände – grafisch**

### Kleinste obere Schranke

Größte untere Schranke

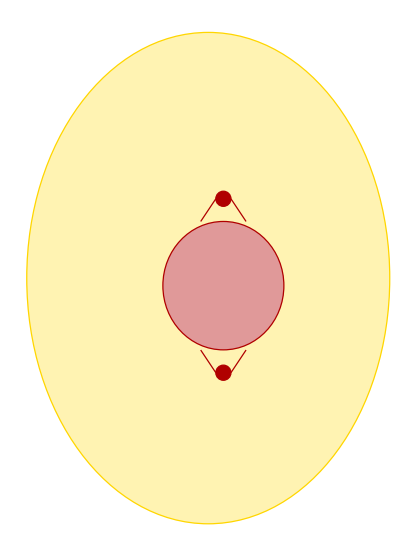

#### **Problem:**

Wir suchen Lösungen für Ungleichungssysteme der Form:

 $x_i \equiv f_i(x_1, \ldots, x_n)$ 

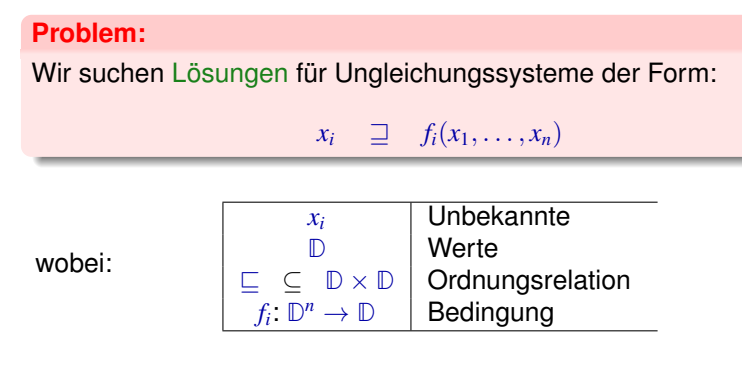

### **Problem:**

Wir suchen Lösungen für Ungleichungssysteme der Form:

 $x_i \quad \Box \quad f_i(x_1, \ldots, x_n)$ 

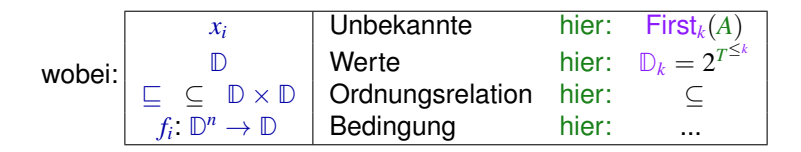

#### **im Beispiel: Ungleichung für** First*k*(*A*)

 $\textsf{First}_k(A) \quad \supseteq \quad \bigcup \{\textsf{First}_k(X_1) \odot \ldots \odot \textsf{First}_k(X_m) \mid A \rightarrow X_1 \ldots X_m \in P\}$ 

### **Problem:**

Wir suchen Lösungen für Ungleichungssysteme der Form:

 $x_i \quad \Box \quad f_i(x_1, \ldots, x_n)$ 

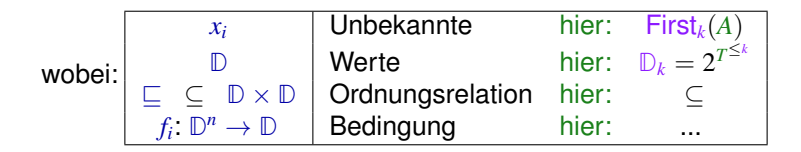

**im Beispiel: Ungleichung für** First*k*(*A*)  $\textsf{First}_k(A) \quad \supseteq \quad \bigcup \{\textsf{First}_k(X_1) \odot \ldots \odot \textsf{First}_k(X_m) \mid A \rightarrow X_1 \ldots X_m \in P\}$ 

denn:  $x \sqsupseteq d_1 \wedge \ldots \wedge x \sqsupseteq d_k$  gdw.  $x \sqsupseteq \bigsqcup\{d_1, \ldots, d_k\}$ 

#### **Definition:**

Eine Abbildung  $f : \mathbb{D}_1 \to \mathbb{D}_2$  heißt monoton, falls  $f(a) \sqsubseteq f(b)$  für alle  $a \sqsubseteq b$ .

### **Definition:**

Eine Abbildung  $f : \mathbb{D}_1 \to \mathbb{D}_2$  heißt monoton, falls  $f(a) \sqsubseteq f(b)$  für alle  $a \sqsubset b$ .

### Beispiele:

**1 D**<sub>1</sub> = **D**<sub>2</sub> =  $2^U$  für eine Menge *U* und  $fx = (x \cap a) \cup b$ . Offensichtlich ist jedes solche *f* monoton

#### **Definition:**

Eine Abbildung  $f : \mathbb{D}_1 \to \mathbb{D}_2$  heißt monoton, falls  $f(a) \sqsubset f(b)$  für alle  $a \sqsubset b$ .

### Beispiele:

- **1 D**<sub>1</sub> = **D**<sub>2</sub> =  $2^U$  für eine Menge *U* und  $fx = (x \cap a) \cup b$ . Offensichtlich ist jedes solche *f* monoton
- **2**  $\mathbb{D}_1 = \mathbb{D}_2 = \mathbb{Z}$  (mit der Ordnung "<"). Dann gilt:
	- $inc x = x + 1$  ist monoton.
	- $\det x = x 1$  ist monoton.

#### **Definition:**

Eine Abbildung  $f : \mathbb{D}_1 \to \mathbb{D}_2$  heißt monoton, falls  $f(a) \sqsubset f(b)$  für alle  $a \sqsubset b$ .

### Beispiele:

- **1 D**<sub>1</sub> = **D**<sub>2</sub> =  $2^U$  für eine Menge *U* und  $fx = (x \cap a) \cup b$ . Offensichtlich ist jedes solche *f* monoton
- **2**  $\mathbb{D}_1 = \mathbb{D}_2 = \mathbb{Z}$  (mit der Ordnung "<"). Dann gilt:
	- $inc x = x + 1$  ist monoton.
	- dec  $x = x 1$  ist monoton.
	- $inv x = -x$  ist nicht monoton

Gesucht: möglichst kleine Lösung für:

 $x_i \supseteq f_i(x_1, \ldots, x_n), \quad i = 1, \ldots, n$ 

wobei alle  $f_i: \mathbb{D}^n \to \mathbb{D}$  monoton sind.

Gesucht: möglichst kleine Lösung für:

```
x_i \supseteq f_i(x_1, \ldots, x_n), \quad i = 1, \ldots, n
```
wobei alle  $f_i: \mathbb{D}^n \to \mathbb{D}$  monoton sind.

### Idee:

```
Betrachte F: \mathbb{D}^n \to \mathbb{D}^n mit
F(x_1, \ldots, x_n) = (y_1, \ldots, y_n) wobei y_i = f_i(x_1, \ldots, x_n).
```
Gesucht: möglichst kleine Lösung für:

```
x_i \square f_i(x_1, \ldots, x_n), \quad i = 1, \ldots, n
```
wobei alle  $f_i: \mathbb{D}^n \to \mathbb{D}$  monoton sind.

### Idee:

- Betrachte  $F: \mathbb{D}^n \to \mathbb{D}^n$  mit  $F(x_1, \ldots, x_n) = (y_1, \ldots, y_n)$  wobei  $y_i = f_i(x_1, \ldots, x_n)$ .
- Sind alle *f<sup>i</sup>* monoton, dann auch *F*

Gesucht: möglichst kleine Lösung für:

```
x_i \square f_i(x_1, \ldots, x_n), \quad i = 1, \ldots, n
```
wobei alle  $f_i: \mathbb{D}^n \to \mathbb{D}$  monoton sind.

### Idee:

- Betrachte  $F: \mathbb{D}^n \to \mathbb{D}^n$  mit  $F(x_1, \ldots, x_n) = (y_1, \ldots, y_n)$  wobei  $y_i = f_i(x_1, \ldots, x_n)$ .
- Sind alle *f<sup>i</sup>* monoton, dann auch *F*
- Wir approximieren sukzessive eine Lösung. Wir konstruieren:

$$
\perp, \quad F \perp, \quad F^2 \perp, \quad F^3 \perp, \quad \ldots
$$

Hoffnung: Wir erreichen irgendwann eine Lösung ... ?

Beispiel: 
$$
\mathbb{D} = 2^{\{a,b,c\}}, \ \mathbb{E} = \mathbb{E}
$$

$$
x_1 \supseteq \{a\} \cup x_3
$$
  
\n
$$
x_2 \supseteq x_3 \cap \{a,b\}
$$
  
\n
$$
x_3 \supseteq x_1 \cup \{c\}
$$

Beispiel: 
$$
\mathbb{D} = 2^{\{a,b,c\}}, \ \mathbb{E} = \mathbb{E}
$$

$$
\begin{array}{rcl}\nx_1 & \supseteq & \{a\} \cup x_3 \\
x_2 & \supseteq & x_3 \cap \{a, b\} \\
x_3 & \supseteq & x_1 \cup \{c\}\n\end{array}
$$

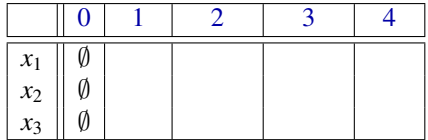

Beispiel: 
$$
\mathbb{D} = 2^{\{a,b,c\}}, \ \mathbb{E} = \mathbb{E}
$$

$$
\begin{array}{rcl}\nx_1 & \supseteq & \{a\} \cup x_3 \\
x_2 & \supseteq & x_3 \cap \{a, b\} \\
x_3 & \supseteq & x_1 \cup \{c\}\n\end{array}
$$

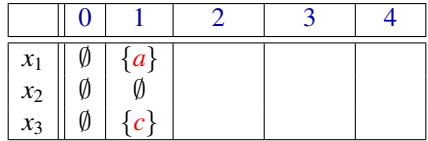

Beispiel: 
$$
\mathbb{D} = 2^{\{a,b,c\}}, \ \mathbb{E} = \mathbb{E}
$$

$$
\begin{array}{rcl}\nx_1 & \supseteq & \{a\} \cup x_3 \\
x_2 & \supseteq & x_3 \cap \{a, b\} \\
x_3 & \supseteq & x_1 \cup \{c\}\n\end{array}
$$

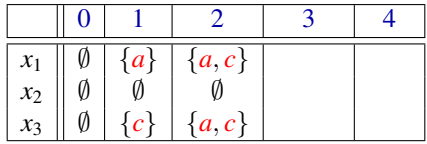

Beispiel: 
$$
\mathbb{D} = 2^{\{a,b,c\}}, \ \mathbb{E} = \mathbb{E}
$$

$$
\begin{array}{rcl}\nx_1 & \supseteq & \{a\} \cup x_3 \\
x_2 & \supseteq & x_3 \cap \{a, b\} \\
x_3 & \supseteq & x_1 \cup \{c\}\n\end{array}
$$

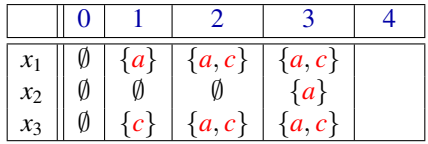

Beispiel: 
$$
\mathbb{D} = 2^{\{a,b,c\}}, \ \mathbb{E} = \mathbb{E}
$$

$$
\begin{array}{rcl}\nx_1 & \supseteq & \{a\} \cup x_3 \\
x_2 & \supseteq & x_3 \cap \{a, b\} \\
x_3 & \supseteq & x_1 \cup \{c\}\n\end{array}
$$

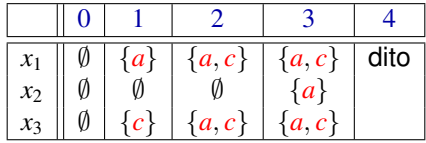

## Offenbar gilt:

Gilt  $F^k \perp = F^{k+1} \perp$  , ist eine Lösung gefunden ⊥, *F* ⊥, *F* <sup>2</sup> ⊥, . . . bilden eine aufsteigende Kette :

## ${\perp}$   $\quad \sqsubseteq$   $F {\perp}$   $\sqsubseteq$   $F^2 {\perp}$   $\sqsubseteq$  ...

Sind alle aufsteigenden Ketten endlich, gibt es *k* immer.

## Offenbar gilt:

Gilt  $F^k \perp = F^{k+1} \perp$  , ist eine Lösung gefunden ⊥, *F* ⊥, *F* <sup>2</sup> ⊥, . . . bilden eine aufsteigende Kette :

## ${\perp}$   $\quad \sqsubseteq$   $F {\perp}$   $\sqsubseteq$   $F^2 {\perp}$   $\sqsubseteq$  ...

Sind alle aufsteigenden Ketten endlich, gibt es *k* immer.

Die zweite Aussage folgt mit vollständiger Induktion:

## Offenbar gilt:

Gilt  $F^k \perp = F^{k+1} \perp$  , ist eine Lösung gefunden ⊥, *F* ⊥, *F* <sup>2</sup> ⊥, . . . bilden eine aufsteigende Kette :

## ${\perp}$   $\quad \sqsubseteq$   $F {\perp}$   $\sqsubseteq$   $F^2 {\perp}$   $\sqsubseteq$  ...

Sind alle aufsteigenden Ketten endlich, gibt es *k* immer.

Die zweite Aussage folgt mit vollständiger Induktion:

Anfang:  $F^0 \perp = \perp \sqsubseteq F^1 \perp$ 

## Offenbar gilt:

Gilt  $F^k \perp = F^{k+1} \perp$  , ist eine Lösung gefunden ⊥, *F* ⊥, *F* <sup>2</sup> ⊥, . . . bilden eine aufsteigende Kette :

 ${\perp}$   $\quad \sqsubseteq$   $F {\perp}$   $\sqsubseteq$   $F^2 {\perp}$   $\sqsubseteq$  ...

Sind alle aufsteigenden Ketten endlich, gibt es *k* immer.

Die zweite Aussage folgt mit vollständiger Induktion:

Anfang:  $F^0 \perp = \perp \sqsubseteq F^1 \perp$ **Schluss:** Induktionsannahme:  $F^{i-1}$   $\perp$  ⊑  $F^i$   $\perp$ . Dann

 $F^i \mathop \perp \limits^{\mathop \perp \!\!\!\!\!}} = F\,(F^{i-1} \mathop \perp \limits^{\mathop \perp \!\!\!\!\!}}) \mathop{\sqsubseteq} F\,(F^i \mathop \perp \limits^{\mathop \perp \!\!\!\!\!}}) = F^{i+1} \mathop \perp \!\!\!\!\!}$ 

da *F* monoton ist

#### **Fazit:**

Wenn **D** endlich ist, finden wir über Fixpunktiteration mit Sicherheit eine Lösung

### Fragen:

**1** Gibt es eine kleinste Lösung?

#### **Fazit:**

Wenn **D** endlich ist, finden wir über Fixpunktiteration mit Sicherheit eine Lösung

### Fragen:

- **1** Gibt es eine kleinste Lösung?
- **<sup>2</sup>** Wenn ja: findet Iteration die kleinste Lösung?

### **Fazit:**

Wenn **D** endlich ist, finden wir über Fixpunktiteration mit Sicherheit eine Lösung

### Fragen:

- **1** Gibt es eine kleinste Lösung?
- **<sup>2</sup>** Wenn ja: findet Iteration die kleinste Lösung?
- **<sup>3</sup>** Was, wenn **D** nicht endlich ist?

## **Kleinster Fixpunkt**

### **Satz: Kleene**

In einer vollständigen Halbordnung **D** hat jede stetige Funktion  $f: \mathbb{D} \to \mathbb{D}$  einen kleinsten Fixpunkt  $d_0$ . Dieser ist gegeben durch  $d_0 = \bigsqcup_{k \geq 0} f^k \bot.$ 

## **Kleinster Fixpunkt**

### **Satz: Kleene**

In einer vollständigen Halbordnung **D** hat jede stetige Funktion  $f : \mathbb{D} \to \mathbb{D}$  einen kleinsten Fixpunkt  $d_0$ . Dieser ist gegeben durch  $d_0 = \bigsqcup_{k \geq 0} f^k \bot.$ 

### Bemerkung:

- Eine Funktion *f* heißt stetig, falls für jede aufsteigende Kette  $d_0 \sqsubseteq \ldots \sqsubseteq d_m \sqsubseteq \ldots$  gilt:  $f(\bigsqcup_{m\geq 0}d_m) = \bigsqcup_{m\geq 0} (f\,d_m)$ .
- Werden alle aufsteigenden Ketten irgendwann stabil, ist jede monotone Funktion automatisch stetig
### **Satz: Kleene**

In einer vollständigen Halbordnung **D** hat jede stetige Funktion  $f : \mathbb{D} \to \mathbb{D}$  einen kleinsten Fixpunkt  $d_0$ . Dieser ist gegeben durch  $d_0 = \bigsqcup_{k \geq 0} f^k \bot.$ 

## Bemerkung:

- Eine Funktion *f* heißt stetig, falls für jede aufsteigende Kette  $d_0 \sqsubseteq \ldots \sqsubseteq d_m \sqsubseteq \ldots$  gilt:  $f(\bigsqcup_{m\geq 0}d_m) = \bigsqcup_{m\geq 0} (f\,d_m)$ .
- Werden alle aufsteigenden Ketten irgendwann stabil, ist jede monotone Funktion automatisch stetig
- Eine Halbordnung heißt vollständig (CPO), falls alle aufsteigenden Ketten kleinste obere Schranken haben
- Jeder vollständige Verband ist auch eine vollständige **Halbordnung**

### **Satz: Kleene**

In einer vollständigen Halbordnung **D** hat jede stetige Funktion  $f:\mathbb{D}\to\mathbb{D}$  einen kleinsten Fixpunkt  $d_0=\bigsqcup_{k\geq 0}f^k\bot.$ 

Beweis:

(1) 
$$
f d_0 = d_0: \t f d_0 = f \left( \Box_{m \geq 0} (f^m \bot) \right)
$$
  
\n
$$
= \Box_{m \geq 0} (f^{m+1} \bot) \t \text{wegen Stetigkeit}
$$
  
\n
$$
= \bot \sqcup \left( \Box_{m \geq 0} (f^{m+1} \bot) \right)
$$
  
\n
$$
= \Box_{m \geq 0} (f^m \bot)
$$
  
\n
$$
= d_0
$$

 $(2)$   $d_0$  ist kleinster Fixpunkt:

 $\mathsf{Sei}\, f\, d_1 = d_1$  weiterer Fixpunkt. Wir zeigen:  $\forall\, m\geq 0: f^m\bot \sqsubseteq d_1$  .

$$
m = 0: \qquad \perp \quad \sqsubseteq \quad d_1 \qquad \text{nach Definition}
$$
\n
$$
m > 0: \qquad \text{Gelte} \quad f^{m-1} \perp \quad \sqsubseteq \quad d_1 \qquad \text{Dann folgt:}
$$
\n
$$
f^m \perp \quad = \quad f(f^{m-1} \perp)
$$
\n
$$
\sqsubseteq \quad f \, d_1 \qquad \text{wegen Monotonie}
$$
\n
$$
= \quad d_1
$$

## Bemerkung:

- Jede stetige Funktion ist auch monoton
- $\bullet$  Betrachte die Menge:  $P = \{x \in \mathbb{D} \mid x \sqsupseteq f x\}$ Der kleinste Fixpunkt  $d_0$  ist in P und untere Schranke  $\implies d_0$  ist der kleinste Wert *x* mit  $x \sqsupseteq f x$

## Bemerkung:

- Jede stetige Funktion ist auch monoton
- $\bullet$  Betrachte die Menge:  $P = \{x \in \mathbb{D} \mid x \sqsupseteq f x\}$ Der kleinste Fixpunkt  $d_0$  ist in P und untere Schranke  $\implies d_0$  ist der kleinste Wert *x* mit  $x \sqsupset f x$

## Anwendung:

Sei  $x_i \sqsupseteq f_i(x_1, \ldots, x_n)$ ,  $i = 1, \ldots, n$  (\*) ein Ungleichungssystem, wobei alle  $f_i: \mathbb{D}^n \to \mathbb{D}$  monoton sind.

## Bemerkung:

- Jede stetige Funktion ist auch monoton
- Betrachte die Menge:  $P = \{x \in \mathbb{D} \mid x \sqsupseteq f x\}$ Der kleinste Fixpunkt  $d_0$  ist in P und untere Schranke  $\implies d_0$  ist der kleinste Wert *x* mit  $x \sqsupseteq f x$

## Anwendung:

Sei  $x_i \sqsupseteq f_i(x_1, \ldots, x_n)$ ,  $i = 1, \ldots, n$  (\*) ein Ungleichungssystem, wobei alle  $f_i: \mathbb{D}^n \to \mathbb{D}$  monoton sind.

==⇒ kleinste Lösung von (∗) == kleinster Fixpunkt von *F*

## **Kleinster Fixpunkt – für First***<sup>k</sup>*

Der Kleenesche Fixpunkt-Satz liefert uns nicht nur die Existenz einer kleinsten Lösung sondern auch eine Charakterisierung

#### **Satz:**

Die Mengen First*k*({*w* ∈ *T* ∗ | *A* →<sup>∗</sup> *w*}) , *A* ∈ *N*, sind die kleinste Lösung des Ungleichungssystems:

 $First_k(A)$   $\supseteq$   $First_k(X_1) \odot \ldots \odot First_k(X_m)$ ,  $A \rightarrow X_1 \ldots X_m \in P$ 

## **Kleinster Fixpunkt – für First***<sup>k</sup>*

Der Kleenesche Fixpunkt-Satz liefert uns nicht nur die Existenz einer kleinsten Lösung sondern auch eine Charakterisierung

### **Satz:**

Die Mengen First*k*({*w* ∈ *T* ∗ | *A* →<sup>∗</sup> *w*}) , *A* ∈ *N*, sind die kleinste Lösung des Ungleichungssystems:

 $First_k(A)$   $\supseteq$   $First_k(X_1) \odot \ldots \odot First_k(X_m)$ ,  $A \rightarrow X_1 \ldots X_m \in P$ 

Beweis-Idee: Sei F (*m*) (*A*) die *m*-te Approximation an den Fixpunkt.

**1** Falls  $A \to^m u$  , dann  $\textsf{First}_k(u) \subseteq \textsf{F}^{(m)}(A)$ .

**2** Falls  $w \in \mathsf{F}^{(m)}(A)$  , dann  $A \to^* u$  für  $u \in T^*$  mit  $\mathsf{First}_k(u) = \{w\}$ 

## **Fixpunktiteration – für First***<sup>k</sup>*

### **Fazit:**

Wir können First*<sup>k</sup>* durch Fixpunkt-Iteration berechnen, d.h. durch wiederholtes Einsetzen.

## **Fixpunktiteration – für First***<sup>k</sup>*

### **Fazit:**

Wir können First*<sup>k</sup>* durch Fixpunkt-Iteration berechnen, d.h. durch wiederholtes Einsetzen.

### Achtung: Naive Fixpunkt-Iteration ist ziemlich ineffizient

## Idee: Round Robin Iteration

Benutze bei der Iteration nicht die Werte der letzten Iteration, sondern die jeweils aktuellen!

Unser Mini-Beispiel:  $\mathbb{D} = 2^{\{a,b,c\}}$ ,  $\mathbb{E} = \mathbb{E}$ 

$$
\begin{array}{rcl}\nx_1 & \supseteq & \{a\} \cup x_3 \\
x_2 & \supseteq & x_3 \cap \{a, b\} \\
x_3 & \supseteq & x_1 \cup \{c\}\n\end{array}
$$

### Die Round-Robin-Iteration:

| 1     | 2           | 3          |             |
|-------|-------------|------------|-------------|
| $x_1$ | $\{a\}$     | $\{a, c\}$ | <b>dito</b> |
| $x_2$ | $\emptyset$ | $\{a\}$    | $\{a\}$     |
| $x_3$ | $\{a, c\}$  | $\{a, c\}$ |             |

Der Code für Round Robin Iteration sieht so aus:

for 
$$
(i = 1; i \leq n; i++) x_i = \bot;
$$
  
\ndo {  
\n*finished = true;*  
\nfor  $(i = 1; i \leq n; i++) \{$   
\n*new = f\_i(x\_1, ..., x\_n);*  
\nif  $((x_i \sqsupseteq new)) \{$   
\n*finished = false;*  
\n*x\_i = x\_i \sqcup new;*  
\n}\n  
\nwhile (*!finished*);

## Zur Korrektheit:

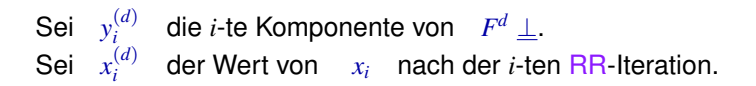

Man zeigt:

$$
\mathbf{O} \ \mathbf{y}_i^{(d)} \sqsubseteq \mathbf{x}_i^{(d)}
$$

## Zur Korrektheit:

Sei 
$$
y_i^{(d)}
$$
 die *i*-te Komponente von  $F^d \perp$ .  
Sei  $x_i^{(d)}$  der Wert von  $x_i$  nach der *i*-ten RR-Iteration.

### Man zeigt:

\n- $$
y_i^{(d)} \sqsubseteq x_i^{(d)}
$$
\n- $x_i^{(d)} \sqsubseteq z_i$  für jede Lösung  $(z_1, \ldots, z_n)$
\n

## Zur Korrektheit:

Sei 
$$
y_i^{(d)}
$$
 die *i*-te Komponente von  $F^d \perp$ .  
Sei  $x_i^{(d)}$  der Wert von  $x_i$  nach der *i*-ten RR-Iteration.

Man zeigt:

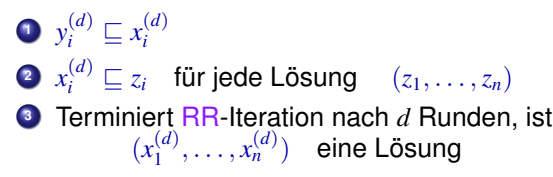

## **Round-Robin-Iteration – für First**

### $First_2(E)$  ⊇  $First_2(E)$   $\odot$  {+}  $\odot$  First<sub>2</sub>(*T*) ∪ First<sub>2</sub>(*T*)  $First_2(T)$   $\supseteq$   $First_2(T)$   $\supseteq$   $\{*\}$   $\supseteq$   $First_2(F)$   $\cup$   $First_2(F)$  $First_2(F) \supseteq \{()\} \supseteq \{()\} \supseteq \{T\}$

### Die RR-Iteration:

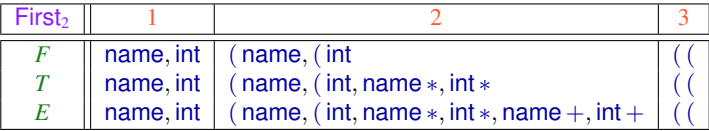

Der Einfachkeit halber haben wir in jeder Iteration nur die neuen Elemente vermerkt.

## **Round-Robin-Iteration – für First**

# Diskussion:

- Die Länge *h* der längsten echt aufsteigenden Kette nennen wir auch Höhe von **D** ...
- Im Falle von First*<sup>k</sup>* ist die Höhe des Verbands exponentiell in *k*
- **.** Die Anzahl der Runden von RR-Iteration ist beschränkt durch O(*n* · *h*) (*n* die Anzahl der Variablen)
- Die praktische Effizienz von RR-Iteration hängt allerdings auch von der Anordnung der Variablen ab
- Anstelle von RR-Iteration gibt es auch schnellere Fixpunkt-Verfahren, die aber im schlimmsten Fall immer noch exponentiell sind

==⇒ Man beschränkt sich i.a. auf kleine *k* !

<span id="page-376-0"></span>[Syntaktische Analyse](#page-169-0)

# **Kapitel 6: [Top-down Parsing](#page-376-0)**

Ziel: Konstruiere für eine kontextfreie Grammatik und ein Wort *w* ∈ *T* <sup>∗</sup> einen Ableitungsbaum für *w*, falls ein solcher existiert. Idee:

- **Benutze den Item-Kellerautomaten.**
- Benutze die nächsten *k* Zeichen, um die Regeln für die Expansionen zu bestimmen
- Eine Grammatik ist *LL*(*k*) , falls dies immer eindeutig möglich ist.

Ziel: Konstruiere für eine kontextfreie Grammatik und ein Wort *w* ∈ *T* <sup>∗</sup> einen Ableitungsbaum für *w*, falls ein solcher existiert. Idee:

- **Benutze den Item-Kellerautomaten.**
- Benutze die nächsten *k* Zeichen, um die Regeln für die Expansionen zu bestimmen
- Eine Grammatik ist *LL*(*k*) , falls dies immer eindeutig möglich ist.

### **Definition:**

Eine reduzierte kontextfreie Grammatik ist genau dann *LL*(*k*), wenn für je zwei verschiedene Regeln *A* →α , *A* →α <sup>0</sup> ∈ *P* und jede Linksableitung  $S \rightarrow^*_{L} uA \beta$  mit  $u \in T^*$  gilt:

First<sub>*k*</sub>( $\alpha$   $\beta$ )  $\cap$  First<sub>*k*</sub>( $\alpha'$   $\beta$ ) = Ø

*LL*(*k*) steht für Left-to-right parsing, Leftmost derivation, und Vorrausschau der Länge *k*.

## Intuition:

Wir wollen für das Eingabewort *w* ∈ *T* <sup>∗</sup> eine Linksableitung konstruieren (entspricht der Konstruktion eines Ableitungsbaums).

Sei *S* →<sup>∗</sup> *<sup>L</sup> u A* β der schon konstruierte Teil der Linksableitung;  $\text{in}s$ besondere ist *u* ein Präfix von *w*:  $w = u v$  mit  $v \in T^*$ .

Wir müssen als nächstes eine Regel für *A* auswählen. Aber welche nehmen wir?

Sei  $v = v_1v_2$  mit  $|v_1| = k$  oder  $|v_1| < k$  und  $v_2 = \epsilon$  (die *k* nächsten Zeichen in der Eingabe).

Die *LL*(*k*) Eigenschaft erlaubt es die Regel für *A* durch Betrachtung von *v*<sup>1</sup> deterministisch auszuwählen.

Beachte: Eine Regel  $A \rightarrow \alpha$  darf nur dann angewendet werden, wenn  $v_1 \in \text{First}_k(\alpha \beta)$  gilt (*v* muss ja aus  $\alpha \beta$  abgeleitet werden).

Auf Grund der *LL*(*k*) Eigenschaft gibt es aber höchstens eine Regel  $A \rightarrow \alpha$  mit dieser Eigenschaft.

# Beispiel 1:  $S \rightarrow \text{if } (E) \text{ } S \text{ } \text{else } S \text{ } |$ while  $(E \setminus S)$ *E* ;  $E \rightarrow id$

ist  $LL(1)$ , da  $First_1(E) = \{id\}$ 

# Beispiel 1:  $S \rightarrow \text{if } (E) \text{ } S \text{ } \text{else } S$ while  $(E) S$ *E* ;  $E \rightarrow id$ ist  $LL(1)$ , da First<sub>1</sub> $(E) = \{id\}$ Beispiel 2:  $S \rightarrow \text{if } (E) \text{ } S \text{ } \text{else } S$ if  $(E)$  *S* | while  $(E \setminus S)$ *E* ;  $E \rightarrow id$

... ist nicht  $LL(k)$  für jedes  $k > 0$ .

### Begründung:

Betrachte die triviale Linksableitung  $S \rightarrow^*_L S$  (d.h.  $S \rightarrow^*_L uA\,\beta$  mit  $u = \epsilon$ ,  $A = S$  und  $\beta = \epsilon$ ) und die beiden Regeln

 $S \rightarrow \text{if } (E)$  *S* else *S* und  $S \rightarrow \text{if } (E)$  *S* 

```
Für jedes k ≥ 1 gilt
```

```
First_k(if (E) S else S) \cap First<sub>k</sub>(if (E) S) \neq \emptyset
```
denn beide First*k*-Mengen enthalten das Anfangstück der Länge *k* von

if ( id ) if ( id ) if ( id )  $\cdots$ 

## **Struktur des** *LL*(*k*)**-Parsers:**

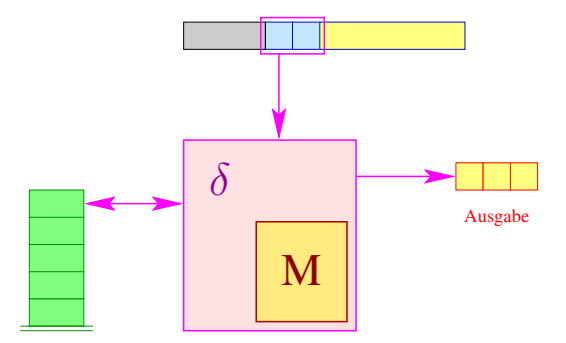

- Der Parser sieht ein Fenster der Länge *k* der Eingabe;
- **e** er realisiert im Wesentlichen den Item-Kellerautomaten;
- $\bullet$  die Tabelle  $M[q, w]$  enthält die jeweils zu wählende Regel

... im Beispiel  $(k = 1)$ :

$$
S \rightarrow \text{if } (E) S \text{ else } S^0
$$
\n
$$
\text{while } (E) S^1
$$
\n
$$
E;^2
$$
\n
$$
E \rightarrow \text{id }^0
$$

Zustände: Items

**Tabelle:**

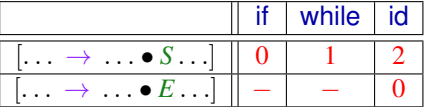

Erinnerung: Der Item-Kellerautomat konstruiert eine Linksableitung des Eingabeworts *w*.

Die Expansionen (oberstes Item auf dem Keller ist von der Form [. . . → . . . • *A* . . .] sind die Schritte, wo die Linksableitung durch Auswahl einer Regel  $A \rightarrow \alpha$  erweitert wird.

Angenommen die bis zu dieser Expansion konstruierte Linksableitung ist  $S \rightarrow^*_{L} u A \beta$ .

Dann kann die Regel *A* → α bei der Expansion ausgewählt werden, wenn die *k* nächsten Eingabezeichen (das Vorausschaufenster) zu  $First_k(\alpha \beta) = First_k(\alpha) \odot First_k(\beta)$  gehören.

β ist der rechte Kontext von *A* in der Linksableitung *S* →<sup>∗</sup> *<sup>L</sup> u A* β.

Wir müssen den Item-Kellerautomaten so erweitern, dass die Menge  $First_k(\beta) \subseteq T^{\leq k}$  dynamisch akkumuliert wird.

Wir erweitern Items um Vorausschau-Mengen ...

Ein erweitertes Item ist ein Paar:  $[A \rightarrow \alpha \bullet \gamma, L](A \rightarrow \alpha \gamma \in P, L \subseteq T^{\leq k})$ 

Die Menge *L* (eine Menge von Terminalwörtern der Länge höchstens *k*) benutzen wir, um First*k*(β) für den rechten Kontext β von *A* zu repräsentieren

Ein erweitertes Item ist ein Paar:  $[A \rightarrow \alpha \bullet \gamma, L](A \rightarrow \alpha \gamma \in P, L \subseteq T^{\leq k})$ 

Die Menge *L* (eine Menge von Terminalwörtern der Länge höchstens *k*) benutzen wir, um First*k*(β) für den rechten Kontext β von *A* zu repräsentieren

### Konstruktion:

**Zustände:** erweiterte Items **Anfangszustand:**  $[S' \rightarrow \bullet S, \{\epsilon\}]$ **Endzustand:**  $[S' \rightarrow S \bullet, \{\epsilon\}]$ **Übergänge:**

Ein erweitertes Item ist ein Paar:  $[A \rightarrow \alpha \bullet \gamma, L](A \rightarrow \alpha \gamma \in P, L \subseteq T^{\leq k})$ 

Die Menge *L* (eine Menge von Terminalwörtern der Länge höchstens *k*) benutzen wir, um First*k*(β) für den rechten Kontext β von *A* zu repräsentieren

### Konstruktion:

**Zustände:** erweiterte Items **Anfangszustand:**  $[S' \rightarrow \bullet S, \{\epsilon\}]$ **Endzustand:**  $[S' \rightarrow S \bullet, \{\epsilon\}]$ **Übergänge: Expansion:**  $([A \rightarrow \alpha \bullet B \beta, L], \epsilon, [A \rightarrow \alpha \bullet B \beta, L] [B \rightarrow \bullet \gamma, \text{First}_k(\beta) \odot L])$ für  $A \rightarrow \alpha B \beta$ ,  $B \rightarrow \gamma \in P$ **Shift:**  $([A \rightarrow \alpha \bullet a \beta, L], a, [A \rightarrow \alpha a \bullet \beta, L])$ für  $A \rightarrow \alpha a \beta \in P$ **Reduce:**  $([A \rightarrow \alpha \bullet B\beta, L] [B \rightarrow \gamma \bullet, L'], \epsilon, [A \rightarrow \alpha B \bullet \beta, L])$ für  $A \to \alpha B \beta$ ,  $B \to \gamma \in P$ 

### <span id="page-389-0"></span>Erklärung:

Angenommen das oberste (erweiterte) Item ist [*A* →α • *B* β , *L*], d.h. eine Expansion steht an.

Die bis zur dieser Expansion konstruierte Linksableitung ist von der Form

 $S \rightarrow_{L}^{*} u A \beta' \rightarrow_{L}^{*} u v B \beta \beta'$ 

wobei *v* aus α abgeleitet wurde.

Dann gilt  $L = \overline{First}_k(\beta')$ :  $\beta'$  ist der rechte Kontext von *A*.

Der rechte Kontext von *B* ist  $\beta \beta'$  und es gilt

 $First_k(\beta \beta') = First_k(\beta) \odot First_k(\beta') = First_k(\beta) \odot L$ 

Daher muss bei der Expansion das erweiterte Item  $[B \rightarrow \bullet \gamma, First_k(\beta) \odot L]$  auf den Keller abgelegt werden.

### **Vorausschau-Tabelle**

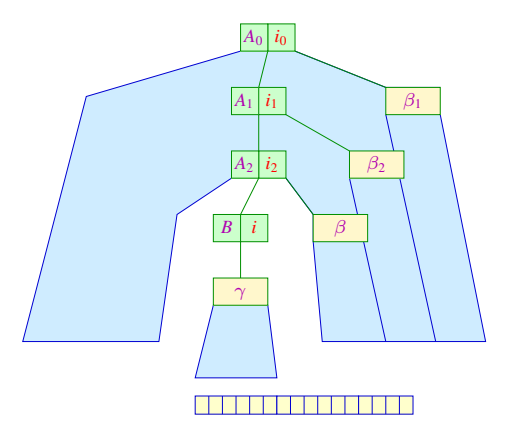

Die Vorausschau-Tabelle: Wir setzen

 $M[[A \to \alpha \bullet B\beta, L], w] = \{i \mid (B, i) = (B \to \gamma), w \in \text{First}_k(\gamma) \odot \text{First}_k(\beta) \odot L\}$ **176 / 247**

### **Vorausschau-Tabelle**

Erklärung: Betrachte die Situation von Folie [175.](#page-389-0)

Das oberste erweitere Item ist  $[A\rightarrow\alpha \bullet B\beta, L]$  und die bisher konstruierte Linksableitung ist

 $S \rightarrow_{L}^{*} u A \beta' \rightarrow_{L}^{*} u v B \beta \beta'$ 

Angenommen für die anstehende Expansion wird die Regel *B* → γ ausgewählt.

Dann erhalten wir die Linksableitung

 $S \rightarrow^*_{L} uA \beta' \rightarrow^*_{L} u\, vB \beta \beta' \rightarrow^*_{L} u\, v\, \gamma \beta \beta'$ 

Der restliche Teil der Einabe muss also aus  $\gamma \beta \beta'$  abgeleitet werden. Insbesondere: Wenn *w* der aktuelle Inhalt des Vorausschaufensters

ist (die nächsten *k* Symbole von der Eingabe), dann muss gelten:

 $w \in \overline{\mathsf{First}}_k(\gamma \,\beta \, \beta') = \overline{\mathsf{First}}_k(\gamma) \odot \overline{\mathsf{First}}_k(\beta) \odot L$ 

Daher ist *M*[[*A* →α • *B* β, *L*], *w*] die Menge aller Regeln für *B* die auf Grund der *k* nächsten Eingabesymbole möglich sind.

# **LL(k)-Grammatik**

### **Satz (ohne Beweis):**

Die reduzierte kontextfreie Grammatik *G* ist *LL*(*k*) genau dann wenn für jedes Eingabewort zu jedem Zeitpunkt in der Berechnung des erweiterten Item-Kellerautomaten  $|M|[A \to \alpha \bullet B \beta, L], w]| \leq 1$  gilt.

Hierbei ist [*A*→α • *B* β , *L*] das aktuelle oberste Kellersymbol und *w* besteht aus den nächsten *k* Zeichen (oder *k* <sup>0</sup> < *k* Zeichen, falls der noch zu lesende Teil der Eingabe Länge *k* <sup>0</sup> < *k* hat) der Eingabe.

## Diskussion:

- Der erweiterte Item-Kellerautomat zusammen mit einer *k*-Vorausschau-Tabelle erlaubt die deterministische Rekonstruktion einer Links-Ableitung für eine *LL*(*k*) Grammatik.
- Die Anzahl der Vorausschau-Mengen *L* kann sehr groß sein

# **LL(k)-Grammatik**

### Beispiel:  $S \rightarrow \epsilon$  |  $aSb$

Die Übergänge des erweiterten Item-Kellerautomaten für  $k = 1$ (nur die benötigten Übergänge sind angegeben):

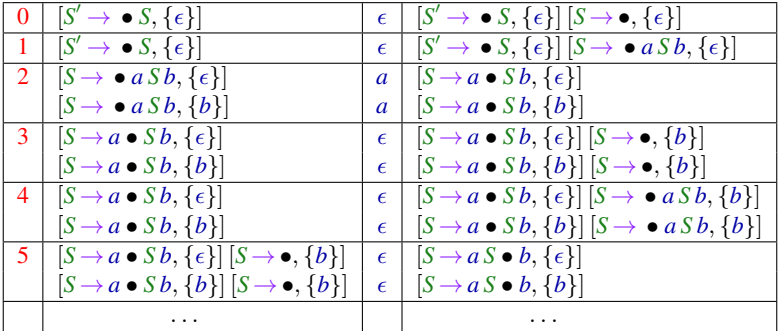

# **LL(k)-Grammatik**

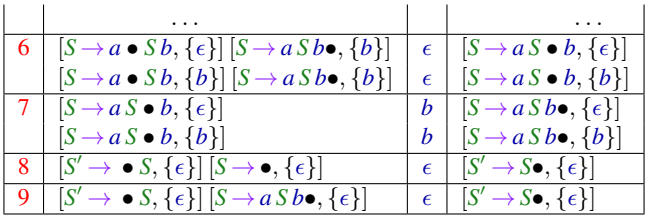

Die Vorausschau-Tabelle:

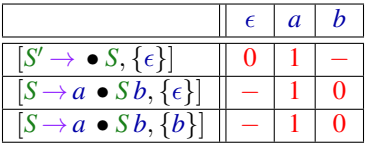

## **Starke LL(k)-Grammatiken**

# Beobachtung:

- Im letzten Beispiel hängt die auszuwählende Regel nicht von den Erweiterungen der Items ab!
- Unter dieser Voraussetzung können wir den Item-Kellerautomaten ohne Erweiterung benutzen.
- **Hängt die auszuwählende Regel nur von der aktuellen** Vorausschau *w* ab, nennen wir *G* auch stark *LL*(*k*).
# Beobachtung:

- Im letzten Beispiel hängt die auszuwählende Regel nicht von den Erweiterungen der Items ab!
- Unter dieser Voraussetzung können wir den Item-Kellerautomaten ohne Erweiterung benutzen.
- **Hängt die auszuwählende Regel nur von der aktuellen** Vorausschau *w* ab, nennen wir *G* auch stark *LL*(*k*).

#### **Definition:**

 $\text{Follow}_k(A) = \{ w \in T^{\leq k} \mid \exists \beta \in (N \cup T)^* : w \in \text{First}_k(\beta) \text{ und } S \rightarrow \mathcal{Z}^* \cup A \beta \}$ 

Für die obige Menge

$$
\{w \in T^{\leq k} \mid \exists \beta \in (N \cup T)^* : w \in \mathsf{First}_k(\beta) \text{ und } S \to_{L}^* u A \beta\}
$$

schreiben wir auch kurz

 $\mathsf{L}$  $\{First_k(\beta) | S \rightarrow_{L}^{*} u A \beta\}$ 

#### **Definition:**

Die reduzierte kontextfreie Grammatik *G* heißt stark *LL*(*k*), falls für je zwei verschiedene  $A \rightarrow \alpha, A \rightarrow \alpha' \in P$ .

 $First_k(\alpha) \bigcirc \text{Follow}_k(A) \cap First_k(\alpha') \bigcirc \text{Follow}_k(A) = \emptyset$ 

Im Beispiel:  $S \rightarrow \epsilon$  |  $aSb$ 

Follow<sub>1</sub>(*S*) = { $\epsilon$ , *b*}  $First_1(\epsilon) \odot Follow_1(S)$  =  $\{\epsilon\} \odot \{\epsilon, b\}$  =  $\{\epsilon, b\}$  $First_1(a Sb) \odot Follow_1(S) = \{a\} \odot \{\epsilon, b\} = \{a\}$ 

Wir schließen: Die Grammatik ist in der Tat stark *LL*(1)

Erläuterung: Wir wollen wieder eine Linksableitung für ein Terminalwort *w* ∈ *T* <sup>∗</sup> produzieren.

Sei *S* →<sup>∗</sup> *<sup>L</sup> u A* β der schon konstruierte Teil der Linksableitung; insbesondere ist *u* ein Präfix von *w*:  $w = u v$  mit  $v \in T^*$ .

Sei weiter  $v = v_1v_2$  mit  $|v_1| = k$  oder  $|v_1| < k$  und  $v_2 = \epsilon$  (die *k* nächsten Zeichen in der Eingabe).

Die Linksableitung *S* →<sup>∗</sup> *<sup>L</sup> u A* β darf nur dann mit der Regel *A* →γ erweitert werden, wenn *v*<sup>1</sup> ∈ First*k*(γ β) gilt (*v* muss ja aus γ β abgeleitet werden).

Es gilt aber  $\text{First}_k(\gamma \beta) = \text{First}_k(\gamma) \odot \text{First}_k(\beta) \subseteq \text{First}_k(\gamma) \odot \text{Follow}_k(A)$ .

Die stark *LL*(*k*) Eigenschaft garantiert, dass es höchstens eine Regel  $A \rightarrow \gamma$  mit  $v_1 \in$  First<sub>k</sub>( $\gamma$ )  $\odot$  Follow<sub>k</sub>(*A*) gibt.

Nur diese Regel kann also angwendet werden.

Ist *G* eine starke *LL*(*k*)-Grammatik, können wir die Vorausschau-Tabelle statt mit (erweiterten) Items mit Nichtterminalen indizieren:

 $M[B, w] := \begin{cases} i & \text{falls } (B, i) = (B \to \gamma) \text{ und } w \in \text{First}_k(\gamma) \odot \text{Follow}_k(B) \end{cases}$ - falls solch eine Regel nicht existiert

*M*[*B*, *w*] ist die eindeutige Regel die bei einer Expansion für ein Item der Form [*A* → α • *B*β] angewendet werden muss, falls der Inhalt des Vorausschaufensters *w* ist.

Im Beispiel:  $k = 1$  und  $S \rightarrow \epsilon$  |  $a S b$ 

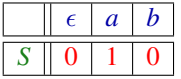

Ist *G* eine starke *LL*(*k*)-Grammatik, können wir die Vorausschau-Tabelle statt mit (erweiterten) Items mit Nichtterminalen indizieren:

 $M[B, w] := \begin{cases} i & \text{falls } (B, i) = (B \to \gamma) \text{ und } w \in \text{First}_k(\gamma) \odot \text{Follow}_k(B) \end{cases}$ - falls solch eine Regel nicht existiert

*M*[*B*, *w*] ist die eindeutige Regel die bei einer Expansion für ein Item der Form [*A* → α • *B*β] angewendet werden muss, falls der Inhalt des Vorausschaufensters *w* ist.

Im Beispiel:  $k = 1$  und  $S \rightarrow \epsilon$  |  $a S b$ 

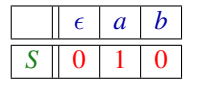

#### **Satz:**

Jede starke *LL*(*k*)-Grammatik ist auch *LL*(*k*).

Jede *LL*(1)-Grammatik ist bereits stark *LL*(1).

#### **Satz: Teil 1**

Jede starke *LL*(*k*)-Grammatik ist auch *LL*(*k*).

#### Beweis:

#### Sei *G* stark *LL*(*k*).

Betrachte eine Ableitung  $S \rightarrow^*_{L} u A \beta$  und Regeln  $A \rightarrow \alpha, A \rightarrow \alpha' \in P$ .

#### Dann haben wir:

First<sub>k</sub>(
$$
\alpha
$$
  $\beta$ )  $\cap$  First<sub>k</sub>( $\alpha'$   $\beta$ ) = First<sub>k</sub>( $\alpha$ )  $\odot$  First<sub>k</sub>( $\beta$ )  $\cap$  First<sub>k</sub>( $\alpha'$ )  $\odot$  First<sub>k</sub>( $\beta$ )  
\n $\subseteq$  First<sub>k</sub>( $\alpha$ )  $\odot$  Follow<sub>k</sub>( $A$ )  $\cap$  First<sub>k</sub>( $\alpha'$ )  $\odot$  Follow<sub>k</sub>( $A$ )  
\n $= \emptyset$ 

Also gilt auch  $\overline{\text{First}}_k(\alpha \beta) \cap \overline{\text{First}}_k(\alpha' \beta) = \emptyset$  und *G* ist  $LL(k)$  .

**Satz: Teil 2**

Jede *LL*(1)-Grammatik ist bereits stark *LL*(1).

#### Beweis:

Sei *G LL*(1).

Betrachte zwei verschiedene Regeln  $A \rightarrow \alpha$ ,  $A \rightarrow \alpha' \in P$ .

#### **Fall 1:**  $\epsilon \in \text{First}_1(\alpha) \cap \text{First}_1(\alpha')$ .

Betrachte eine beliebige Linksableitung der Form *S* →<sup>∗</sup> *<sup>L</sup> u A* β (muss es geben, da jede *LL*(*k*)-Grammatik reduziert ist!)

```
First<sub>1</sub>(\alpha\beta) \cap First<sub>1</sub>(\alpha'\beta) = First<sub>1</sub>(\alpha) \odot First<sub>1</sub>(\beta) \cap First<sub>1</sub>(\alpha') \odot First<sub>1</sub>(\beta)
                                                      \supset {\epsilon} \odot First<sub>1</sub>(\beta) \cap {\epsilon} \odot First<sub>1</sub>(\beta)
                                                      = First<sub>1</sub>(\beta)
                                                      \neq \emptysetAlso kann G nicht LL(1) sein — Widerspruch!
```
**186 / 247**

**Satz: Teil 2**

Jede *LL*(1)-Grammatik ist bereits stark *LL*(1)

#### Beweis:

**Fall 2:**  $\epsilon \notin \text{First}_1(\alpha) \cup \text{First}_1(\alpha')$ . Dann gilt für jede Menge *L* ⊆ *T* ≤1 :

 $\mathsf{First}_1(\alpha) \odot L = \mathsf{First}_1(\alpha)$  und  $\mathsf{First}_1(\alpha') \odot L = \mathsf{First}_1(\alpha')$ 

Betrachte wieder eine Linksableitung *S* →<sup>∗</sup> *<sup>L</sup> u A* β.

Da *G LL*(1) ist, gilt:

 $First_1(\alpha) \odot Follow_1(A) \cap First_1(\alpha') \odot Follow_1(A)$  $=$  First<sub>1</sub>( $\alpha$ )  $\cap$  First<sub>1</sub>( $\alpha$ ')  $=$  First<sub>1</sub>( $\alpha$ )  $\odot$  First<sub>1</sub>( $\beta$ )  $\cap$  First<sub>1</sub>( $\alpha'$ )  $\odot$  First<sub>1</sub>( $\beta$ ) = ∅

**Satz: Teil 2**

Jede *LL*(1)-Grammatik ist bereits stark *LL*(1)

#### Beweis:

**Fall 3:**  $\epsilon \in \text{First}_1(\alpha)$  und  $\epsilon \notin \text{First}_1(\alpha').$  $\mathsf{Wieder}\ \mathsf{gilt}\ \mathsf{First}_1(\alpha') \odot L = \mathsf{First}_1(\alpha')\ \mathsf{für}\ \mathsf{alle}\ L \subseteq T^{\leq 1}\ \mathsf{und}\ \mathsf{somit}\ \mathsf{:}$ 

 $First_1(\alpha) \odot Follow_1(A) \cap First_1(\alpha') \odot Follow_1(A)$ 

- $=$  First<sub>1</sub>( $\alpha$ )  $\odot$  Follow<sub>1</sub>(A)  $\cap$  First<sub>1</sub>( $\alpha'$ )
- $=$  First<sub>1</sub>( $\alpha$ )  $\odot$  (U{First<sub>1</sub>( $\beta$ ) |  $S \rightarrow^*_{L} uA \beta$ })  $\cap$  First<sub>1</sub>( $\alpha'$ )
- $=$   $(\bigcup{\text{First}_1(\alpha) \odot \text{First}_1(\beta) | S \rightarrow^*_{L} u A \beta}) \cap \text{First}_1(\alpha')$
- $=$  U{First<sub>1</sub>( $\alpha$ )  $\odot$  First<sub>1</sub>( $\beta$ )  $\cap$  First<sub>1</sub>( $\alpha'$ ) |  $S \rightarrow^*_{L} uA \beta$ }
- $= \bigcup \{ \emptyset \mid S \rightarrow_{L}^{*} u A \beta \}$  $=$   $\emptyset$

**Fall 4:**  $\epsilon \notin \text{First}_1(\alpha)$  und  $\epsilon \in \text{First}_1(\alpha')$ : analog

Beispiel:

$$
\begin{array}{rcl} S & \rightarrow & a A a a^0 \mid b A b a^1 \\ A & \rightarrow & b^0 \mid \epsilon^1 \end{array}
$$

Offenbar ist die Grammatik *LL*(2) – andererseits gilt:

First<sub>2</sub>(b) 
$$
\odot
$$
 Follow<sub>2</sub>(A)  $\cap$  First<sub>2</sub>( $\epsilon$ )  $\odot$  Follow<sub>2</sub>(A)  
\n
$$
= {b} \odot {aa, ba} \cap {\epsilon} \odot {aa, ba}
$$
\n
$$
= {ba, bb} \cap {aa, ba}
$$
\n
$$
\neq \emptyset
$$

Folglich ist die Grammatik nicht stark *LL*(2)

Beispiel:

$$
\begin{array}{rcl} S & \rightarrow & a A a a^0 \mid b A b a^1 \\ A & \rightarrow & b^0 \mid \epsilon^1 \end{array}
$$

Offenbar ist die Grammatik *LL*(2) – andererseits gilt:

First<sub>2</sub>(b) 
$$
\odot
$$
 Follow<sub>2</sub>(A)  $\cap$  First<sub>2</sub>( $\epsilon$ )  $\odot$  Follow<sub>2</sub>(A)  
\n
$$
= {b} \odot {aa, ba} \cap {\epsilon} \odot {aa, ba}
$$
\n
$$
= {ba, bb} \cap {aa, ba}
$$
\n
$$
\neq \emptyset
$$

Folglich ist die Grammatik nicht stark *LL*(2)

Wir schließen: Für *k* > 1 ist nicht jede *LL*(*k*)-Grammatik automatisch stark *LL*(*k*).

Ohne Beweis: Zu jeder *LL*(*k*)-Grammatik kann jedoch eine äquivalente starke *LL*(*k*)-Grammatik konstruiert werden.

# **Berechnung von** Follow<sub>k</sub> $(B)$

# Idee:

- **1** Wir stellen ein Ungleichungssystem auf
- **2**  $\epsilon$  ist ein möglicher rechter Kontext von *S*
- **<sup>3</sup>** Mögliche rechte Kontexte der linken Seite einer Regel propagieren wir ans Ende jeder rechten Seite.

Im Beispiel:  $S \rightarrow \epsilon$  |  $aSb$ 

 $\textsf{Follow}_k(S) \supseteq \{\epsilon\}$  $\textsf{Follow}_k(S) \supseteq \{b\} \supseteq \textsf{Follow}_k(S)$ 

## **Berechnung von** Follow<sub>k</sub> $(B)$

# Allgemein:

 $\text{Follow}_k(S) \supseteq \{\epsilon\}$  $\text{Follow}_k(B)$  ⊃  $\text{First}_k(X_1)$  ⊙  $\cdots$  ⊙  $\text{First}_k(X_m)$  ⊙  $\text{Follow}_k(A)$  $f$ ür  $A \rightarrow \alpha B X_1 \cdots X_m \in P$ ,  $X_1, \ldots, X_m \in N \cup T$ 

# Erläuterung:

- Follow*k*(*S*) ⊇ {} gilt wegen der trivialen Linksableitung *S* →<sup>∗</sup> *L S*
- **•** Sei nun  $A \rightarrow \alpha B X_1 \cdots X_m$  ein Regel und gelte

$$
w \in \text{First}_k(X_1) \odot \cdots \odot \text{First}_k(X_m) \odot \text{Follow}_k(A)
$$
  
= \text{First}\_k(X\_1 \cdots X\_m) \odot \text{Follow}\_k(A)

Also gibt es  $u \in \text{First}_k(X_1 \cdots X_m)$  und  $v \in \text{Follow}_k(A)$  mit  $w = u \odot v$ Es gibt also eine Linksableitung  $S \rightarrow^*_{L} u' A \beta$  mit  $v \in \text{First}_k(\beta)$ . Also ist auch  $S \rightarrow^{*}_{L} u' \alpha \, BX_1 \cdots X_m \, \beta$  eine Linksableitung und es gilt

$$
w = u \odot v \in \text{First}_k(X_1 \cdots X_m) \odot \text{First}_k(\beta)
$$
  
= \text{First}\_k(X\_1 \cdots X\_m \beta) \subseteq \text{Follow}\_k(B)

# **Berechnung von** Follow<sub>k</sub> $(B)$

# Diskussion:

- **Man überzeugt sich, dass die kleinste Lösung dieses** Ungleichungssystems tatsächlich die Mengen Follow*k*(*B*) liefert
- Die kleinste Lösung des Ungleichungssystems kann wie auf Folie [139](#page-301-0) berechnet werden. Dazu müssen zunächst alle First*k*-Mengen berechnet werden.
- Die Größe der auftretenden Mengen steigt mit *k* rapide
- $\bullet$  In praktischen Systemen wird darum meist nur der Fall  $k = 1$ implementiert ...

<span id="page-410-0"></span>[Syntaktische Analyse](#page-169-0)

# **Kapitel 7: [Schnelle Berechnung von](#page-410-0) [Vorausschau-Mengen](#page-410-0)**

Im Fall *k* = 1 lassen sich First und Follow besonders effizient berechnen

# Beobachtung:

Seien  $L_1, L_2 \subseteq T \cup \{\epsilon\}$  mit  $L_1 \neq \emptyset \neq L_2$ . Dann ist:

$$
L_1 \odot L_2 = \begin{cases} L_1 & \text{falls } \epsilon \notin L_1 \\ (L_1 \setminus \{\epsilon\}) \cup L_2 & \text{falls } \epsilon \in L_1 \end{cases}
$$

Ist *G* reduziert, sind alle Mengen  $First<sub>1</sub>(A)$  nichtleer.

#### Idee:

• Behandle  $\epsilon$  separat!

Sei  $empty(X)$  = true gdw.  $X \rightarrow^* \epsilon$ .

 $\bullet$  Definiere die  $\epsilon$ -freien First -Mengen

$$
F_{\epsilon}(a) = \{a\} \qquad \text{für} \quad a \in T
$$
  

$$
F_{\epsilon}(A) = \text{First}_1(A) \setminus \{\epsilon\} \qquad \text{für} \quad A \in N
$$

Konstruiere direkt ein Ungleichungssystem für  $F_{\epsilon}(A)$ :

 $F_{\epsilon}(A)$   $\supseteq$   $F_{\epsilon}(X_j)$  falls  $A \rightarrow X_1 \dots X_m \in P, 1 \leq j \leq m$ , empty $(X_1) \wedge \cdots \wedge$  empty $(X_{i-1})$ 

Konstruiere direkt ein Ungleichungssystem für  $F_{\epsilon}(A)$ :

 $F_{\epsilon}(A)$   $\supseteq$   $F_{\epsilon}(X_j)$  falls  $A \rightarrow X_1 \dots X_m \in P, 1 \leq j \leq m$ , empty $(X_1) \wedge \cdots \wedge$  empty $(X_{i-1})$ 

im Beispiel...

 $E \rightarrow E + T$  | *T*  $T \rightarrow T * F \quad | \quad F$  $F \rightarrow (E)$  | name | int wobei  $empty(E) = empty(T) = empty(F) = false$ .

Konstruiere direkt ein Ungleichungssystem für  $F_{\epsilon}(A)$ :

 $F_{\epsilon}(A)$   $\supseteq$   $F_{\epsilon}(X_j)$  falls  $A \rightarrow X_1 \dots X_m \in P, 1 \leq j \leq m$ , empty $(X_1) \wedge \cdots \wedge$  empty $(X_{i-1})$ 

im Beispiel...

 $E \rightarrow E + T$  | *T*  $T \rightarrow T * F \quad | \quad F$  $F \rightarrow (E)$  | name | int wobei  $empty(E) = empty(T) = empty(F) = false$ .

... erhalten wir:

$$
F_{\epsilon}(S') \supseteq F_{\epsilon}(E) \qquad F_{\epsilon}(E) \supseteq F_{\epsilon}(F)
$$
  
\n
$$
F_{\epsilon}(E) \supseteq F_{\epsilon}(T) \qquad F_{\epsilon}(T) \supseteq F_{\epsilon}(T)
$$
  
\n
$$
F_{\epsilon}(T) \supseteq F_{\epsilon}(F) \qquad F_{\epsilon}(F) \supseteq \{(\text{, name}, \text{int}\})
$$

Die Ungleichungen  $F_6(E) ⊃ F_6(E)$  und  $F_6(T) ⊃ F_6(T)$  können wir natürlich weglassen.

Analog dazu das Ungleichungssystem zu Follow<sub>1</sub>(A) :

Follow<sub>1</sub>(*S*)  $\supseteq$  { $\epsilon$ }  $\text{Follow}_1(B) \supset F_{\epsilon}(X_i)$  falls  $A \to \alpha B X_1 \cdots X_m \in P$ ,

Follow<sub>1</sub>(*B*)  $\supset$  Follow<sub>1</sub>(*A*) falls  $A \rightarrow \alpha B X_1 \cdots X_m \in P$ ,

empty $(X_1) \wedge \cdots \wedge$  empty $(X_{i-1})$ empty $(X_1) \wedge \cdots \wedge$  empty $(X_m)$ 

Analog dazu das Ungleichungssystem zu Follow<sub>1</sub>(A) :

Follow<sub>1</sub>(*S*)  $\supseteq$  { $\epsilon$ } Follow<sub>1</sub>(*B*)  $\supset$  *F<sub>(</sub>X<sub>i</sub>*) falls  $A \rightarrow \alpha B X_1 \cdots X_m \in P$ , empty $(X_1) \wedge \cdots \wedge$  empty $(X_{i-1})$ Follow<sub>1</sub>(*B*)  $\supset$  Follow<sub>1</sub>(*A*) falls  $A \rightarrow \alpha B X_1 \cdots X_m \in P$ , empty $(X_1) \wedge \cdots \wedge$  empty $(X_m)$ 

im Beispiel...

$$
\begin{array}{ccccccccc}\nE & \rightarrow & E+T & & T \\
T & \rightarrow & T*F & & F \\
F & \rightarrow & (E) & & \text{name} & & \text{int}\n\end{array}
$$

Analog dazu das Ungleichungssystem zu Follow<sub>1</sub>(A) :

 $\text{Follow}_1(S) \supseteq \{\epsilon\}$  $F_0$ llow<sub>1</sub>(*B*)  $\supset$   $F_e(X_i)$  **falls**  $\text{Follow}_1(B) \supset \text{Follow}_1(A)$  falls

$$
A \to \alpha BX_1 \cdots X_m \in P,
$$
  
empty(X<sub>1</sub>)  $\land \cdots \land \text{empty}(X_{j-1})$   
 $A \to \alpha BX_1 \cdots X_m \in P,$   
empty(X<sub>1</sub>)  $\land \cdots \land \text{empty}(X_m)$ 

im Beispiel...

 $E \rightarrow E+T$  | *T*  $T \rightarrow T * F \mid F$  $F \rightarrow (E)$  | name | int

... erhalten wir:

 $\text{Follow}_1(E) \supseteq \{+, \}$  Follow<sub>1</sub> $(T) \supseteq \{*\}$ 

 $\text{Follow}_1(S')$  2 { $\epsilon$ } Follow<sub>1</sub>(*E*) 2 Follow<sub>1</sub>(*S'*)  $\text{Follow}_1(T)$  ⊃  $\text{Follow}_1(E)$  Follow<sub>1</sub>(*F*) ⊇ Follow<sub>1</sub>(*T*)

## Beobachtung:

Die Form der Ungleichungen dieser Ungleichungssysteme ist:

 $X \subseteq Y$  bzw.  $X \supseteq D$ 

für Variablen *X*, *Y* und  $D \subseteq T \cup \{\epsilon\}$ .

- **Solche Ungleichungssysteme heißen reine** Vereinigungs-Probleme
- Diese Probleme können mit linearem Aufwand gelöst werden

Beispiel:

$$
X_0 \supseteq \{a\}
$$
  
\n
$$
X_1 \supseteq \{b\}
$$
  
\n
$$
X_2 \supseteq \{c\}
$$
  
\n
$$
X_3 \supseteq X_2 \supseteq X_1
$$
  
\n
$$
X_3 \supseteq \{c\}
$$
  
\n
$$
X_1 \supseteq X_2
$$
  
\n
$$
X_2 \supseteq X_1
$$
  
\n
$$
X_3 \supseteq X_2
$$
  
\n
$$
X_3 \supseteq X_3
$$

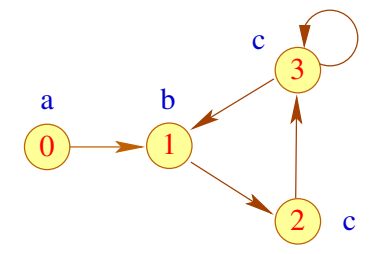

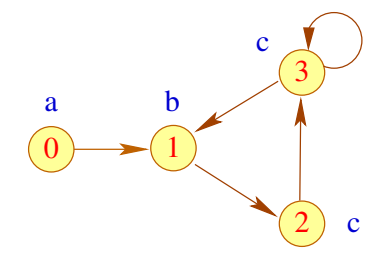

# Vorgehen:

Konstruiere den Variablen-Abhängigkeitsgraph zum Ungleichungssystem: Inklusiuon *X<sup>i</sup>* ⊇ *X<sup>j</sup>* wird zu Kanten *j* → *i*, Inklusion *X<sup>i</sup>* ⊇ {*a*} wird zu Beschriftung von *i* mit *a*.

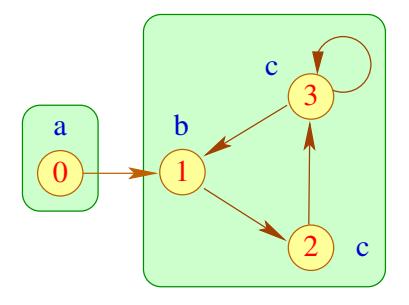

### Vorgehen:

- Konstruiere den Variablen-Abhängigkeitsgraph zum Ungleichungssystem: Inklusiuon *X<sup>i</sup>* ⊇ *X<sup>j</sup>* wird zu Kanten *j* → *i*, Inklusion *X<sup>i</sup>* ⊇ {*a*} wird zu Beschriftung von *i* mit *a*.
- Innerhalb einer starken Zusammenhangskomponente (SZK) haben alle Variablen den gleichen Wert

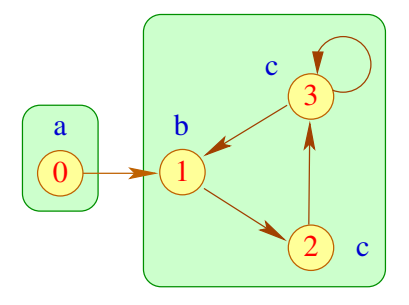

### Vorgehen:

- Konstruiere den Variablen-Abhängigkeitsgraph zum Ungleichungssystem: Inklusiuon *X<sup>i</sup>* ⊇ *X<sup>j</sup>* wird zu Kanten *j* → *i*, Inklusion *X<sup>i</sup>* ⊇ {*a*} wird zu Beschriftung von *i* mit *a*.
- **.** Innerhalb einer starken Zusammenhangskomponente (SZK) haben alle Variablen den gleichen Wert
- Hat eine SZK keine eingehenden Kanten, erhält man ihren Wert, indem man alle Knotenbeschriftungen in der SZK vereinigt.

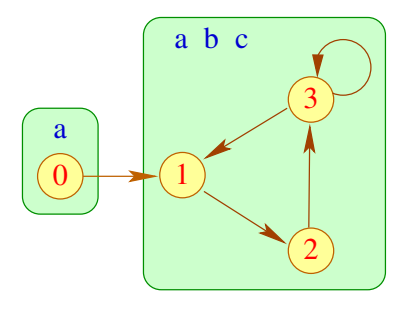

## Vorgehen:

- Konstruiere den Variablen-Abhängigkeitsgraph zum Ungleichungssystem: Inklusiuon *X<sup>i</sup>* ⊇ *X<sup>j</sup>* wird zu Kanten *j* → *i*, Inklusion *X<sup>i</sup>* ⊇ {*a*} wird zu Beschriftung von *i* mit *a*.
- Innerhalb einer starken Zusammenhangskomponente (SZK) haben alle Variablen den gleichen Wert
- Hat eine SZK keine eingehenden Kanten, erhält man ihren Wert, indem man alle Knotenbeschriftungen in der SZK vereinigt.
- Gibt es eingehende Kanten, muss man zusätzlich die (bereits berechnenten) Werte an deren Startknoten hinzufügen

... für unsere Beispiel-Grammatik:

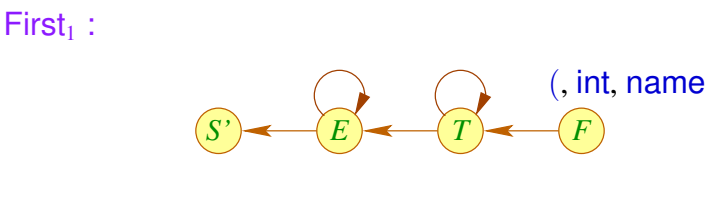

Follow<sub>1</sub>:

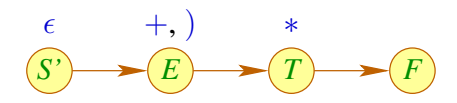

<span id="page-425-0"></span>[Syntaktische Analyse](#page-169-0)

# **Kapitel 8: [Bottom-up Analyse](#page-425-0)**

#### **Achtung:**

Viele Grammatiken sind nicht *LL*(*k*) !

#### Eine Grund dafür ist:

#### **Definition**

Die Grammatik *G* heißt links-rekursiv, falls

 $A \rightarrow^+ A \beta$  für ein  $A \in N$  und  $\beta \in (T \cup N)^*$ 

#### **Achtung:**

Viele Grammatiken sind nicht *LL*(*k*) !

#### Eine Grund dafür ist:

#### **Definition**

Die Grammatik *G* heißt links-rekursiv, falls

 $A \rightarrow^+ A \beta$  für ein  $A \in N$  und  $\beta \in (T \cup N)^*$ 

#### Beispiel:

$$
\begin{array}{ccc}\nE & \to & E+T & | & T \\
T & \to & T*F & | & F \\
F & \to & (E) & | & \text{name } & | & \text{int} \\
\end{array}
$$
\n
$$
\begin{array}{ccc}\n\text{...} \text{ ist links-rekursiv}\n\end{array}
$$

#### **Satz:**

Ist die Grammatik *G* reduziert und links-rekursiv, dann ist *G* nicht *LL*(*k*) für jedes *k*.

#### **Satz:**

Ist die Grammatik *G* reduziert und links-rekursiv, dann ist *G* nicht *LL*(*k*) für jedes *k*.

Beweis: Wir betrachten zur Vereinfachung nur den Fall, dass eine Produktion  $A \rightarrow A \, \beta \in P$  existiert.

- *A* erreichbar  $\implies$   $S \rightarrow \stackrel{*}{L} u A \gamma \rightarrow \stackrel{*}{L} u A \beta^n \gamma$  für jedes  $n \geq 0$ .
- *A* produktiv  $\implies \exists A \rightarrow \alpha \in P : \alpha \neq A\beta$ .

#### **Satz:**

Ist die Grammatik *G* reduziert und links-rekursiv, dann ist *G* nicht *LL*(*k*) für jedes *k*.

Beweis: Wir betrachten zur Vereinfachung nur den Fall, dass eine Produktion  $A \rightarrow A \, \beta \in P$  existiert.

*A* erreichbar  $\implies$   $S \rightarrow \stackrel{*}{L} u A \gamma \rightarrow \stackrel{*}{L} u A \beta^n \gamma$  für jedes  $n \geq 0$ . *A* produktiv  $\implies \exists A \rightarrow \alpha \in P : \alpha \neq A\beta$ .

Annahme: *G* ist  $LL(k)$  Dann gilt für alle  $n \geq 0$ :  $First_k(\alpha \beta^n \gamma)$  ∩ First<sub>k</sub> $(A \beta \beta^n \gamma)$  = Ø  $\mathsf{Weil}$  First $_k(\alpha \, \beta^{n+1} \, \gamma)$   $\subseteq$  First $_k(A \, \beta^{n+1} \, \gamma)$ folgt: First<sub>k</sub>( $\alpha \beta^n \gamma$ ) ∩ First<sub>k</sub>( $\alpha \beta^{n+1} \gamma$ ) = Ø

#### **Satz:**

Ist die Grammatik *G* reduziert und links-rekursiv, dann ist *G* nicht *LL*(*k*) für jedes *k*.

Beweis: Wir betrachten zur Vereinfachung nur den Fall, dass eine Produktion  $A \rightarrow A \, \beta \in P$  existiert.

*A* erreichbar  $\implies$   $S \rightarrow \stackrel{*}{L} u A \gamma \rightarrow \stackrel{*}{L} u A \beta^n \gamma$  für jedes  $n \geq 0$ . *A* produktiv  $\implies \exists A \rightarrow \alpha \in P : \alpha \neq A\beta$ .

Annahme: *G* ist  $LL(k)$  Dann gilt für alle  $n \geq 0$ :  $First_k(\alpha \beta^n \gamma)$  ∩ First<sub>k</sub> $(A \beta \beta^n \gamma)$  = Ø  $\mathsf{Weil}$  First $_k(\alpha \, \beta^{n+1} \, \gamma)$   $\subseteq$  First $_k(A \, \beta^{n+1} \, \gamma)$ folgt: First<sub>k</sub>( $\alpha \beta^n \gamma$ ) ∩ First<sub>k</sub>( $\alpha \beta^{n+1} \gamma$ ) = Ø

**Fall 1:**  $\beta \rightarrow^* \epsilon$  — Widerspruch !!! **Fall 2:**  $\beta \rightarrow^* w \neq \epsilon$  ==  $First_k(\alpha \beta^k \gamma) \cap First_k(\alpha \beta^{k+1} \gamma) \neq \emptyset$
Idee: Wir rekonstruieren reverse Rechtsableitungen! Dazu versuchen wir, für den Shift-Reduce-Parser  $M_G^{(1)}$  (Folie [119\)](#page-267-0) die Reduktionsstellen zu identifizieren ...

Betrachte eine Berechnung dieses Kellerautomaten:

$$
(q_0 \alpha \gamma, v) \vdash (q_0 \alpha B, v) \vdash^* (q_0 S, \epsilon)
$$

 $\alpha$   $\gamma$  nennen wir zuverlässiges Präfix für das vollständige Item  $[B\rightarrow\gamma\bullet]$  .

Dann ist  $\alpha \gamma$  zuverlässig für  $[B \rightarrow \gamma \bullet]$  genau dann, wenn  $S \rightarrow_R^* \alpha B v$ 

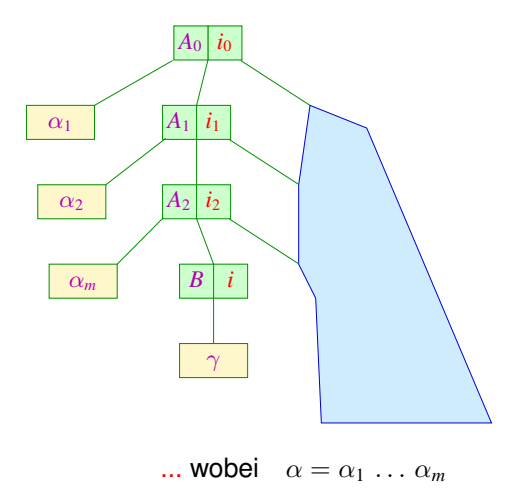

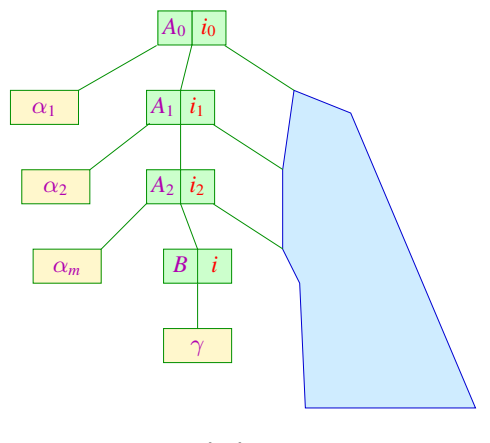

... wobei  $\alpha = \alpha_1 \ldots \alpha_m$ 

Umgekehrt können wir zu jedem möglichen Wort  $\alpha'$  die Menge aller möglicherweise später passenden Regeln ermitteln ...

Das Item  $[B \to \gamma \bullet \beta]$  heißt gültig für  $\alpha'$  gdw.  $S \to_R^* \alpha Bv$  mit  $\alpha' = \alpha \gamma$ :

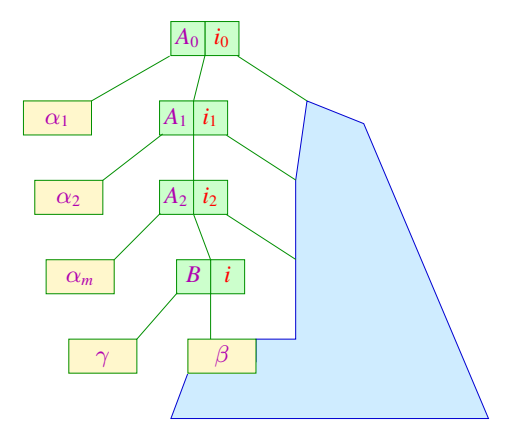

... wobei  $\alpha = \alpha_1 \ldots \alpha_m$ 

## **Charakteristischer Automat**

## Beobachtung:

Die Menge der zuverlässigen Präfixe aus (*N* ∪ *T*) ∗ für (vollständige) Items kann mithilfe eines endlichen Automaten berechnet werden:

**Zustände:** Items Anfangszustand:  $[S' \rightarrow \bullet S]$ **Endzustände:**  $\{[B \rightarrow \gamma \bullet] | B \rightarrow \gamma \in P\}$ **Übergänge:** (1)  $([A \rightarrow \alpha \bullet X \beta], X, [A \rightarrow \alpha X \bullet \beta])$ ,  $X \in (N \cup T), A \rightarrow \alpha X \beta \in P$ ;

$$
(2) \quad ([A \to \alpha \bullet B \beta], \epsilon, [B \to \bullet \gamma]), \qquad A \to \alpha B \beta, \quad B \to \gamma \in P;
$$

Den Automaten *c*(*G*) nennen wir charakteristischen Automaten für *G*.

### **Charakteristischer Automat**

 $\textsf{im} \text{ Beispiel:} \hspace{1cm} E \hspace{2mm} \rightarrow \hspace{2mm} E+T \hspace{2mm} \mid \hspace{2mm} T$  $T \rightarrow T * F \mid F$  $F$   $\rightarrow$   $(E)$   $\vert$  int

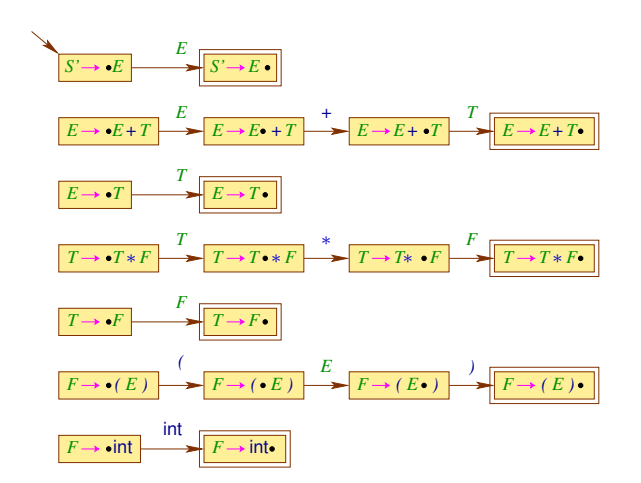

### **Charakteristischer Automat**

$$
\begin{array}{ccccccc}\nE & \to & E+T & & T \\
T & \to & T*F & & F \\
F & \to & (E) & & \text{int}\n\end{array}
$$

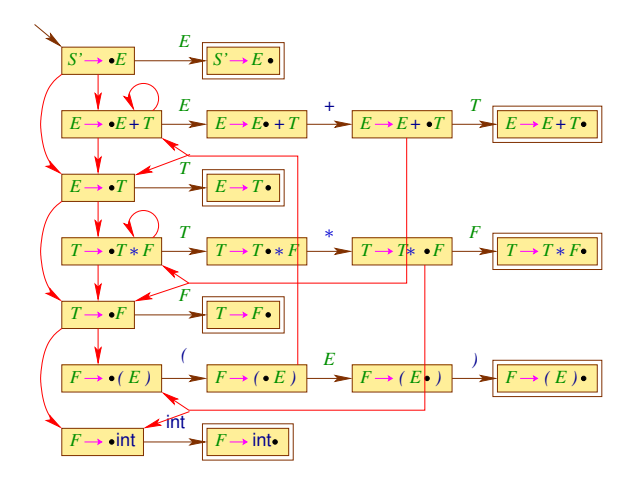

Den kanonischen *LR*(0)-Automaten *LR*(*G*) erhalten wir aus *c*(*G*) , indem wir:

- **1** nach jedem lesenden Übergang beliebig viele  $\epsilon$ -Übergänge einschieben (Konstruktion 1 zur Beseitigung von  $\epsilon$ -Übergängen, Folie [32\)](#page-63-0)
- **<sup>2</sup>** die Teilmengenkonstruktion anwenden.

... im Beispiel:

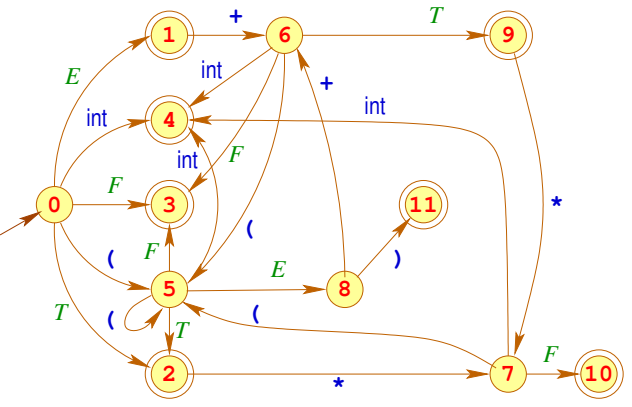

# Dazu konstruieren wir:

$$
q_0 = \{ [S' \rightarrow \bullet E], \qquad q_1 = \delta(q_0, E) = \{ [S' \rightarrow E \bullet], \qquad [E \rightarrow \bullet F], \qquad [E \rightarrow \bullet T], \qquad [E \rightarrow \bullet T], \qquad [T \rightarrow \bullet T * F] \} \qquad q_2 = \delta(q_0, T) = \{ [E \rightarrow T \bullet], \qquad [T \rightarrow \bullet F], \qquad [F \rightarrow \bullet (E)], \qquad [F \rightarrow \bullet \text{int}] \} \qquad q_3 = \delta(q_0, F) = \{ [T \rightarrow F \bullet] \}
$$

$$
q_4 = \delta(q_0, \text{int}) = \{ [F \rightarrow \text{int} \bullet] \}
$$

$$
q_{5} = \delta(q_{0}, () = \{[F \rightarrow (\bullet E)], \quad q_{7} = \delta(q_{2}, *) = \{[T \rightarrow T * \bullet F], \quad [E \rightarrow \bullet T], \quad [F \rightarrow \bullet [F], \quad [F \rightarrow \bullet [F], \quad [F \rightarrow \bullet [F]]\} \quad [F \rightarrow \bullet [F], \quad q_{8} = \delta(q_{5}, E) = \{[F \rightarrow (E \bullet)]\} \quad [F \rightarrow \bullet [F]]\}
$$
\n
$$
q_{6} = \delta(q_{1}, +) = \{[E \rightarrow E + \bullet T], \quad q_{9} = \delta(q_{6}, T) = \{[E \rightarrow E + T \bullet], \quad [T \rightarrow \bullet T * F], \quad [T \rightarrow \bullet T * F], \quad [T \rightarrow \bullet F], \quad q_{10} = \delta(q_{7}, F) = \{[T \rightarrow T * F \bullet]\} \quad [F \rightarrow \bullet [F], \quad q_{11} = \delta(q_{8},)) = \{[F \rightarrow (E) \bullet]\}
$$

Der kanonische *LR*(0)-Automat kann auch direkt aus der Grammatik konstruiert werden.

Man benötigt die Hilfsfunktion  $\delta_{\epsilon}^*$  ( $q$  ist eine Menge von items):

 $\delta_{\epsilon}^{*}(q) = q \cup \{ [B \rightarrow \bullet \gamma] \mid \exists [A \rightarrow \alpha \bullet B' \beta'] \in q, \beta \in (N \cup T)^{*} : B' \rightarrow^{*} B \beta \}$ Dann definiert man:

**Zustände:** Mengen von Items **Anfangszustand**  $\delta_{\epsilon}^{*}(\{[S' \rightarrow \bullet S]\})$ **Endzustände:**  $\{q \mid \exists A \rightarrow \alpha \in P : [A \rightarrow \alpha \bullet] \in q\}$ **Übergänge:**  $\delta(q, X) = \delta_{\epsilon}^{*}(\{[A \rightarrow \alpha X \bullet \beta] \mid [A \rightarrow \alpha \bullet X \beta] \in q\})$ 

#### **Lemma**

Gelte  $\delta(q_0, \beta) = q$  mit  $\beta \in (N \cup T)^*$  im kanonischen  $LR(0)$ -Automaten (*q*<sup>0</sup> ist der Anfangszustand).

Dann gilt  $[A \rightarrow \gamma \bullet] \in q$  genau dann wenn es eine Zerlegung  $\beta = \alpha \gamma$ und eine Rechtsableitung  $S \rightarrow_R^* \alpha A \nu$  mit  $\nu \in T^*$  gibt.

### Idee zu einem Parser:

- **•** Der Parser verwaltet ein zuverlässiges Präfix  $\alpha = X_1 \dots X_m$  auf dem Keller und benutzt *LR*(*G*) , um Reduktionsstellen zu entdecken.
- **•** Er kann mit einer Regel  $A \rightarrow \gamma$  reduzieren, falls  $[A \rightarrow \gamma \bullet]$  für  $\alpha$ gültig ist.
- Damit der Automat nicht immer wieder neu über den Kellerinhalt laufen muss, kellern wir anstelle der *X<sup>i</sup>* jeweils die Zustände des Automaten *LR*(*G*) !

### **Achtung:**

Dieser Parser ist nur dann deterministisch, wenn jeder Endzustand des kanonischen *LR*(0)-Automaten keine sogenannten Konflikte enthält.

Die Konstruktion des *LR*(0)-Parsers: Sei  $LR(G) = (Q, T, \delta, q_0, F)$ . **Zustände:** *Q* ∪ {*f* } (*f* ist neuer Zustand) **Anfangszustand:** *q*<sup>0</sup> **Endzustand:** *f* **Übergänge: Shift:**  $(p, a, p, q)$  falls  $q = \delta(p, a) \neq \emptyset$ **Reduce:**  $(p q_1 \ldots q_m, \epsilon, p q)$  falls  $[A \rightarrow X_1 \ldots X_m \bullet] \in q_m$ ,  $q = \delta(p, A)$ **Finish:**  $(q_0 p, \epsilon, f)$  falls  $[S' \rightarrow S \bullet] \in p$ 

# Zur Korrektheit:

## Man zeigt:

Die akzeptierenden Berechnungen des *LR*(0)-Parsers stehen in eins-zu-eins Beziehung zu denen des Shift-Reduce-Parsers  $M_G^{(1)}$ .

## Wir folgern:

- Die akzeptierte Sprache ist genau  $\mathcal{L}(G)$
- Die Folge der Reduktionen einer akzeptierenden Berechnung für ein Wort *w* ∈ *T* liefert eine reverse Rechts-Ableitung von *G* für *w*

#### **Achtung:**

Leider ist der *LR*(0)-Parser im allgemeinen nicht-deterministisch

Wir identifizieren zwei Gründe:

#### **Reduce-Reduce-Konflikt:**

 $[A \rightarrow \gamma \bullet], [A' \rightarrow \gamma' \bullet] \in q$  mit  $A \neq A' \vee \gamma \neq \gamma'$ 

**Shift-Reduce-Konflikt:**

$$
[A \to \gamma \bullet], \ [A' \to \alpha \bullet a\beta] \in q \text{ mit } a \in T
$$

für einen Zustand  $q \in Q$ .

Solche Zustände *q* nennen wir ungeeignet.

## ... im Beispiel:

$$
q_1 = \{ [S' \rightarrow E \bullet],\n[E \rightarrow E \bullet + T] \}
$$
\n
$$
q_2 = \{ [E \rightarrow T \bullet],\n[T \rightarrow T \bullet * F] \} \qquad q_9 = \{ [E \rightarrow E + T \bullet],\n[T \rightarrow T \bullet * F] \} \qquad [T \rightarrow T \bullet * F] \}
$$
\n
$$
q_3 = \{ [T \rightarrow F \bullet] \} \qquad q_{10} = \{ [T \rightarrow T * F \bullet] \}
$$
\n
$$
q_4 = \{ [F \rightarrow \text{int} \bullet] \} \qquad q_{11} = \{ [F \rightarrow (E) \bullet] \}
$$

Die Zustände *q*1, *q*2, *q*<sup>9</sup> enthalten einen Shift-Reduce-Konflikt (ein Reduce-Reduce-Konflikt liegt nicht vor).

Also ist der *LR*(0)-Parser hier nicht deterministisch!

### **Definition:**

Die reduzierte kontextfreie Grammatik *G* heißt *LR*(0)-Grammatik, falls aus:

$$
\begin{array}{ccc}\nS & \rightarrow_R^* & \alpha A w & \rightarrow_R & \alpha \beta w \\
S & \rightarrow_R^* & \alpha' A' w' & \rightarrow_R & \alpha \beta x\n\end{array}\n\bigg\} \quad \text{folyt:} \quad \alpha = \alpha' \ \land \ A = A' \ \land \ w' = x
$$

In der Tat gilt:

#### **Satz:**

Die reduzierte Grammatik *G* ist genau dann *LR*(0) wenn der kanonische *LR*(0)-Automat *LR*(*G*) keine ungeeigneten Zustände enthält.

### Beweis:

Enthalte *LR*(*G*) einen ungeeigneten Zustand *q*.

**Fall 1:**  $[A \rightarrow \gamma \bullet], [A' \rightarrow \gamma' \bullet] \in q$  mit  $A \neq A'$  oder  $\gamma \neq \gamma'$ 

Dann gibt es ein zuverlässiges Präfix  $\alpha \, \gamma \! = \! \alpha' \, \gamma' \, \;$ mit

$$
S \to_R^* \alpha A \, w \to_R \alpha \, \gamma \, w \quad \wedge \quad S \to_R^* \alpha' A' \, x \to_R \alpha' \, \gamma' \, x
$$

Wenn  $A \neq A'$ , dann ist *G* nicht  $LR(0)$ . Wenn  $\gamma\neq\gamma',$  dann  $\alpha\neq\alpha'$  (wegen  $\alpha\,\gamma\,=\,\alpha'\,\gamma'$ ) und wieder ist  $G$  nicht  $LR(0)$ .

**Fall 2:**  $[A \rightarrow \gamma \bullet]$ ,  $[A' \rightarrow \beta \bullet a \beta'] \in q$ 

Dann gibt es ein zuverlässiges Präfix  $\alpha \, \gamma \! = \! \alpha' \, \beta$  mit

 $S \rightarrow_R^* \alpha A \, w \rightarrow_R \alpha \, \gamma \, w$   $\wedge$   $S \rightarrow_R^* \alpha' A' \, x \rightarrow_R \alpha' \, \beta \, a \, \beta' \, x$ 

*Ist*  $\beta' \in T^*$ , dann ist *G* nicht *LR*(0) (weil  $x \neq a \beta' x \in T^*$ ).

Andernfalls  $\beta' \rightarrow_R^* v_1 X v_2 \rightarrow v_1 u v_2$  . Damit erhalten wir:

 $S \rightarrow_R^* \alpha' \beta a v_1 X v_2 x \rightarrow \alpha' \beta a v_1 u v_2 x$ 

Wieder ist *G* nicht *LR*(0) (da  $v_2 x \neq a v_1 u v_2 x$ ).

Enthalte *LR*(*G*) keine ungeeigneten Zustände. Betrachte:

 $S \rightarrow_R^* \alpha A \, w \rightarrow_R \alpha \, \gamma \, w$   $S \rightarrow_R^* \alpha' A' \, w' \rightarrow_R \alpha \, \gamma \, x$ 

Sei  $\delta(q_0, \alpha \gamma) = q$ . Insbesondere ist  $[A \rightarrow \gamma \bullet] \in q$ .

**Annahme:**  $(\alpha, A, w') \neq (\alpha', A', x)$ . Wir leiten einen Widerspruch ab. **Fall 1:**  $w' = x$ , d.h.  $S \rightarrow_R^* \alpha' A' x \rightarrow_R \alpha \gamma x$ .

Falls  $\alpha' = \alpha$  muss  $A \neq A'$  gelten.

Ausserdem gilt  $[A' \rightarrow \gamma \bullet] \in q$  und damit ist  $q$  ungeeignet.

Falls  $\alpha'\neq \alpha$  gibt es eine Produktion  $A'\to \gamma'\neq \gamma$  mit  $\alpha'\gamma'=\alpha\gamma$  und  $[A' \rightarrow \gamma' \bullet] \in q$  und *q* ist wieder ungeeignet.

**Fall 2:**  $w' \neq x$ . Weitere Fallunterscheidungen ...

Idee: Benutze *k*-Vorausschau, um Konflikte zu lösen.

### **Definition:**

Die reduzierte kontextfreie Grammatik *G* heißt *LR*(*k*)-Grammatik, falls für  $\text{First}_k(w) = \text{First}_k(x)$  aus:

$$
\begin{array}{ccc}\nS & \rightarrow_R^* & \alpha A \, w & \rightarrow_R & \alpha \, \beta \, w \\
S & \rightarrow_R^* & \alpha' A' \, w' & \rightarrow_R & \alpha \, \beta \, x\n\end{array}\n\bigg\} \quad \text{folyt:} \quad \alpha = \alpha' \ \land \ A = A' \ \land \ w' = x
$$

## im Beispiel:

(1)  $S \rightarrow A \mid B \qquad A \rightarrow aAb \mid 0 \qquad B \rightarrow aBbb \mid 1$ ... ist nicht  $LL(k)$  für jedes  $k$  — aber  $LR(0)$ : Sei  $S \to_R^* \alpha Xw \to \alpha \beta w$  . Dann ist  $\alpha \underline{\beta}$  von einer der

Formen:

 $A \overline{A}$ ,  $B \overline{B}$ ,  $a^n \overline{aAb}$ ,  $a^n \overline{aBbb}$ ,  $a^n \overline{0}$ ,  $a^n \overline{1}$   $(n \ge 0)$ 

## im Beispiel:

(1)  $S \rightarrow A \mid B \qquad A \rightarrow aAb \mid 0 \qquad B \rightarrow aBbb \mid 1$ ... ist nicht  $LL(k)$  für jedes  $k$  — aber  $LR(0)$ : Sei  $S \to_R^* \alpha Xw \to \alpha \beta w$  . Dann ist  $\alpha \underline{\beta}$  von einer der

Formen:

 $A \overline{A}$ ,  $B \overline{B}$ ,  $a^n \overline{aAb}$ ,  $a^n \overline{aBbb}$ ,  $a^n \overline{0}$ ,  $a^n \overline{1}$   $(n \ge 0)$ 

(2)  $S \rightarrow aA \cdot c \qquad A \rightarrow A \cdot b \cdot b \mid b$ ... ist ebenfalls *LR*(0) : Sei  $S \to_R^* \alpha Xw \to \alpha \beta w$  . Dann ist  $\alpha \underline{\beta}$  von einer der Formen:

 $ab$ ,  $aAbb$ ,  $aAc$ 

im Beispiel:

(3)  $S \rightarrow aA \cdot c$   $A \rightarrow b \cdot bA$  | *b* ... ist nicht *LR*(0), aber  $LR(1)$ 

Für  $S \rightarrow_R^* \alpha X w \rightarrow \alpha \beta w$  mit  $\{y\} = \text{First}_k(w)$  ist  $\alpha \underline{\beta} y$ von einer der Formen:

 $a b^{2n} b c$ ,  $a b^{2n} b b A c$ ,  $a A c$ 

## im Beispiel:

(3)  $S \rightarrow aA \cdot c$   $A \rightarrow b \cdot bA$  | *b* ... ist nicht *LR*(0), aber  $LR(1)$ 

Für  $S \rightarrow_R^* \alpha X w \rightarrow \alpha \beta w$  mit  $\{y\} = \text{First}_k(w)$  ist  $\alpha \underline{\beta} y$ von einer der Formen:

$$
ab^{2n}\underline{b}c\ ,\ ab^{2n}\underline{b}b\underline{A}c\ ,\ a\underline{A}c
$$

(4)  $S \rightarrow aA \cdot c$   $A \rightarrow bA \cdot b$  | *b* ... ist nicht *LR*(*k*) für jedes  $k > 0$ :

Betrachte einfach die Rechtsableitungen:

$$
S \to_R^* a b^n A b^n c \to a b^n \underline{b} b^n c
$$

## **LR(k)-Items**

Sei  $k > 0$ .

Idee: Wir statten Items mit *k*-Vorausschau aus

Ein *LR*(*k*)-Item ist dann ein Paar:

 $[B \to \alpha \bullet \beta, x]$ ,  $x \in \text{Follow}_k(B)$ 

Dieses Item ist gültig für  $\gamma \alpha$  falls:

 $S \rightarrow_R^* \gamma B w$  mit  $\{x\} = \text{First}_k(w)$ 

# **LR(k)-Items**

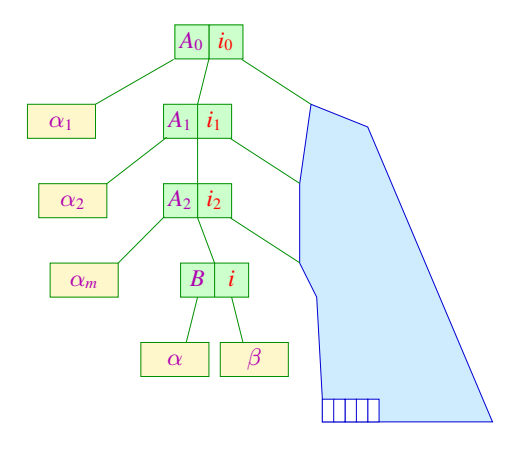

... wobei  $\alpha_1 \dots \alpha_m = \gamma$ 

## **LR(k)-Items**

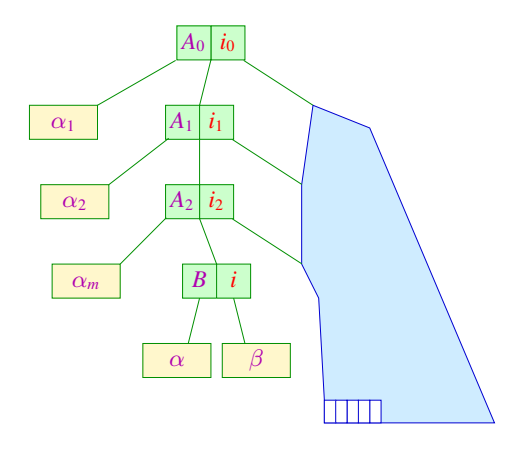

... wobei  $\alpha_1 \dots \alpha_m = \gamma$ 

Die Menge der gültigen *LR*(*k*)-Items für zuverlässige Präfixe berechnen wir wieder mithilfe eines endlichen Automaten

## **Der charakteristische LR(k)-Automat**

Der Automat *c*(*G*, *k*) :

**Zustände:** *LR*(*k*)-Items Anfangszustand:  $[S' \rightarrow \bullet S, \epsilon]$ **Endzustände:**  $\{[B \to \gamma \bullet, x] \mid B \to \gamma \in P, x \in \text{Follow}_k(B)\}\$ **Übergänge:** (1)  $([A \rightarrow \alpha \bullet X \beta, x], X, [A \rightarrow \alpha X \bullet \beta, x]), X \in (N \cup T)$  $(2) \quad ([A \rightarrow \alpha \bullet B \beta, x], \epsilon, [B \rightarrow \bullet \gamma, x']),$  $A \to \alpha B \beta$  ,  $B \to \gamma \in P$ ,  $x' \in$  First<sub>k</sub>( $\beta$ )  $\odot$   $\{x\}$ ;

## **Der charakteristische LR(k)-Automat**

Der Automat *c*(*G*, *k*) :

**Zustände:** *LR*(*k*)-Items Anfangszustand:  $[S' \rightarrow \bullet S, \epsilon]$ **Endzustände:**  $\{[B \to \gamma \bullet, x] \mid B \to \gamma \in P, x \in \text{Follow}_k(B)\}\$ **Übergänge:** (1)  $([A \rightarrow \alpha \bullet X \beta, x], X, [A \rightarrow \alpha X \bullet \beta, x]), X \in (N \cup T)$  $(2) \quad ([A \rightarrow \alpha \bullet B \beta, x], \epsilon, [B \rightarrow \bullet \gamma, x']),$  $A \to \alpha B \beta$  ,  $B \to \gamma \in P$ ,  $x' \in$  First<sub>k</sub>( $\beta$ )  $\odot$   $\{x\}$ ;

Dieser Automat arbeitet wie *c*(*G*) — verwaltet aber zusätzlich ein *k*-Präfix aus dem Follow*<sup>k</sup>* der linken Seiten.

Den kanonischen  $LR(k)$ -Automaten  $LR(G, k)$  erhält man aus  $c(G, k)$ , indem man nach jedem Übergang beliebig viele  $\epsilon$  liest und dann den Automaten deterministisch macht ...

Den kanonischen  $LR(k)$ -Automaten  $LR(G, k)$  erhält man aus  $c(G, k)$ , indem man nach jedem Übergang beliebig viele  $\epsilon$  liest und dann den Automaten deterministisch macht ...

Man kann ihn aber auch direkt aus der Grammatik konstruieren Wie bei *LR*(0) benötigt man eine Hilfsfunktion:

$$
\delta_{\epsilon}^{*}(q) = q \cup \{ [B \to \bullet \gamma, x] \mid \exists [A \to \alpha \bullet B' \beta', x'] \in q, \beta \in (N \cup T)^{*} : B' \to^* B \beta \} \wedge x \in \text{First}_{k}(\beta \beta') \odot \{x'\}\}
$$

Den kanonischen  $LR(k)$ -Automaten  $LR(G, k)$  erhält man aus  $c(G, k)$ , indem man nach jedem Übergang beliebig viele  $\epsilon$  liest und dann den Automaten deterministisch macht ...

Man kann ihn aber auch direkt aus der Grammatik konstruieren Wie bei *LR*(0) benötigt man eine Hilfsfunktion:

$$
\delta_{\epsilon}^{*}(q) = q \cup \{ [B \to \bullet \gamma, x] \mid \exists [A \to \alpha \bullet B' \beta', x'] \in q, \beta \in (N \cup T)^{*} : B' \to^* B \beta \} \wedge x \in \text{First}_{k}(\beta \beta') \odot \{x'\}\}
$$

Dann definiert man:

**Zustände:** Mengen von *LR*(*k*)-Items; **Anfangszustand:**  $\delta_{\epsilon}^{*}$  { $[S' \rightarrow \bullet S, \epsilon]$ } **Endzustände:**  $\{q \mid \exists A \rightarrow \alpha \in P : [A \rightarrow \alpha \bullet, x] \in q\}$ **Übergänge:**  $\delta(q, X) = \delta_{\epsilon}^{*} \{ [A \rightarrow \alpha X \bullet \beta, x] \mid [A \rightarrow \alpha \bullet X \beta, x] \in q \}$ 

$$
q_{0} = \begin{cases} [S' \to \bullet E] , & q_{3} = \delta(q_{0}, F) = [T \to F \bullet] \end{cases} \begin{cases} [S' \to \bullet E + T] , & q_{3} = \delta(q_{0}, F) = [T \to F \bullet] \end{cases} \begin{cases} [S \to \bullet T + F] , & q_{4} = \delta(q_{0}, \text{int}) \end{cases} \begin{cases} [F \to \bullet T + F) , & q_{5} = \delta(q_{0}, \text{int}) \end{cases} \begin{cases} [F \to \bullet F) , & [F \to \bullet F] , & [F \to \bullet F + T] \end{cases} \begin{cases} [F \to \bullet F) , & [F \to \bullet F + T] , & [F \to \bullet F + T] \end{cases} \begin{cases} [F \to \bullet F , & [F \to \bullet F] , & [F \to \bullet F] , & [F \to \bullet F] \end{cases} \end{cases}
$$
  
\n
$$
q_{1} = \delta(q_{0}, E) = \{ [S' \to E \bullet] , & [F \to \bullet F] \end{cases} \begin{cases} [S' \to E \bullet] , & [T \to \bullet F] , & [F \to \bullet [E] , & [F \to \bullet [E] ] \end{cases} \begin{cases} [S \to \bullet F , & [F \to \bullet [E] , & [F \to \bullet [E] ] \end{cases} \begin{cases} [S \to \bullet F , & [F \to \bullet [E] , & [F \to \bullet [E] ] \end{cases} \begin{cases} [S \to \bullet F , & [F \to \bullet [E] , & [F \to \bullet [E] ] \end{cases} \begin{cases} [S \to \bullet F , & [F \to \bullet [E] , & [F \to \bullet [E] ] \end{cases} \end{cases}
$$

$$
q_{0} = \begin{cases} [S' \to \bullet E, \{ \epsilon \}], & q_{3} = \delta(q_{0}, F) = \{ [T \to F \bullet] \} \\ [E \to \bullet F, \{ \epsilon, + \}], & q_{4} = \delta(q_{0}, \text{int}) & \{ [F \to \text{int} \bullet] \} \\ [T \to \bullet T, \{ \epsilon, + \},], & q_{4} = \delta(q_{0}, \text{int}) & \{ [F \to \text{int} \bullet] \} \\ [T \to \bullet F, \{ \epsilon, +, * \}], & q_{5} = \delta(q_{0}, 0) = \{ [F \to (\bullet E) \}, \{ \epsilon, +, * \}], & [F \to \bullet \text{int}, \{ \epsilon, +, * \}], & [E \to \bullet E + T] \}, \\ [F \to \bullet \text{int}, \{ \epsilon, +, * \}], & [F \to \bullet \text{int}, \{ \epsilon, +, * \}]\} \\ [F \to \bullet \text{int}, \{ \epsilon, +, * \}]\end{cases}
$$
\n
$$
q_{1} = \delta(q_{0}, E) = \{ [S' \to E \bullet] \}, & [T \to \bullet F] \}, & [T \to \bullet F] \}, & [F \to \bullet \text{int} \text{int}) \\ [F \to \bullet \text{int} \text{int}] \} [F \to \bullet \text{int} \text{int}] \}
$$

$$
q_{0} = \begin{cases} [S' \to \bullet E, \{ \epsilon \}], & q_{3} = \delta(q_{0}, F) = \{ [T \to F \bullet, \{ \epsilon, +, * \}]\} \\ [E \to \bullet F, \{ \epsilon, + \}], & q_{4} = \delta(q_{0}, \text{int}) & \{ [F \to \text{int} \bullet, \{ \epsilon, +, * \}]\} \\ [T \to \bullet T, \{ \epsilon, +, * \}], & q_{4} = \delta(q_{0}, \text{int}) & \{ [F \to \text{int} \bullet, \{ \epsilon, +, * \}]\} \\ [T \to \bullet F, \{ \epsilon, +, * \}], & q_{5} = \delta(q_{0}, 0) = \{ [F \to (\bullet E) \quad], \\ [F \to \bullet \text{int}, \{ \epsilon, +, * \}]\} & \{ E \to \bullet E + T \quad], \\ [F \to \bullet \text{int}, \{ \epsilon, +, * \}]\} & \{ E \to \bullet T \quad], \\ [F \to \bullet \text{int}, \{ \epsilon, +, * \}]\} & \{ T \to \bullet F \quad], \\ [T \to \bullet T \quad], & \{ T \to \bullet F \quad], \\ [F \to \bullet \text{int} & \{ F \to \bullet \text{int} \quad], \\ [F \to \bullet \text{int} & \{ F \to \bullet \text{int} \quad]\} \end{cases}
$$

$$
q_{0} = \begin{cases} [S' \to \bullet E, \{ \epsilon \}], & q_{3} = \delta(q_{0}, F) = \{ [T \to F \bullet, \{ \epsilon, +, \ast \}]\} \\ [E \to \bullet F, T, \{ \epsilon, + \}], & q_{4} = \delta(q_{0}, \text{int}) \\ [T \to \bullet T, \{ \epsilon, +, \ast \}], & q_{4} = \delta(q_{0}, \text{int}) \\ [T \to \bullet F, \{ \epsilon, +, \ast \}], & q_{5} = \delta(q_{0}, 0) = \{ [F \to (\bullet E), \{ \epsilon, +, \ast \}]\} \\ [F \to \bullet (E), \{ \epsilon, +, \ast \}], & q_{5} = \delta(q_{0}, 0) = \{ [F \to (\bullet E), \{ \epsilon, +, \ast \}]\} \\ [F \to \bullet \text{int}, \{ \epsilon, +, \ast \}]\} \\ [F \to \bullet \text{int}, \{ \epsilon, +, \ast \}]\} \end{cases}
$$
\n
$$
q_{1} = \delta(q_{0}, E) = \{ [S' \to E \bullet, \{ \epsilon \}], & [T \to \bullet T, \{ \epsilon, +, \ast \}]\} \\ [E \to E \bullet + T, \{ \epsilon, + \}]\} \tag{F \to \bullet F, \{ \epsilon, +, \ast \}]\} \\ q_{2} = \delta(q_{0}, T) = \{ [E \to T \bullet, \{ \epsilon, +, \ast \}]\} \\ [T \to \bullet F, \{ \epsilon, +, \ast \}]\} \tag{F \to \bullet \text{int}, \{ \epsilon, +, \ast \}]\}
$$
$$
q'_{5} = \delta(q_{5}, () = \{[F \rightarrow (\bullet E) \quad ]\}, q_{7} = \delta(q_{2}, *) = \{[T \rightarrow T * \bullet F \quad ]\},
$$
  
\n
$$
[E \rightarrow \bullet T \quad ]\},
$$
  
\n
$$
[T \rightarrow \bullet T * F \quad ]\},
$$
  
\n
$$
[F \rightarrow \bullet \text{ int} \quad ]\}
$$
  
\n
$$
q_{6} = \delta(q_{1},+) = \{[E \rightarrow E + \bullet T \quad ]\},
$$
  
\n
$$
[F \rightarrow \bullet \text{ int} \quad ]\}
$$
  
\n
$$
[F \rightarrow \bullet \text{ int} \quad ]\}
$$
  
\n
$$
q_{7} = \delta(q_{5}, E) = \{[F \rightarrow (E \bullet) \quad ]\}
$$
  
\n
$$
q_{8} = \delta(q_{6}, T) = \{[E \rightarrow E + T \bullet \quad ]\},
$$
  
\n
$$
[T \rightarrow \bullet T * F \quad ]\},
$$
  
\n
$$
[T \rightarrow \bullet T * F \quad ]\},
$$
  
\n
$$
[T \rightarrow \bullet T * F \quad ]\},
$$
  
\n
$$
[T \rightarrow \bullet T * F \quad ]\},
$$
  
\n
$$
[T \rightarrow \bullet T * F \quad ]\},
$$
  
\n
$$
[T \rightarrow \bullet T * F \quad ]\},
$$
  
\n
$$
[T \rightarrow \bullet \text{ int} \quad ]\},
$$
  
\n
$$
q_{10} = \delta(q_{7}, F) = \{[T \rightarrow T * F \bullet \quad ]\}
$$
  
\n
$$
[F \rightarrow \bullet \text{ int} \quad ]\},
$$
  
\n
$$
q_{11} = \delta(q_{8},)) = \{[F \rightarrow (E) \bullet \quad ]\}
$$

$$
q'_{5} = \delta(q_{5}, () = \{[F \rightarrow (\bullet E), \{\}) , +, *\}, q_{7} = \delta(q_{2}, *) = \{[T \rightarrow T * \bullet F \} \},
$$
\n
$$
[E \rightarrow \bullet F, \{\}) , +],
$$
\n
$$
[T \rightarrow \bullet F, \{\}) , +],
$$
\n
$$
[T \rightarrow \bullet F, \{\}) , +],
$$
\n
$$
[T \rightarrow \bullet F, \{\}) , +],
$$
\n
$$
[T \rightarrow \bullet F, \{\}) , +],
$$
\n
$$
[T \rightarrow \bullet F, \{\}) , +],
$$
\n
$$
[F \rightarrow \bullet \text{int} \} \text{inj},
$$
\n
$$
[F \rightarrow \bullet \text{int} \},
$$
\n
$$
[F \rightarrow \bullet \text{int} \}, +), +],
$$
\n
$$
[F \rightarrow \bullet \text{int} \}, +), +],
$$
\n
$$
[F \rightarrow \bullet \text{int} \}, +), +],
$$
\n
$$
[F \rightarrow \bullet \text{int} \}, +), +],
$$
\n
$$
[F \rightarrow \bullet \text{int} \}, +), +],
$$
\n
$$
[F \rightarrow \bullet \text{int} \},
$$
\n
$$
[T \rightarrow T * F \} \text{inj},
$$
\n
$$
[T \rightarrow T * F \} \text{inj},
$$
\n
$$
[T \rightarrow T * F \} \text{inj},
$$
\n
$$
[T \rightarrow T * F \} \text{inj},
$$
\n
$$
[F \rightarrow \bullet \text{int} \text{inj},
$$
\n
$$
[F \rightarrow \bullet \text{int} \text{inj},]
$$
\n
$$
[q_{11} = \delta(q_{5}, T) = \{[T \rightarrow T * F \bullet \text{int} \} \text{inj},
$$
\n
$$
[T \rightarrow T * F \bullet \text{int} \text{inj},
$$
\n
$$
[F \rightarrow \bullet \text{int} \text{inj},]
$$

$$
q'_{5} = \delta(q_{5}, () = \{[F \rightarrow (\bullet E), \{\}) ,+,*\}, q_{7} = \delta(q_{2}, *) = \{[T \rightarrow T * \bullet F \} \},
$$
\n
$$
[E \rightarrow \bullet F, \{\}) ,+,];
$$
\n
$$
[T \rightarrow \bullet F, \{\}) ,+,];
$$
\n
$$
[T \rightarrow \bullet F, \{\},+,*,];
$$
\n
$$
[T \rightarrow \bullet F, \{\},+,*,];
$$
\n
$$
[F \rightarrow \bullet \text{int} \} \text{inj}, \{E \rightarrow \bullet F, \{\},+,*,*]\},
$$
\n
$$
[F \rightarrow \bullet \text{int} \} \text{inj}, \{E \rightarrow \bullet F, \{\},+,*,*]\},
$$
\n
$$
[F \rightarrow \bullet \text{int}, \{\},+,*,*]\},
$$
\n
$$
[F \rightarrow \bullet \text{int}, \{\},+,*,*]\},
$$
\n
$$
[F \rightarrow \bullet \text{int}, \{\},+,*,*]\},
$$
\n
$$
[F \rightarrow \bullet \text{int}, \{\},+,*,*]\},
$$
\n
$$
[F \rightarrow \bullet \text{int}, \{\},+,*,*]\},
$$
\n
$$
[T \rightarrow \bullet F, \{\epsilon,+,*,*]\},
$$
\n
$$
[T \rightarrow \bullet F, \{\epsilon,+,*,*]\},
$$
\n
$$
[F \rightarrow \bullet \text{int}, \{\epsilon,+,*,*]\},
$$
\n
$$
[F \rightarrow \bullet \text{int}, \{\epsilon,+,*,*]\},
$$
\n
$$
[F \rightarrow \bullet \text{int}, \{\epsilon,+,*,*]\},
$$
\n
$$
[q_{1} = \delta(q_{5}, r) = \{[T \rightarrow T * F \bullet \text{ or } \text{int}, \{\epsilon,+,*,*]\},
$$
\n
$$
[F \rightarrow \bullet \text{int}, \{\epsilon,+,*,*]\},
$$
\n
$$
[F \rightarrow \bullet \text{int}, \{\epsilon,+,*,*]\},
$$
\n
$$
[F \rightarrow \bullet \text{int}, \{\epsilon,+,*,*]\},
$$
\n
$$
[T \rightarrow T * F \bullet \text{ or } \text{int}, \{\epsilon,+,*}\},
$$
\n
$$
[T \rightarrow T * F \bullet \text{ or } \text{int}, \{\epsilon,+,*]\},
$$
\n

$$
q'_{2} = \delta(q'_{5}, T) = \{[E \rightarrow T \bullet \ast F, \{ ), + \ast \}] \} \qquad q'_{7} = \delta(q_{9}, *) = \{[T \rightarrow T \ast \bullet F, \{ ), + , \ast \}] \} \qquad [F \rightarrow \bullet (E), \{ ), + , \ast \}] \} \qquad q'_{8} = \delta(q'_{5}, F) = \{[F \rightarrow F \bullet, \{ ), + , \ast \}] \} \qquad q'_{8} = \delta(q'_{5}, F) = \{[F \rightarrow \text{int} \bullet \{ ), + , \ast \}] \} \qquad q'_{8} = \delta(q'_{5}, F) = \{[F \rightarrow \text{int} \bullet \{ ), + , \ast \}] \} \qquad q'_{8} = \delta(q'_{5}, F) = \{[F \rightarrow \text{int} \bullet \{ ), + , \ast \}] \} \qquad [E \rightarrow E \bullet + T, \{ ), + , \ast \}] \} \qquad q'_{9} = \delta(q'_{6}, T) = \{[E \rightarrow E \bullet + T, \{ ), + \ast \}] \} \qquad [T \rightarrow \bullet T \ast F, \{ ), + , \ast \}] \qquad [T \rightarrow \bullet T \ast F, \{ ), + , \ast \}] \qquad [T \rightarrow \bullet F, \{ ), + , \ast \}] \qquad [T \rightarrow \bullet F, \{ ), + , \ast \}] \qquad [F \rightarrow \bullet (E), \{ ), + , \ast \}] \qquad q'_{9} = \delta(q'_{7}, F) = \{[T \rightarrow T \ast F \bullet, \{ ), + , \ast \}] \} \qquad [F \rightarrow \bullet \text{int}, \{ ), + , \ast \}] \qquad q'_{11} = \delta(q'_{5}, F) = \{[F \rightarrow (E) \bullet, \{ ), + , \ast \}] \} \qquad q'_{11} = \delta(q'_{5}, F) = \{[F \rightarrow (E) \bullet, \{ ), + , \ast \}] \} \qquad q'_{12} = \delta(q'_{5}, F) = \{[F \rightarrow (E) \bullet, \{ ), + , \ast \}] \} \qquad q'_{13} = \delta(q'_{5}, F) = \{[F \rightarrow (E) \bullet, \{ ), + , \ast \}] \qquad q'_{14} = \delta(q'_{5}, F) = \{[F \rightarrow (E) \bullet, \{ ), + , \ast \}] \} \qquad q'_{15} = \delta(q'_{5}, F) = \{[F \rightarrow (E) \bullet, \{ ), +
$$

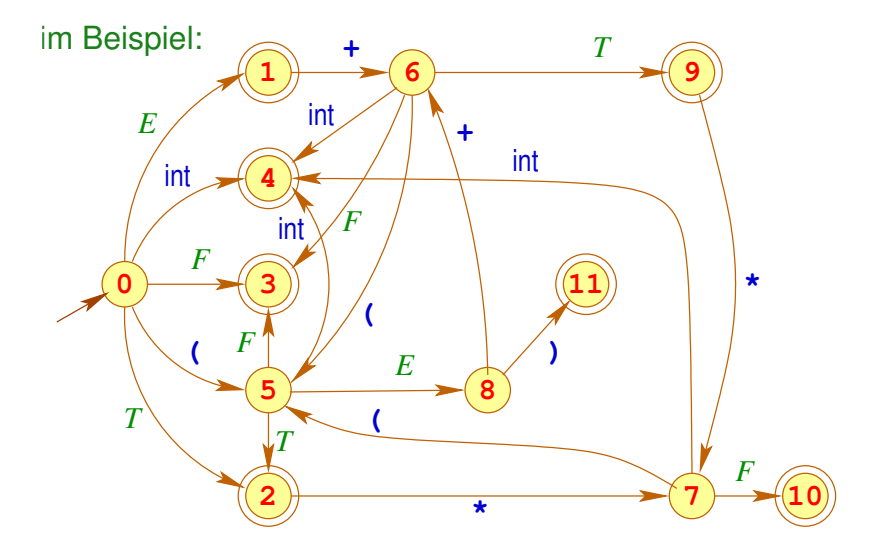

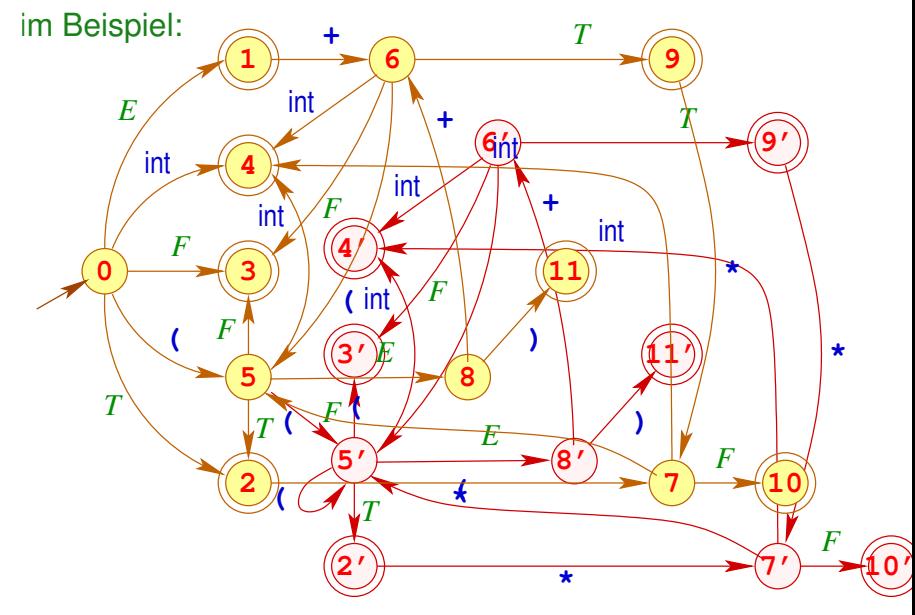

### Diskussion:

- Im Beispiel hat sich die Anzahl der Zustände fast verdoppelt ... und es kann noch schlimmer kommen
- Die Konflikte in den Zuständen *q*1, *q*2, *q*<sup>9</sup> sind nun aufgelöst ! z.B. haben wir für:

$$
q_9 = \{ [E \rightarrow E + T \bullet, \{ \epsilon, + \} ],[T \rightarrow T \bullet * F, \{ \epsilon, +, * \} ] \}
$$

mit:

$$
\{\epsilon,+\}\,\cap\,(\mathsf{First}_1(\ast F)\odot\{\epsilon, +, *\})\;=\;\{\epsilon, +\}\,\cap\,\{\ast\}=\emptyset
$$

Allgemein: Wir identifizieren zwei Konflikte:

**Reduce-Reduce-Konflikt:**  $[A \rightarrow \gamma \bullet, x], [A' \rightarrow \gamma' \bullet, x] \in q \text{ mit } A \neq A' \vee \gamma \neq \gamma'$ **Shift-Reduce-Konflikt:**  $[A \rightarrow \gamma \bullet, x], [A' \rightarrow \alpha \bullet a\beta, y] \in q \text{ mit } a \in T \text{ und }$  $x \in \{a\} \odot$  First<sub>*k*</sub>( $\beta$ )  $\odot$  {*y*}. für einen Zustand  $q \in Q$ .

Solche Zustände nennen wir jetzt *LR*(*k*)-ungeeignet

# **Spezielle LR(k)-Teilklassen**

#### **Satz:**

Eine reduzierte kontextfreie Grammatik *G* ist genau dann *LR*(*k*) wenn der kanonische *LR*(*k*)-Automat *LR*(*G*, *k*) keine *LR*(*k*)-ungeeigneten Zustände besitzt.

# **Spezielle LR(k)-Teilklassen**

#### **Satz:**

Eine reduzierte kontextfreie Grammatik *G* ist genau dann *LR*(*k*) wenn der kanonische *LR*(*k*)-Automat *LR*(*G*, *k*) keine *LR*(*k*)-ungeeigneten Zustände besitzt.

### Diskussion:

- Unser Beispiel ist offenbar *LR*(1)
- Im Allgemeinen hat der kanonische *LR*(*k*)-Automat sehr viel mehr Zustände als  $LR(G) = LR(G, 0)$
- Man betrachtet darum i.a. Teilklassen von *LR*(*k*)-Grammatiken, bei denen man nur *LR*(*G*) benutzt ...

# **Spezielle LR(k)-Teilklassen**

#### **Satz:**

Eine reduzierte kontextfreie Grammatik *G* ist genau dann *LR*(*k*) wenn der kanonische *LR*(*k*)-Automat *LR*(*G*, *k*) keine *LR*(*k*)-ungeeigneten Zustände besitzt.

### Diskussion:

- Unser Beispiel ist offenbar *LR*(1)
- Im Allgemeinen hat der kanonische *LR*(*k*)-Automat sehr viel mehr Zustände als  $LR(G) = LR(G, 0)$
- Man betrachtet darum i.a. Teilklassen von *LR*(*k*)-Grammatiken, bei denen man nur *LR*(*G*) benutzt ...
- Zur Konflikt-Auflösung ordnet man den Items in den Zuständen Vorausschau-Mengen zu:
	- **<sup>1</sup>** Die Zuordnung ist unabhängig vom Zustand ==⇒ Simple *LR*(*k*)
	- **<sup>2</sup>** Die Zuordnung hängt vom Zustand ab ==⇒ *LALR*(*k*)

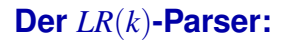

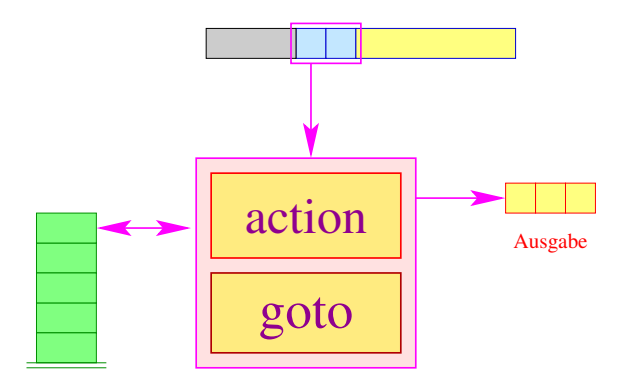

Die goto-Tabelle kodiert die Zustandsübergänge:

$$
\text{goto}[q, X] = \delta(q, X) \in Q
$$

Die action-Tabelle beschreibt für jeden Zustand *q* und möglichen Look-ahead *w* die erforderliche Aktion.

## **Der** *LR*(*k*)**-Parser:**

Mögliche Aktionen sind: shift // Shift-Operation reduce  $(A \rightarrow \gamma)$  // Reduktion mit Ausgabe error // Fehler

... im Beispiel:

$$
\begin{array}{ccc}\nE & \rightarrow & E+T^0 & | & T^1 \\
T & \rightarrow & T*F^0 & | & F^1 \\
F & \rightarrow & (E)^0 & | & \text{int}^1\n\end{array}
$$

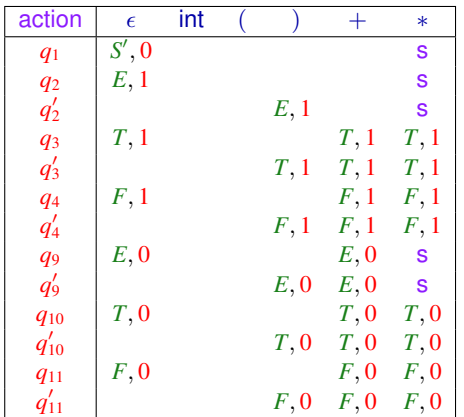

**236 / 247**

Idee 1: Benutze Follow*k*-Mengen zur Konflikt-Lösung **Reduce-Reduce-Konflikt:** Falls für  $[A \rightarrow \gamma \bullet]$ ,  $[A' \rightarrow \gamma' \bullet] \in q$  mit  $A \neq A' \vee \gamma \neq \gamma'$ ,  $\mathsf{Follow}_k(A) \cap \mathsf{Follow}_k(A') \neq \emptyset$ 

#### **Shift-Reduce-Konflikt:**

Falls für  $[A \rightarrow \gamma \bullet]$ ,  $[A' \rightarrow \alpha \bullet a\beta] \in q$  mit  $a \in T$ ,

 $\mathsf{Follow}_k(A) \cap (\{a\} \odot \mathsf{First}_k(\beta) \odot \mathsf{Follow}_k(A')) \neq \emptyset$ 

für einen Zustand *q* ∈ *Q*.

Dann nennen wir den Zustand *q SLR*(*k*)-ungeeignet

#### **Definition:**

Die reduzierte Grammatik *G* nennen wir *SLR*(*k*) (simple *LR*(*k*) falls der kanonische *LR*(0)-Automat *LR*(*G*) keine *SLR*(*k*)-ungeeigneten Zustände enthält

#### **Definition:**

Die reduzierte Grammatik *G* nennen wir *SLR*(*k*) (simple *LR*(*k*) falls der kanonische *LR*(0)-Automat *LR*(*G*) keine *SLR*(*k*)-ungeeigneten Zustände enthält

# ... im Beispiel:

Bei unserer Beispiel-Grammatik treten Konflikte möglicherweise in den Zuständen *q*1, *q*2, *q*<sup>9</sup> auf:

$$
q_1 = \{ [S' \rightarrow E \bullet], \qquad \text{Follow}_1(S') \cap \{+\} \odot \{ \dots \} = \{ \epsilon \} \cap \{+\} \\ [E \rightarrow E \bullet + T] \} = \emptyset
$$

#### **Definition:**

Die reduzierte Grammatik *G* nennen wir *SLR*(*k*) (simple *LR*(*k*) falls der kanonische *LR*(0)-Automat *LR*(*G*) keine *SLR*(*k*)-ungeeigneten Zustände enthält

# ... im Beispiel:

Bei unserer Beispiel-Grammatik treten Konflikte möglicherweise in den Zuständen *q*1, *q*2, *q*<sup>9</sup> auf:

$$
q_1 = \{ [S' \rightarrow E \bullet], \qquad \text{Follow}_1(S') \cap \{ + \} \odot \{ \dots \} = \{ \epsilon \} \cap \{ + \} = \emptyset q_2 = \{ [E \rightarrow T \bullet], \qquad \text{Follow}_1(E) \cap \{ * \} \odot \{ \dots \} = \{ \epsilon, +, \} \} \cap \{ * \} = \emptyset q_9 = \{ [E \rightarrow E + T \bullet], \qquad \text{Follow}_1(E) \cap \{ * \} \odot \{ \dots \} = \{ \epsilon, +, \} \} \cap \{ * \} = \emptyset = \emptyset = \emptyset
$$

Idee 2: Berechne für jeden Zustand *q* Follow-Mengen Für  $[A \rightarrow \alpha \bullet \beta] \in q$  definieren wir:

$$
\Lambda_k(q, [A \to \alpha \bullet \beta]) = \{ \text{First}_k(w) \mid S' \to_R^* \gamma A w \land \delta(q_0, \gamma \alpha) = q \}
$$
  
\n
$$
\text{Follow}_k(A)
$$

Idee 2: Berechne für jeden Zustand *q* Follow-Mengen Für [*A* →α • β] ∈ *q* definieren wir:

$$
\Lambda_k(q, [A \to \alpha \bullet \beta]) = \{ \text{First}_k(w) \mid S' \to_k^* \gamma A w \land \delta(q_0, \gamma \alpha) = q \}
$$
  
\n
$$
\text{Follow}_k(A)
$$

**Reduce-Reduce-Konflikt:**

 $[A \rightarrow \gamma \bullet], [A' \rightarrow \gamma' \bullet] \in q$  mit  $A \neq A' \vee \gamma \neq \gamma'$  wobei:  $\Lambda_k(q,[A\to\gamma\bullet]) \ \cap \ \Lambda_k(q,[A'\to\gamma'\bullet]) \ \neq \ \emptyset$ 

Idee 2: Berechne für jeden Zustand *q* Follow-Mengen Für [*A* →α • β] ∈ *q* definieren wir:

$$
\Lambda_k(q, [A \to \alpha \bullet \beta]) = \{ \text{First}_k(w) \mid S' \to_R^* \gamma A w \land \delta(q_0, \gamma \alpha) = q \}
$$
  
\n
$$
\text{Follow}_k(A)
$$

**Reduce-Reduce-Konflikt:**

 $[A \rightarrow \gamma \bullet], [A' \rightarrow \gamma' \bullet] \in q$  mit  $A \neq A' \vee \gamma \neq \gamma'$  wobei:  $\Lambda_k(q,[A\to\gamma\bullet]) \ \cap \ \Lambda_k(q,[A'\to\gamma'\bullet]) \ \neq \ \emptyset$ 

**Shift-Reduce-Konflikt:**

 $[A \rightarrow \gamma \bullet], [A' \rightarrow \alpha \bullet a\beta] \in q$  mit  $a \in T$  wobei:

 $\Lambda_k(q,[A\to\gamma\bullet]) \ \cap \ \left(\{a\}\odot\mathsf{First}_k(\beta)\odot\Lambda_k(q,[A'\to\alpha\bullet a\,\beta])\right) \ \neq \ \emptyset$ 

Solche Zustände nennen wir jetzt *LALR*(*k*)-ungeeignet

#### **Definition:**

Die reduzierte Grammatik *G* nennen wir *LALR*(*k*), falls der kanonische *LR*(0)-Automat *LR*(*G*) keine *LALR*(*k*)-ungeeigneten Zustände enthält

Bevor wir Beispiele betrachten, überlegen wir erst, wie die Mengen  $Λ_k(q, [A → α ∘ β])$  berechnet werden können

#### **Definition:**

Die reduzierte Grammatik *G* nennen wir *LALR*(*k*), falls der kanonische *LR*(0)-Automat *LR*(*G*) keine *LALR*(*k*)-ungeeigneten Zustände enthält

Bevor wir Beispiele betrachten, überlegen wir erst, wie die Mengen  $Λ_k(q, [A → α ∘ β])$  berechnet werden können

Idee: Stelle ein Ungleichungssystem für Λ*<sup>k</sup>* auf !

 $\Lambda_k(q_0, [S' \to \bullet S])$   $\supseteq \{ \epsilon \}$  $\Lambda_k(q,[A\to\alpha X\bullet\beta]) \quad \supseteq \quad \Lambda_k(p,[A\to\alpha \bullet X\ \beta]) \qquad \qquad \text{falls} \quad \delta(p,X)=q$  $\Lambda_k(q,[A\to\bullet\,\gamma])$   $\supseteq$  First $_k(\beta)\odot\Lambda_k(q,[B\to\alpha\bullet A\,\beta])$  falls  $[B\to\alpha\bullet A\,\beta]\in\mathbb{R}$ 

#### im Beispiel: *A* → *a* | *b B*  $S \rightarrow A b B \mid B$  $B \rightarrow A$

Der kanonische *LR*(0)-Automat hat dann die folgenden Zustände:

$$
q_{0} = \begin{cases} [S' \to \bullet S], & q_{2} = \delta(q_{0}, a) = \{[A \to a\bullet]\} \\ [S \to \bullet A b B], & q_{3} = \delta(q_{0}, b) = \{[A \to b B], \\ [A \to \bullet b B], & [B \to \bullet A], \\ [S \to \bullet B], & [A \to \bullet a], \\ [B \to \bullet A] \} \end{cases}
$$
  

$$
q_{1} = \delta(q_{0}, S) = \{[S' \to S\bullet]\} \qquad q_{4} = \delta(q_{0}, B) = \{[S \to B\bullet]\}
$$

# im Beispiel:

$$
q_5 = \delta(q_0, A) = \{ [S \rightarrow A \bullet bB], q_8 = \delta(q_5, b) = \{ [S \rightarrow A b \bullet B], [B \rightarrow A \bullet], [B \rightarrow A \bullet], [A \rightarrow \bullet a], [A \rightarrow \bullet a], [A \rightarrow \bullet a], [A \rightarrow \bullet a], [A \rightarrow \bullet a], [A \rightarrow \bullet a] \}
$$

$$
q_6 = \delta(q_3, A) = \{ [B \to A \bullet] \} \qquad [A \to \bullet b B] \}
$$

$$
q_7 = \delta(q_3, B) = \{[A \rightarrow b B \bullet]\} \qquad q_9 = \delta(q_8, B) = \{[S \rightarrow A b B \bullet]\}
$$

**Shift-Reduce-Konflikt:**  $q_5 = \{[S \rightarrow A \bullet bB],$  $[B \rightarrow A \bullet]$ 

Dabei ist: Follow<sub>1</sub>(*B*)  $\cap$  {*b*}  $\odot$  {...} = { $\epsilon$ , *b*}  $\cap$  {*b*}  $\neq$  Ø

### im Beispiel:

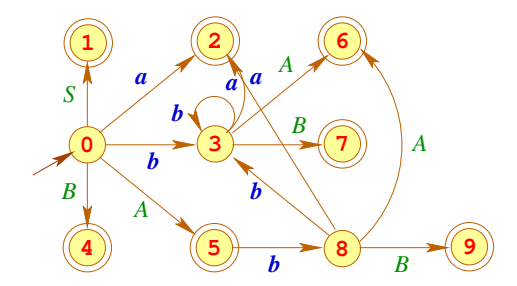

## Ausschnitt des Ungleichungssystems:

$$
\Lambda_1(q_1,[B\to A\bullet]) \supseteq \Lambda_1(q_0,[B\to\bullet A]) \quad \Lambda_1(q_0,[B\to\bullet A]) \supseteq \Lambda_1(q_0,[S\to\bullet B]) \n\Lambda_1(q_0,[S\to\bullet B]) \supseteq \Lambda_1(q_0,[S'\to\bullet S]) \n\Lambda_1(q_0,[S'\to\bullet S]) \supseteq {\begin{cases} \Lambda_1(q_0,[S'\to\bullet S]) \end{cases}} \end{cases}
$$

Folglich:  $\Lambda_1(q_5, [B \rightarrow A \bullet]) = \{\epsilon\}$ 

# **Spezielle Bottom-up Verfahren mit LR(G)**

## Diskussion:

- Das Beispiel ist folglich nicht *SLR*(1), aber *LALR*(1)
- Das Beispiel ist nicht so an den Haaren herbei gezogen, wie es scheint ...
- Umbenennung: *A*⇒*L B*⇒*R a*⇒id *b*⇒∗ / = liefert:

$$
\begin{array}{rcl} S & \to & L = R & | & R \\ L & \to & \text{id} & | & *R \\ R & \to & L \end{array}
$$

... d.h. ein Fragment der Grammatik für C-Ausdrücke

# *LALR*(1)

Für  $k = 1$  lassen sich die Mengen  $\Lambda_k(q, [A \to \alpha \bullet \beta])$  wieder effizient berechnen

Das verbesserte Ungleichungssystem für  $\Lambda_1$ :

$$
\begin{array}{ccc}\n\Lambda_1(q_0,[S' \to \bullet S]) & \supseteq \{ \epsilon \} \\
\Lambda_1(q,[A \to \alpha X \bullet \beta]) & \supseteq \Lambda_1(p,[A \to \alpha \bullet X \beta]) & \text{falls} \quad \delta(p,X) = q \\
\Lambda_1(q,[A \to \bullet \gamma]) & \supseteq F_{\epsilon}(X_j) & \text{falls} \quad [B \to \alpha \bullet AX_1 \dots X_m] \in q \\
\Lambda_1(q,[A \to \bullet \gamma]) & \supseteq \Lambda_1(q,[B \to \alpha \bullet AX_1 \dots X_m]) & \text{falls} \quad [B \to \alpha \bullet AX_1 \dots X_m] \in q \\
\Lambda_1(q,[A \to \bullet \gamma]) & \supseteq \Lambda_1(q,[B \to \alpha \bullet AX_1 \dots X_m]) & \text{falls} \quad [B \to \alpha \bullet AX_1 \dots X_m] \in q \\
\Lambda_1(q,[A \to \bullet \gamma]) & \supseteq \Lambda_1(q,[B \to \alpha \bullet AX_1 \dots X_m]) & \text{falls} \quad [B \to \alpha \bullet AX_1 \dots X_m] \in q \\
\Lambda_1(q,[A \to \bullet \gamma]) & \downarrow q \quad \text{und} \quad \text{empty}(X_1) \land \dots \land \text{empty}(X_m)\n\end{array}
$$

wieder ein reines Vereinigungsproblem !

## **Parsing Verfahren**

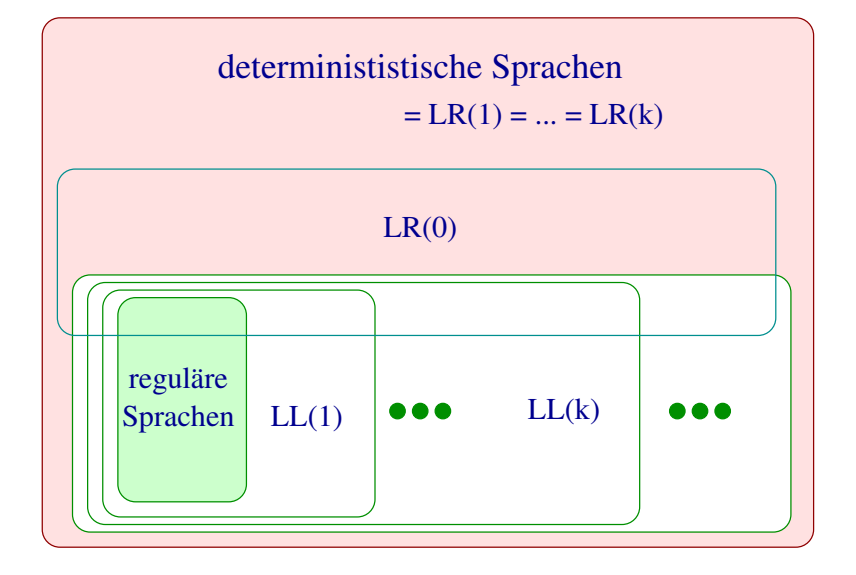

## **Parsing Verfahren**

## Diskussion:

- Alle kontextfreien Sprachen, die sich mit einem deterministischen Kellerautomaten parsen lassen, können durch eine LR(1)-Grammatik beschrieben werden.
- Durch LR(0)-Grammatiken lassen sich alle präfixfreien deterministisch kontextfreien Sprachen beschreiben
- **.** Die Sprachklassen zu LL(k)-Grammatiken bilden dagegen eine Hierarchie innerhalb der deterministisch kontextfreien Sprachen.
- Da zu jeder LL(k)-Grammatik eine äquivalente starke LL(k)-Grammatik konstruiert werden kann, sinde letztere nicht in der Übersicht vermerkt.